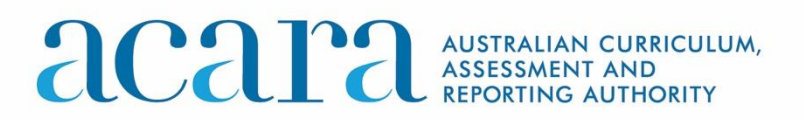

# **NAP Sample Assessment ICT Literacy**

**Technical Report** 

November 2018

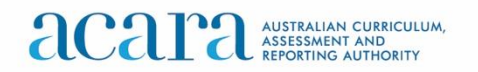

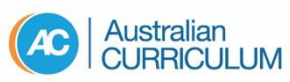

NAP ASSESSMENT My School®

*NAP–ICT 2017 Literacy Project Staff*

*Julian Fraillon and Eveline Gebhardt from the Australian Council for Educational Research (ACER) were Project Directors of NAP–ICT Literacy 2017. Kate O'Malley was the Project Manager. Melissa Hughes and Daniel Duckworth led the test development team. Data analysis was led by Eveline Gebhardt and sampling was led by Martin Murphy.*

*The Technical Report was written by: Julian Fraillon, Eveline Gebhardt, Kate O'Malley, Martin Murphy, Renee Kwong, Daniel Duckworth, Tim Friedman, Jorge Fallas and Louise Ockwell.*

© Australian Curriculum Assessment and Reporting Authority 2017

This work is copyright. You may download, display, print and reproduce this material in unaltered form only (retaining this notice) for your personal, non-commercial use or use within your organisation.

All other rights are reserved. Requests and inquiries concerning reproduction and rights should be addressed to:

ACARA Copyright Administration Level 13, 280 Elizabeth Street Sydney NSW 2000 email: [info@acara.edu.au](file:///C:/Users/Helenkoehne/Desktop/NAP%20ICT%20report/info@acara.edu.au)

## **Contents**

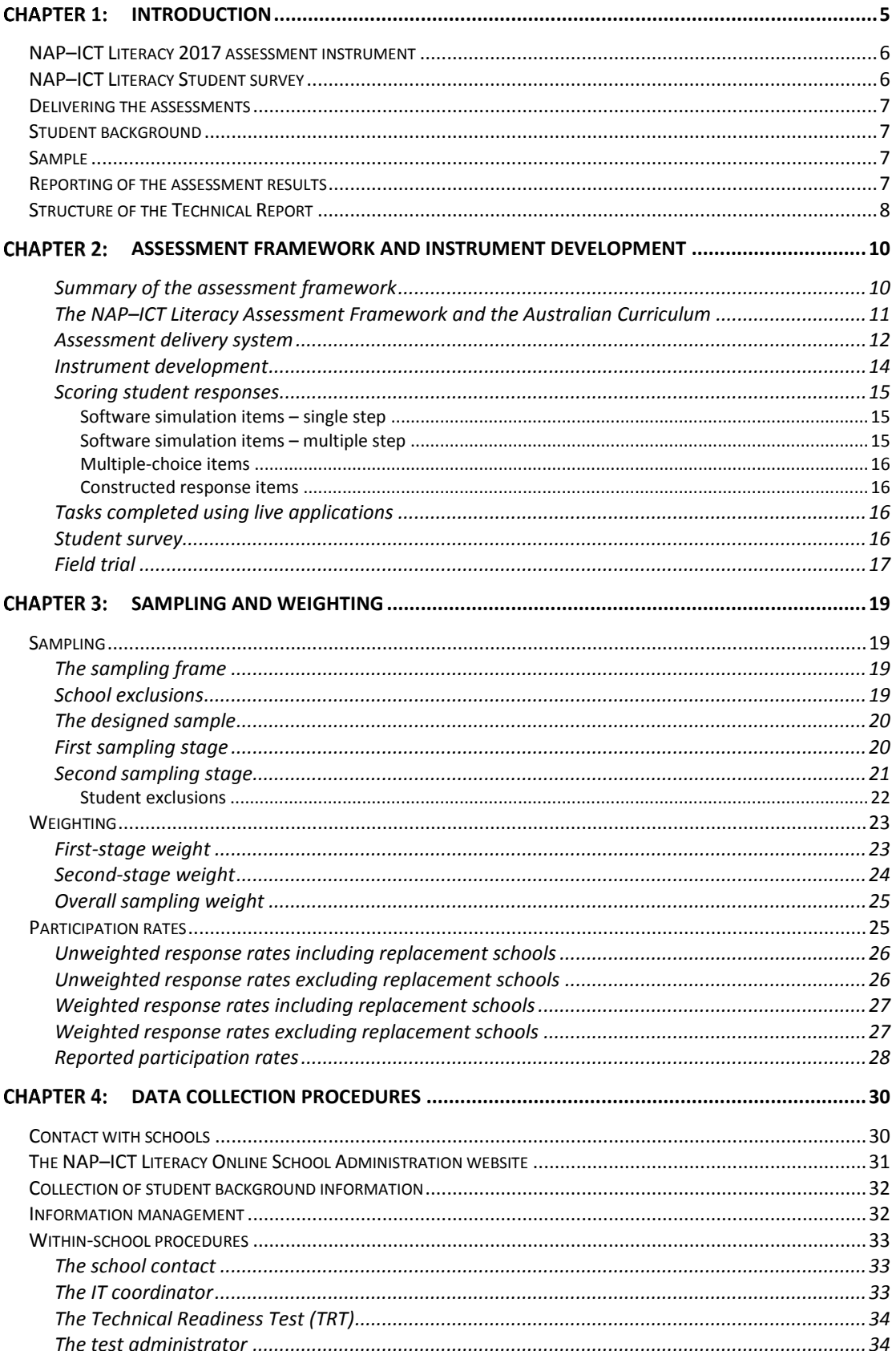

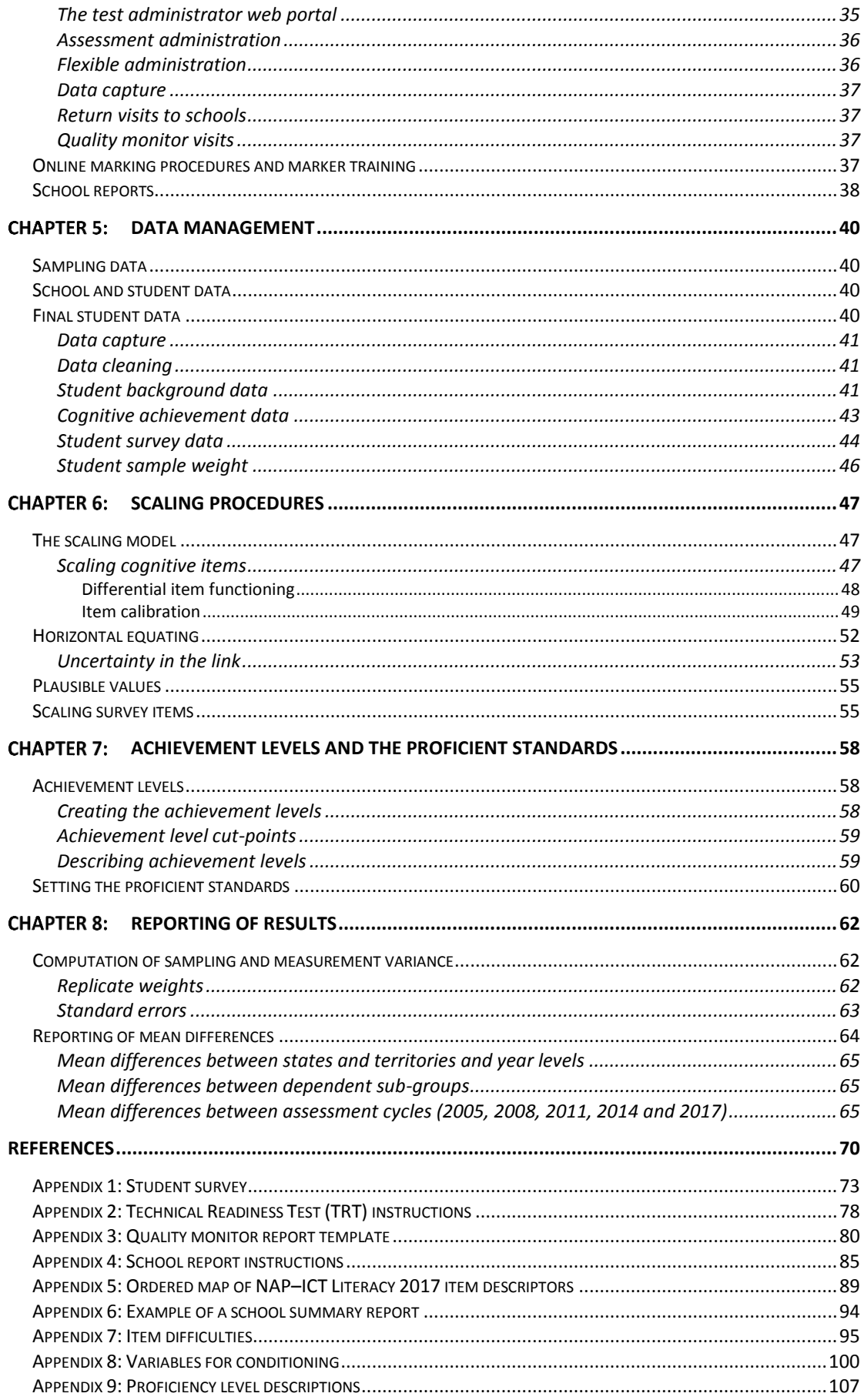

## **List of tables**

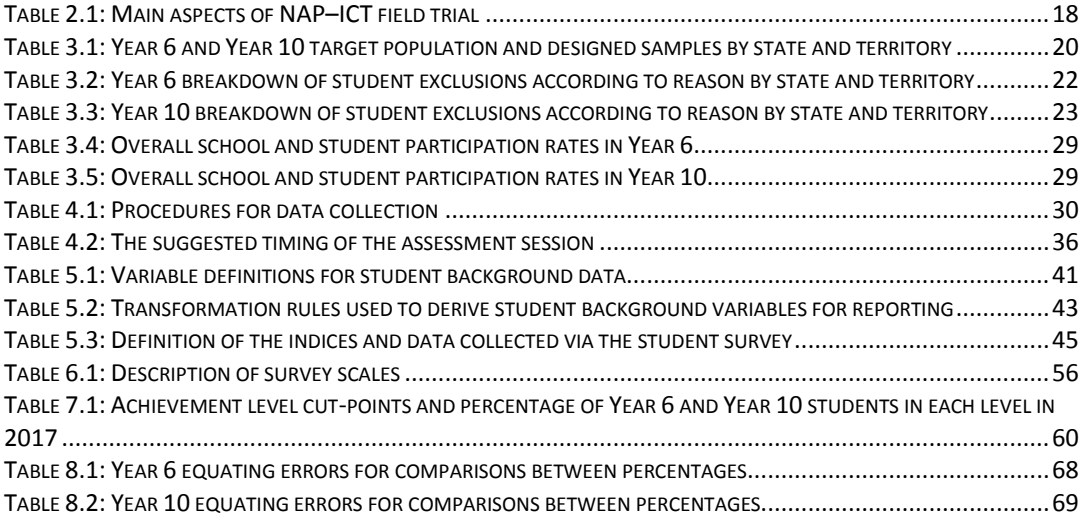

# **List of figures**

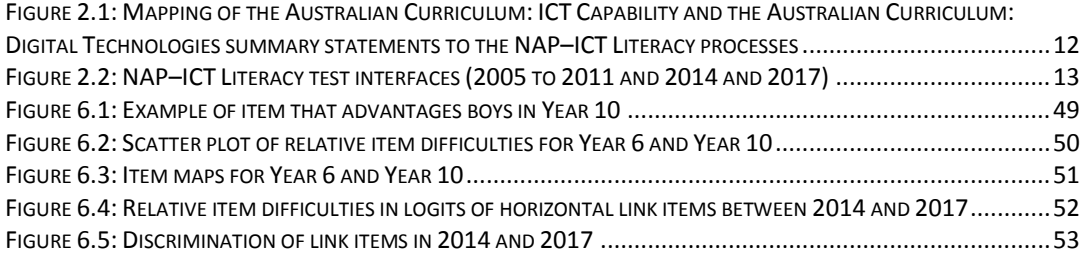

## <span id="page-5-0"></span>**Chapter 1: Introduction**

The National Assessment Program (NAP) commenced as an initiative of ministers of education in Australia to monitor outcomes of schooling specified in the 1999 Adelaide Declaration on National Goals for Schooling in the 21st Century (Adelaide Declaration).

NAP was established to measure student achievement and to report this against key performance measures (KPMs) in relation to the national goals, using nationally comparable data in each of literacy, numeracy, science, information and communication technologies (ICT), and civics and citizenship.

Under NAP, literacy and numeracy achievements are measured and reported via the National Assessment Program – Literacy and Numeracy (NAPLAN), and achievement in science, civics and citizenship, and ICT literacy are assessed under the NAP – sample assessment program. These assessments are developed and managed by the Australian Curriculum, Assessment and Reporting Authority (ACARA) under the auspices of the Education Council.

In 2008, the Adelaide Declaration was superseded by the Melbourne Declaration on the Educational Goals for Young Australians (Melbourne Declaration). The Melbourne Declaration established a revised set of goals intended to set the direction for Australian schooling for the next decade, stating as part of those goals 'that young people need to be highly skilled in the use of ICT and that successful learners are creative and productive users of technology, especially ICT'.

The first collection of data from students in the National Assessment Program – ICT Literacy (NAP–ICT Literacy) was in 2005; subsequent cycles of assessment have been conducted in 2008, 2011, 2014 and 2017.

NAP–ICT Literacy was based on a definition of ICT literacy adopted by MCEETYA. ICT literacy was defined as:

The ability of individuals to use ICT appropriately to access, manage, integrate and evaluate information, develop new understandings, and communicate with others in order to participate effectively in society (MCEETYA, 2005).

This definition formed the basis of the NAP–ICT Literacy Assessment Domain (MCEETYA, 2005). It was elaborated first through a set of five key processes and then through three broad strands.

As part of the work on NAP–ICT Literacy 2014, the assessment domain was revised to create the NAP–ICT Literacy Assessment Framework. The assessment framework is consistent with the definitions and structures established in the assessment domain. As part of the work on NAP–ICT Literacy 2017, the NAP–ICT Literacy Assessment Framework was revised to acknowledge and explain the conceptual connections between ICT literacy as measured in NAP–ICT Literacy and in the Australian Curriculum: ICT Capability and Australian Curriculum: Digital Technologies. The NAP–ICT Literacy Assessment Framework was released in 2017.

This report reviews procedures, processes and technical aspects of the NAP–ICT Literacy 2017 and should be read in conjunction with *NAP–ICT Literacy Public Report 2017*, which focuses on results and interpretation of results from that assessment (ACARA, 2018).

## <span id="page-6-0"></span>**NAP–ICT LITERACY 2017 ASSESSMENT INSTRUMENT**

The NAP–ICT Literacy 2017 assessment was computer-based and included a broad range of task formats, including multiple-choice, short text response, and simulated and authentic software applications. These were presented in seven modules, each with its own unifying theme that provided a real-world rationale for completing the tasks beyond their inclusion in a test. Each student completed four modules. Six of the seven modules were delivered to students in each of Years 6 and 10. One module was delivered to students in Year 10 only. The modules were allocated in a balanced incomplete design with each module appearing once in each of the four available positions in the test design. This was consistent with the design used in previous cycles of NAP–ICT Literacy.

The assessment was created to be congruent with the previous four assessment cycles (2005, 2008, 2011 and 2014) to enable the 2017 results to be reported against the existing NAP–ICT Literacy scale. Four of the seven modules were secure trend modules that had been used in at least one previous cycle of NAP–ICT Literacy. The module Friend's PC was used in 2008, 2011 and 2014. The other three trend modules, Technology on the Go, Slide Show and Animation Video were first used in 2014. Each student completed two or three of the four available trend modules. All trend modules were administrated to Year 6 and 10 students. Descriptions of the seven test modules are included in the *NAP–ICT Literacy Public Report*.

## <span id="page-6-1"></span>**NAP–ICT LITERACY STUDENT SURVEY**

The student survey collected information about students' access to and use of digital devices in school and outside of school. In NAP–ICT Literacy 2017, the survey collected information relating to the following areas:

- student experience in using ICT
- different types of ICT used, and where they are used
- perceptions of importance and self-efficacy of using ICT
- frequency of using ICT for study, entertainment, communication and technological applications both at school and outside of school
- what ICT applications are used for school-related purposes, how ICT is used in the classroom environment and what ICT-related issues are being taught to students
- students' reported experience of computational thinking–related learning at school.

The student survey was completed on computer by all Year 6 and Year 10 students immediately following the test. The student survey was designed to be completed by most students in about 20 minutes. Unlike the test, the student survey was not timed and students could take as long as required to complete the survey.

#### <span id="page-7-0"></span>**DELIVERING THE ASSESSMENTS**

The NAP–ICT Literacy 2017 assessment was delivered using an online delivery system. However, in cases where schools did not have sufficient resources to support delivery of an online assessment, alternatives were offered such as delivery on USB drives connected to local school computers (the USB drive acting as a web server to the student's computer) or using a set of portable computers (mini-lab). This mix of delivery modes ensured an equivalent test-taking experience for each participating student and avoided problems with low connection speeds or insufficient computer resources at school.

In preparation for the assessment, schools were contacted to assess their preparedness to use the online delivery mode. Schools were required to run an online Technical Readiness Test (TRT) on the computers designated for testing.

#### <span id="page-7-1"></span>**STUDENT BACKGROUND**

Data regarding individual student background characteristics were provided by education authorities in jurisdictions. The data were either gathered from school records or supplied directly from schools.

#### <span id="page-7-2"></span>**SAMPLE**

The NAP–ICT Literacy 2017 was based on a nationally representative sample of 640 schools with 10,324 participating students, of which 5,439 were from Year 6 and 4,885 were from Year 10. The student data represent 86 per cent of the sampled Year 6 students and 78 per cent of the sampled Year 10 students.

Sampling followed a two-stage cluster sampling process to ensure that each eligible student had an equal chance of being selected in the sample. In the first stage of sampling, schools were selected from a list of all schools in each jurisdiction with a probability proportional to the number of students in the relevant year level enrolled at that school. In the second stage, 20 students were selected at random from a school-provided list of all eligible students from each target year level.

#### <span id="page-7-3"></span>**REPORTING OF THE ASSESSMENT RESULTS**

The results of the assessment are reported in the *National Assessment Program – ICT Literacy Years 6 and 10 Report 2017* (ACARA, 2018).

A reporting scale for ICT literacy was established, using methods based on the oneparameter item response theory model (the Rasch model). In 2005, the Year 6 cohort was defined as having a mean scale score of 400 and a standard deviation of 100 scale score units. The Year 10 mean and standard deviation in 2005 were determined by the performance of Year 10 relative to the Year 6 parameters.

Using common item-equating procedures (for items from the trend modules) based on Rasch theory enabled the recoding of the results for NAP–ICT Literacy 2017 on the scale that had been established in 2005. Consequently, the results from NAP– ICT Literacy 2017 are directly comparable with those from all four previous cycles of NAP–ICT Literacy (2014, 2011, 2008 and 2005). In practice, 30 items performed in a sufficiently uniform manner across the 2017 and 2014 cycles could be used for equating the results of NAP–ICT Literacy 2017 to the ICT literacy scale established in 2005.

It was also possible to describe students' ICT literacy in terms of achievement levels. Six achievement levels were defined in NAP–ICT Literacy 2005, based on the content of the tasks corresponding to the difficulty range in each level. They were developed to characterise typical student performance at each level. The newly developed assessment modules for NAP–ICT Literacy 2017 provided additional examples of ICT literacy achievement, which were added to the progress map but did not require changes to the already established scale descriptions.

In addition to deriving the ICT literacy achievement scale, proficient standards were established in 2005 for Year 6 and Year 10. The proficient standards represent points on the achievement scale that represent a challenging but reasonable expectation for typical Year 6 and Year 10 students to have reached at each of those year levels. The proficient standard for Year 6 was defined as the boundary between levels 2 and 3 and the proficient standard for Year 10 was defined as the boundary between levels 3 and 4. In 2017, 53 per cent of Year 6 students reached or exceeded the Year 6 proficient standard, whereas 54 per cent of Year 10 students were at or above the proficient standard for this year level.

## <span id="page-8-0"></span>**STRUCTURE OF THE TECHNICAL REPORT**

This report describes the technical aspects of the NAP–ICT Literacy 2017 sample assessment and summarises the main activities involved in the data collection, the data collection instruments and the analysis and reporting of the data.

Chapter 2 summarises the development of the assessment framework and describes the process of item development and construction of the instruments.

Chapter 3 reviews the sample design and describes the sampling process. It also describes the weighting procedures that were implemented to derive population estimates and the calculation of participation rates.

Chapter 4 summarises the field administration of the assessment.

Chapter 5 deals with management procedures, including quality control and the cleaning and coding of the data.

Chapter 6 describes the scaling model and procedures, item calibration, the creation of plausible values and the standardisation of student scores. It discusses the procedures used for vertical (Year 6 to Year 10) and horizontal (2017 to 2014, 2011, 2008 and 2005) equating and the procedures for estimating equating errors.

Chapter 7 outlines the achievement levels and proficiency standards.

Chapter 8 discusses the reporting of student results, including the procedures used to estimate sampling and measurement variance, and the multivariate analyses conducted with data from NAP–ICT Literacy 2017.

## <span id="page-10-0"></span>**Chapter 2: Assessment framework and instrument development**

The NAP–ICT Literacy Assessment Domain, developed prior to the first assessment cycle in 2005, was used without modification to guide the instrument development for the two subsequent cycles in 2008 and 2011. As part of the preparation for the assessment in 2014, the assessment domain was revised with reference to the Australian Curriculum: ICT Capability (ACARA, 2012b) and was released as the NAP–ICT Literacy Assessment Framework (ACARA, 2014). As part of NAP–ICT Literacy 2017, the assessment framework was revised to make clear the connections between NAP–ICT Literacy and the Australian Curriculum: ICT Capability and the Australian Curriculum: Digital Technologies. The NAP–ICT Literacy Assessment Framework was released in 2017.

The NAP–ICT Literacy 2017 Assessment Framework was the central reference for development of the assessment instrument. The described achievement scale generated using the 2005 data (and supplemented with item data from 2008, 2011 and 2014) was used as an indicator of item and task difficulty to inform instrument development, but the assessment framework was used as the substantive bases for instrument construction, and all items in the instrument were referenced to the strands in the framework.

## <span id="page-10-1"></span>*Summary of the assessment framework*

The Council of Australian Governments (COAG) Education Council defines ICT literacy, for use in the National Assessment Program, as:

The ability of individuals to use ICT appropriately to access, manage and evaluate information, develop new understandings, and communicate with others in order to participate effectively in society.

The assessment framework describes ICT literacy as comprising a set of six key processes:

- **1** accessing information (identifying information requirements and knowing how to find and retrieve information)
- **2** managing information (organising and storing information for retrieval and re-use)
- **3** evaluating (reflecting on the processes used to design and construct ICT solutions and judgements regarding the integrity, relevance and usefulness of information)
- **4** developing new understandings (creating information and knowledge by synthesising, adapting, applying, designing, inventing or authoring)
- **5** communicating (exchanging information by sharing knowledge and creating information products to suit the audience, the context and the medium)
- **6** using ICT appropriately (critical, reflective and strategic ICT decisions and considering social, legal and ethical issues).

The NAP–ICT Literacy assessment content is organised according to three strands:

- **1** Strand A working with information
- **2** Strand B creating and sharing information
- **3** Strand C using ICT responsibly.

Strands A and B are logical process groupings of ICT use, while Strand C focuses on understandings of responsible ICT use. Further detail of the strands can be found in the NAP–ICT Literacy [Assessment Framework.](https://www.nap.edu.au/docs/default-source/default-document-library/nap-ict-assessment-framework-2017-final.pdf?sfvrsn=0)

## <span id="page-11-0"></span>*The NAP–ICT Literacy Assessment Framework and the Australian Curriculum*

The NAP–ICT Literacy Assessment Framework includes a detailed description of how the NAP–ICT Literacy assessment content can be mapped to content described in the Australian Curriculum: ICT Capability and the Australian Curriculum: Digital Technologies. Figure 2.1 shows a summary of the outcomes of this detailed mapping.

<span id="page-12-1"></span>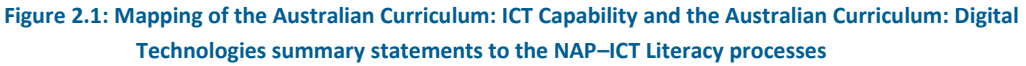

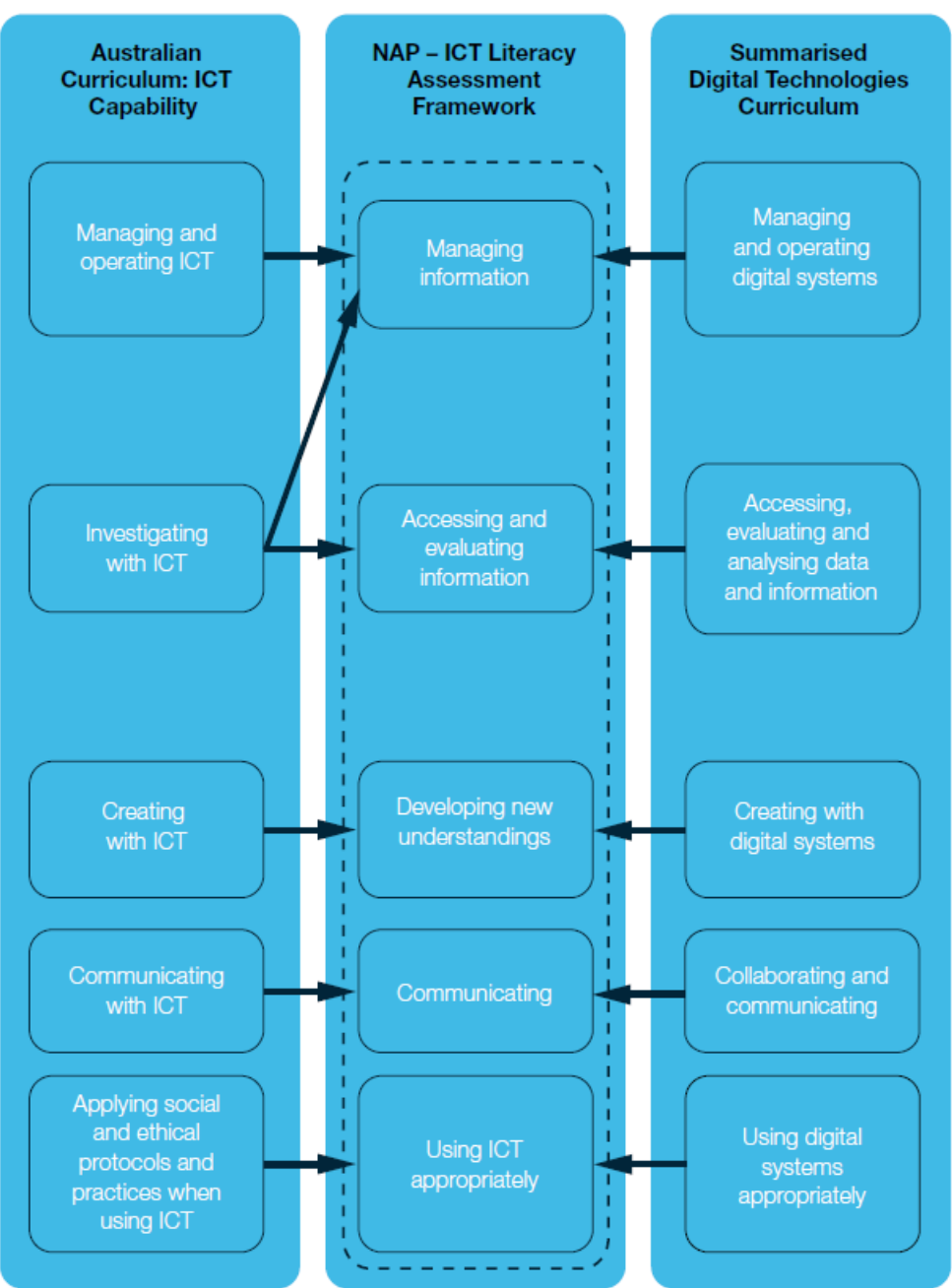

#### <span id="page-12-0"></span>*Assessment delivery system*

The assessment delivery system contained all the assessment modules and a management system that confirmed the identity of the selected student, asked basic registration information, assigned each student to four modules appropriate to their year level and collected responses to the student survey. All participating schools undertook the NAP–ICT Literacy 2017 assessment via an online delivery system. Students used either desktop or laptop devices that were provided by the school (or in some cases, by the students themselves), and were connected to the internet via either a wired or wireless connection.

The on-screen environment experienced by the student was consistent throughout the first three cycles of NAP–ICT Literacy. The student screen had three main sections: a surrounding border of test-taking information and navigation facilities; a central information section that could house stimulus materials for students to read or (simulated or live) software applications; and a lower section containing the instructional and interrogative text of the assessment items and the response areas for multiple-choice and constructed response items. The assessment items were presented in a linear sequence to students. Students were not permitted to return to previously completed items because, in some cases, later items in a sequence provide clues or even answers to earlier items. These features were maintained for NAP–ICT Literacy 2014 and 2017, although the user interface was updated to reflect modern software interface design. The colours were changed and the buttons were updated. Figure 2.2 shows the test interface used in NAP–ICT Literacy 2005 to 2011 and the updated interface used in 2014 and 2017.

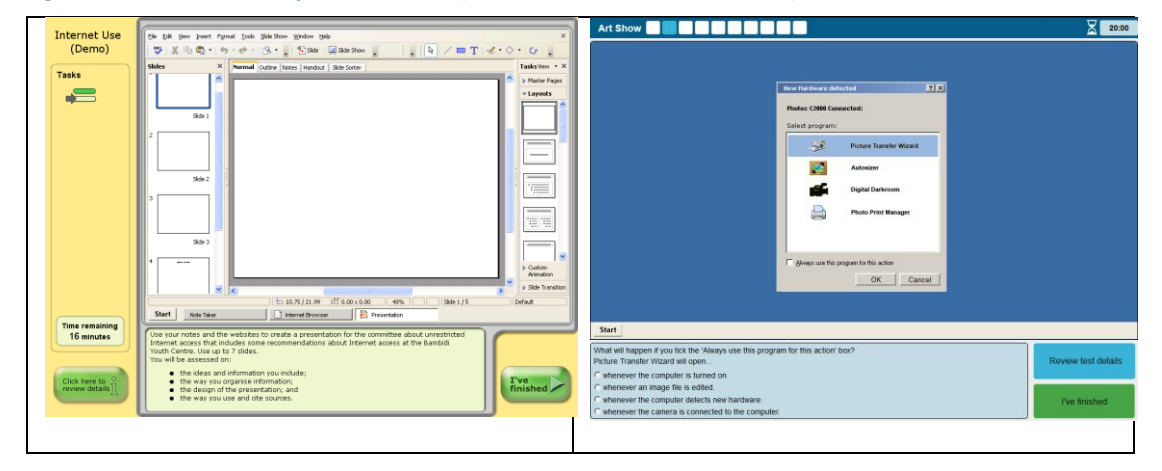

<span id="page-13-0"></span>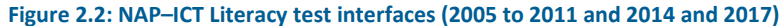

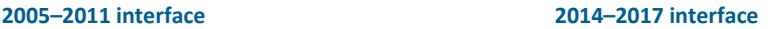

The randomised allocation of different test modules to students, maximum time allowance and module sequencing were managed automatically by the test delivery software. Test administrators were responsible for running the student tutorial, supervising student participation and monitoring student progression between each section/module (including the provision of rest breaks between sections). Progress through the test sections/modules was controlled by a sequence of test administrator passwords. The student assessment consisted of the following three sections:

- **1** Students completed a tutorial to familiarise themselves with the assessment system (10 minutes).
- **2** Students completed four randomly assigned year-level-appropriate trend test modules (20 minutes each).
- **3** All students completed the student survey (10 minutes).

## <span id="page-14-0"></span>*Instrument development*

Four trend modules – Animation Video (from NAP–ICT Literacy 2014), Slide Show (from NAP–ICT Literacy 2014), Technology on the Go (from NAP–ICT Literacy 2014) and Friend's PC (from NAP–ICT Literacy 2008, 2011 and 2014) – were included in the 2017 instrument to enable direct comparisons between the performance of students in 2017 with those of previous cycles of NAP–ICT Literacy. The modules were chosen on the basis that their content has remained relevant, and were administered to both Years 6 and Year 10.

Further details about the content of each of these four trend modules are given below.

- Animation Video: Students used animation software where they employed the use of backgrounds, characters, props and scene transitions to communicate water-safety tips around lakes and dams. The audience for the animation video was upper primary school students. Students were required to manage the process of uploading the produced animation video file to a video-sharing website, which required technical and communicative practices, such as privacy settings and naming conventions.
- Slide Show: Students completed a class project about the Tasmanian Devil Program on Maria Island. The module involved opening and saving files, searching websites for information on the topic, creating a short slide show about the program, and scripting notes to go with the slide show.
- Technology on the Go: Students used a borrowed tablet to take on a two-week school trip to Central Australia. The students were asked to set up the tablet to access the internet, install a number of applications, configure one of the applications to collect weather data, and use software to create visualisations of the data.
- Friend's PC: Students were required to complete a series of technical tasks relating to setting up software on a computer, and ultimately use a piece of image-editing software to make specified changes to an image. This module focused on software skills reliant on knowledge and application of software, and interface design conventions.

Three new modules were developed for use in NAP–ICT Literacy 2017. The tasks and items in these modules were designed to maintain the requisite content coverage specified in the assessment framework. The content and contexts of the new modules were determined in consultation with the NAP–ICT Literacy Working Group. The three new modules were: Acceptable Use Agreement, Poetry and Pictures and School Website.

- Acceptable Use Agreement (Year 10 only): Students were asked to use internet search engines and resources to find information about acceptable use agreements for schools. Students then reflected on some of the requirements of an agreement, such as the permission required for the distribution of images on social media, and created a digital poster that promotes positive ICT use.
- Poetry and Pictures (Year 6 and Year 10): Students were tasked with creating a digital photo book containing poetry and images that focused on a social justice context of raising awareness about homelessness. Students were asked to employ file management and storage practices, prepare images for use in a

digital photo book, and transfer content from an online drive to the digital photobook while using software features to control the design and layout of the content.

• School Website (Year 6 and Year 10): Students were required to analyse website analytics reports to identify problems with a school webpage and make suggestions to improve the website's navigation structure. Finally, students had to create a webpage to promote a sports event, including the creation of a web form for registration into the sports event.

#### <span id="page-15-0"></span>*Scoring student responses*

Students completed tasks on computers using software that included a seamless combination of simulated and live applications. Student responses were either scored automatically by the testing system or saved and scored later by trained scorers using a scoring guide. Following is a summary of the different task/item types and their related scoring procedures.

#### <span id="page-15-1"></span>*Software simulation items – single step*

Single-step software simulation items are those in which a single action by a student is sufficient to trigger a response in the system. These are used to assess the execution of single-step commands such as copy, paste and click on a link. These items were scored automatically as 0 (incorrect attempt made), 1 (correct attempt made) or 9 (no attempt made). When students completed any attempt (correct or incorrect) for a simulation item they were prompted by the system with an option to 'Try Again' on the same item. Only the final attempt (the first, or second if the student chose to try again) was recorded by the system. This option and the consequent scoring of the final attempt only were explained to students during a tutorial before the assessment. Students had the opportunity to practise both completing items at the first attempt and exercising the 'Try Again' option during the tutorial.

#### <span id="page-15-2"></span>*Software simulation items – multiple step*

Multiple-step software simulation items are those in which students need to execute a number of steps in sequence with multiple available paths. Examples of such items are when students are asked to configure some software settings that can only be managed by navigating through a set of menus in a simulated piece of software. Unlike the single-step simulation items, students needed to indicate 'I've Finished' before the system would recognise that a response had been made. This was to allow students to navigate and explore the software in order to complete their response. These tasks were usually scored as 0 (incorrect attempt made), 1 (correct attempt made) or 9 (no attempt made), although it was possible to score them with a 2 (fully correct attempt made) and 1 (partially correct attempt made). This form of partial credit scoring was used in cases where students were, for example, instructed to change a software setting. In such cases, partial credit may have been used for students who navigated to the correct interface, but then incorrectly applied the specified setting. Once students had selected 'I've Finished', they were given the

option to 'Try Again'. There was no limit for these items on how often a student could elect to try again.

#### <span id="page-16-0"></span>*Multiple-choice items*

For the purpose of test item analysis, the selection made by a student was recorded by the test administration system and later scored as correct or incorrect.

### <span id="page-16-1"></span>*Constructed response items*

Some items required students to respond using one or two sentences. These responses were captured by the test administration system and later delivered to scorers using a purpose-built online scoring system. Some of these items had scoring guides that allowed for dichotomous scoring (sufficient/insufficient), whereas others had scoring guides with partial credit scoring in which different categories of student responses could be scored according to the degree of knowledge, skill or understanding they demonstrated.

## <span id="page-16-2"></span>*Tasks completed using live applications*

Students completed tasks on computers using live software applications. The information products that resulted from these tasks were stored automatically by the administration system and delivered to scorers using the online scoring system. Typically, these information products (such as a short video clip, an edited website or a presentation) were assessed using a set of criteria. These criteria broadly reflected either elements of the information literacy demonstrated by students (such as selection of relevant information or tailoring information to suit the audience) or the use of the software features by students to enhance the communicative effect of the product (such as use of colours, transitions or text formatting). The criteria had between two and four score categories (including zero) that reflected different levels of sophistication with reference to the ICT literacy construct and the elements of the task.

## <span id="page-16-3"></span>*Student survey*

As was the case for previous cycles of the NAP–ICT Literacy assessment (2005– 2014), there was a survey for students incorporated into the instrument. In 2005 and 2008, the survey material included student demographic information and questions about student ICT use. Since NAP–ICT Literacy 2011, all student demographic information has been collected from school records (or higher-level sector and/or jurisdictional bodies) and consequently there was the opportunity to increase the amount of survey content addressing student use and perceptions of using computers and ICT.

The 2017 survey included some identical questions to those used in previous cycles. There were also some questions used that were the same as in previous cycles but with different (albeit compatible) response categories and/or additional items, along

with the inclusion of some new questions and a slight modification where the home context was redefined and broadened as 'Outside of school'.

The questions in the survey covered the following areas:

- student experience in using ICT
- different types of ICT used, and where they are used
- perceptions of importance and self-efficacy of using ICT
- frequency of using ICT for study, entertainment, communication and technological applications both at school and outside of school
- what ICT applications are used for school-related purposes, how ICT is used in the classroom environment and what ICT-related issues are being taught to students.

A copy of the student survey, along with the relevant coding information, can be found in Appendix 1.

## <span id="page-17-0"></span>*Field trial*

The ICT literacy field trial was completed in June 2017 by 1,558 students in 44 schools (24 schools for Year 6 and 20 schools for Year 10). The field trial was conducted in New South Wales (15 schools), Victoria (15 schools), Queensland (13 schools) and Western Australia (1 school).

The major purpose of the field trial was to test methodologies, systems, documentation and items. Data collected from the field trial informed all facets of the implementation of the main sample. The main aspects of the field trial are listed in [Table .](#page-18-0)

The 2017 field trial instrument included two of the modules from NAP–ICT Literacy 2014 (trend modules) with the expectation to include both in the main data collection. This was done to select the most appropriate of these modules for equating data from 2017 to the established reporting scale used in 2014. The two trend modules were Technology on the Go and Slide Show. Based on the field trial test data, it was decided to include both trend test modules in the main assessment instrument.

Overall, the field operations and the analysis of the collected data suggested that the field operations procedures, test instrument, scoring guides and scoring procedures had been successful and would form a solid foundation for the 2017 main study. As a result of findings from the field trial, there were a number of small changes made to different aspects of the instruments, guides and procedures, such as the addition of examples of student performance, some clarifications of wording in the scoring guides, and refinements of the test administration login system to make the data entry of student information by test administrators more efficient.

#### <span id="page-18-0"></span>**Table 2.1: Main aspects of NAP–ICT field trial**

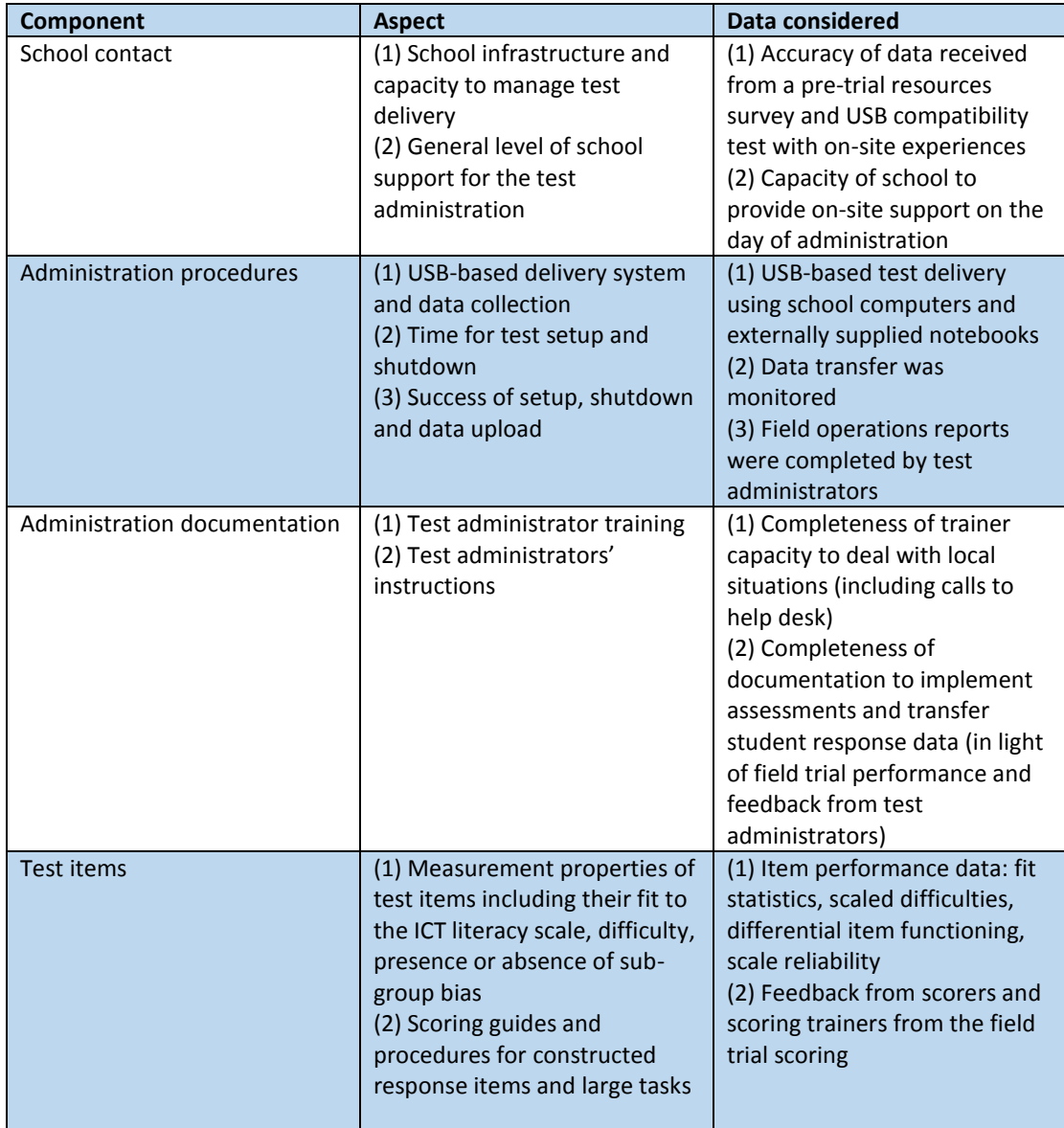

## <span id="page-19-0"></span>**Chapter 3: Sampling and weighting**

This chapter describes the NAP–ICT Literacy 2017 sample design, the achieved sample, and the procedures used to calculate the sampling weights. The sampling and weighting methods were used to ensure that the data provided accurate and efficient estimates of the achievement outcomes for the Australian Year 6 and Year 10 student populations.

## <span id="page-19-1"></span>**SAMPLING**

The target populations for the study were Year 6 and Year 10 students enrolled in educational institutions across Australia.

A two-stage stratified cluster sample design was used in NAP–ICT Literacy 2017, similar to that used in other Australian national sample assessments and in international assessments such as the Trends in International Mathematics and Science Study (TIMSS). The first stage consisted of a sample of schools, stratified according to state, sector, geographic location, the Socio-Economic Indexes for Areas (SEIFA)<sup>1</sup> and school size. The second stage consisted of a sample of 20 random students from the target year level in sampled schools. Samples were drawn separately for each year level.

#### <span id="page-19-2"></span>*The sampling frame*

Schools were selected from the ACER sampling frame, a comprehensive list of all schools in Australia, updated annually using information collected from multiple sources, including the Australian Bureau of Statistics and the Commonwealth, state and territory education departments.

#### <span id="page-19-3"></span>*School exclusions*

1

Schools excluded from the target population included: non-mainstream schools (such as schools for students with intellectual disabilities or hospital schools), schools listed as having fewer than five students in the target year levels, and very remote schools (except in the Northern Territory). These exclusions account for 1.8 per cent of the Year 6 student population and 1.9 per cent of the Year 10 student population.

The decision to include very remote schools in the Northern Territory sample for 2017 was made because very remote schools constituted more than 20 per cent of the Year 6 population and more than 15 per cent of the Year 10 population in the Northern Territory (while this proportion was less than one per cent of the total student population of Australia). The same procedure was used for the 2011 study.

 $1$  This is a measure of socio-economic status based on the socio-economic conditions, such as education and employment, of the geographic location of the school.

The inclusion of very remote schools in the Northern Territory in the NAP–ICT Literacy 2017 sample had only a negligible impact on the estimates for Australia and the other states.

## <span id="page-20-0"></span>*The designed sample*

For both Year 6 and Year 10 samples, sample sizes were chosen to provide accurate estimates of achievement outcomes for all states and territories. The expected 95 per cent confidence intervals were estimated in advance to be within approximately  $\pm 0.15$  to  $\pm 0.2$  of the population standard deviation for estimated means of the larger states. This level of precision was considered an appropriate balance between the analytical demands of the study, the burden on individual schools and the overall costs of the study. Confidence intervals of this magnitude require an effective sample size<sup>2</sup> of around 100–150 students in the larger states. Smaller sample sizes were deemed as sufficient for the smaller states and territories because of their relatively small student populations. As the proportion of the total population surveyed becomes larger, the precision of the sample increases for a given sample size; this is known as the finite population correction factor.

Table 3.1 shows the population of schools and students and the designed sample.

|            |                  | Year <sub>6</sub> |                   |                  | Year 10           |                   |
|------------|------------------|-------------------|-------------------|------------------|-------------------|-------------------|
|            |                  | <b>Schools in</b> | <b>Schools in</b> |                  | <b>Schools in</b> | <b>Schools in</b> |
|            | <b>Enrolment</b> | population        | sample            | <b>Enrolment</b> | population        | sample            |
| <b>NSW</b> | 87,511           | 2,065             | 50                | 87,871           | 805               | 50                |
| Vic.       | 67,662           | 1,659             | 50                | 67,700           | 564               | 50                |
| Qld        | 58,937           | 1,150             | 50                | 60,191           | 475               | 50                |
| <b>WA</b>  | 29,469           | 742               | 45                | 29,307           | 254               | 50                |
| <b>SA</b>  | 18,883           | 534               | 45                | 20,053           | 197               | 50                |
| Tas.       | 5,883            | 193               | 40                | 6,543            | 85                | 35                |
| <b>ACT</b> | 4,864            | 95                | 20                | 4,959            | 41                | 20                |
| <b>NT</b>  | 3,073            | 120               | 20                | 2,565            | 47                | 15                |
| Aust.      | 276,282          | 6,558             | 320               | 279,189          | 2.468             | 320               |

<span id="page-20-2"></span>**Table 3.1: Year 6 and Year 10 target population and designed samples by state and territory**

## <span id="page-20-1"></span>*First sampling stage*

1

Stratification by state, sector and small schools was explicit: separate samples were drawn for each sector within states and territories. Stratification by geographic location, SEIFA and school size was implicit: schools within each state were ordered by size (according to the number of students in the target year level) within subgroups defined by a combination of geographic location and the SEIFA index.

The selection of schools was carried out using a systematic probability-proportionalto-size (PPS) method. For large schools, the measure of size (MOS) was equal to the enrolment at the target year. In order to minimise variation in weights, the MOS

<sup>&</sup>lt;sup>2</sup> The effective sample size is the sample size of a simple random sample that would produce the same precision as that achieved under a complex sample design.

for very small schools (between five and 10 students) was set to 10, and the MOS for small schools (between 11 and 20 students) was set to 20.

The standard process for the selection of schools with PPS was as follows:

- 1. The MOS was accumulated from school to school and the running total was listed next to each school. The total cumulative MOS was a measure of the size of the population of sampling elements. Dividing this figure by the number of schools to be sampled provided the sampling interval.
- 2. The first school was sampled by choosing a random number between one and the sampling interval. The school whose cumulative MOS contained the random number was the first sampled school. By adding the sampling interval to the random number, a second school was identified. This process of consistently adding the sampling interval to the previous selection number resulted in a PPS sample of the required size.

On the basis of an analysis of small schools (schools with fewer enrolments than the assumed cluster sample size of 20 students) undertaken prior to sampling, the school sample size in some strata were increased in order to ensure that the number of students sampled was close to expectations. As a result, after the small school analysis, the actual numbers of schools sampled for Year 6 and Year 10 were 332 and 322, respectively. Both were slightly larger than the designed sample (see **Error! Reference source not found.**). The actual sample drawn is referred to as the 'implemented sample'.

As each school was selected, the next school in the sampling frame was designated as a replacement school to be included in cases where the sampled school did not participate. The school previous to the sampled school was designated as the second replacement. It was used if neither the sampled nor the first replacement school participated. In some cases (such as secondary schools in the Northern Territory) there were not enough schools available for replacement samples to be drawn. Due to the stratified sampling frame, the two replacement schools were generally similar (with respect to geographic location, socio-economic status and size) to the originally sampled school for which they were assigned as a replacement.

After the school sample had been drawn, a number of sampled schools were identified as meeting the criteria for exclusion. When this occurred, the sampled school and its replacements were removed from the sample and removed from the calculation of participation rates. One school was removed from the Year 6 sample and four schools were removed from the Year 10 sample. These exclusions are included in the exclusion rates reported earlier.

## <span id="page-21-0"></span>*Second sampling stage*

The second stage of sampling consisted of the random selection of 20 students within sampled schools.

#### <span id="page-22-0"></span>*Student exclusions*

Within the group of sampled students, individual students were excluded from the assessment on the basis of the criteria listed below.

- Functional disability: Students who have a moderate to severe permanent physical disability such that they cannot perform in the assessment situation.
- Intellectual disability: Students who have a mental or emotional disability and are cognitively delayed such that they cannot perform in the assessment situation.
- Limited assessment language proficiency: Students who are unable to read or speak the language of the assessment and would be unable to overcome the language barrier in the assessment situation. Typically, students who have received less than one year of instruction in the language of the assessment would be excluded.

Table 3.2 and Table 3.3 detail the numbers and percentages of students excluded from the NAP–ICT Literacy 2017 assessment, according to the reason given for their exclusion. The number of student-level exclusions was 154 at Year 6 and 170 at Year 10. This gives weighted exclusion rates of 2.7 per cent of the sampled Year 6 students and 3.0 per cent of sampled Year 10 students.

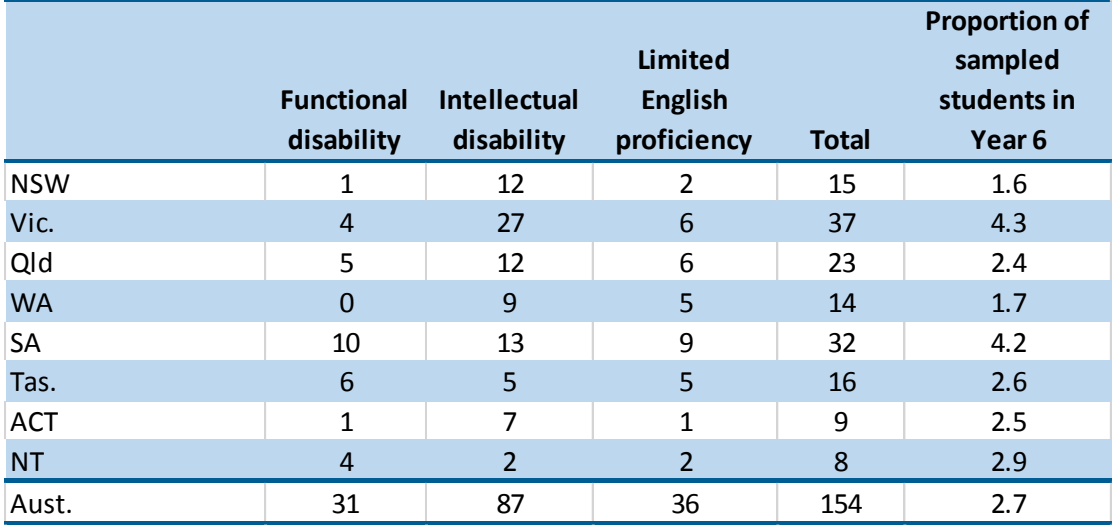

#### <span id="page-22-1"></span>**Table 3.2: Year 6 breakdown of student exclusions according to reason by state and territory**

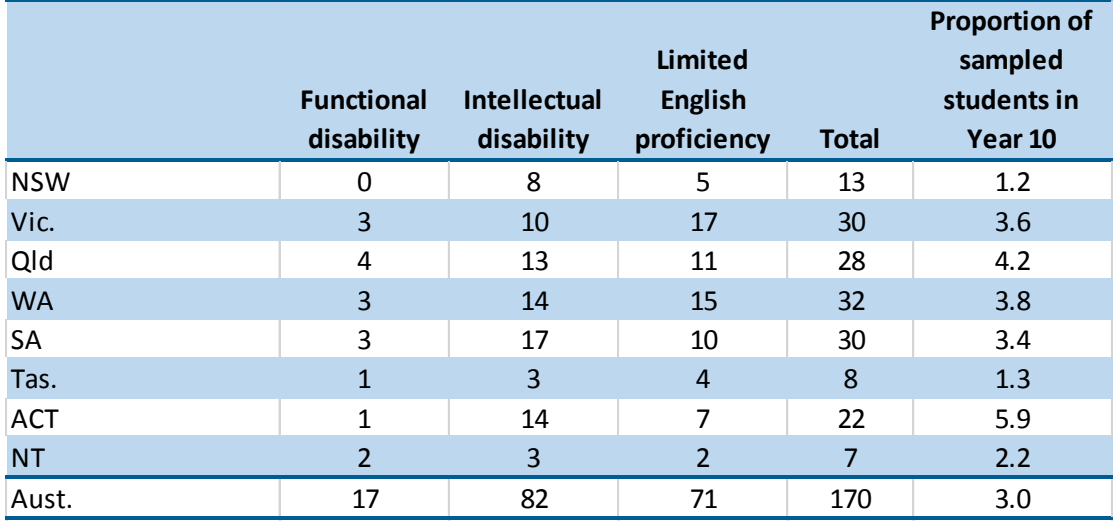

#### <span id="page-23-2"></span>**Table 3.3: Year 10 breakdown of student exclusions according to reason by state and territory**

## <span id="page-23-0"></span>**WEIGHTING**

While the multi-stage stratified cluster design provides a very economical and effective data collection process in a school environment, oversampling of subpopulations and non-response cause differential probabilities of selection for the ultimate sampling elements, the students. Consequently, one student in the assessment does not necessarily represent the same number of students in the population as another, as would be the case with a simple random sampling approach. To account for differential probabilities of selection due to the design and to ensure unbiased population estimates, a sampling weight was computed for each participating student. It was an essential characteristic of the sample design to allow the provision of proper sampling weights, since these were necessary for the computation of accurate population estimates.

The overall sampling weight is the product of weights calculated at the two stages of sampling:

- **1** the selection of the school at the first stage
- **2** the selection of students within the sampled schools at the second stage.

#### <span id="page-23-1"></span>*First-stage weight*

<u>.</u>

The first-stage weight is the inverse of the probability of selection of the school, adjusted to account for school non-response.

The probability of selection of the school is equal to its measure of size (MOS)<sup>3</sup> divided by the sampling interval (SINT) or one, whichever is lower. (A school with a MOS greater than the SINT is a certain selection and therefore has a probability of

<sup>3</sup> For larger schools, the measure of size is the number of students enrolled in Year 6 or Year 10. For schools with an estimated enrolment of fewer than 10, the measure of size was set to 10. For schools with an estimated enrolment between 11 and 20, the measure of size was set to 20.

selection of one. Some very large schools were also selected with certainty into the sample.)

The sampling interval is calculated at the time of sampling, and for each explicit stratum it is equal to the cumulative MOS of all schools in the stratum, divided by the number of schools to be sampled from that stratum.

This factor of the first-stage weight, or the school base weight  $(BW_{sc})$ , was the inverse of this probability:

$$
BW_{sc} = \frac{SINT}{MOS}
$$

Following data collection, counts of the following categories of schools were made for each explicit stratum:

- the number of schools that participated  $(n_p^{sc})$
- the number of schools that were sampled but should have been excluded  $(n_x^{sc})$
- the number of non-responding schools  $(n_n^{sc})$ .

Note that  $n_p^{sc} + n_x^{sc} + n_n^{sc}$  equals the total number of sampled schools from the stratum.

Examples of the second class  $(n_{x}^{sc})$  were:

- a sampled school that no longer existed
- a school that, following sampling, was discovered to have fitted one of the criteria for school-level exclusion (e.g. very remote, very small), but which had not been removed from the frame prior to sampling.

In the case of a non-responding school  $(n_n^{sc})$ , neither the originally sampled school nor its replacements participated.

Within each explicit stratum, an adjustment was made to account for school nonresponse. This non-response adjustment (NRA) for a stratum was equal to:

$$
NRA_{strt} = \frac{(n_p^{sc} + n_n^{sc})}{n_p^{sc}}
$$

The first-stage weight, or the final school weight, was the product of the inverse of the probability of selection of the school and the school non-response adjustment:

$$
FW_{sc} = BW_{sc} * NRA_{strt}
$$

#### <span id="page-24-0"></span>*Second-stage weight*

Following data collection, counts of the following categories of students were made for each sampled school:

- the total number of students at the relevant year level  $(n_{tot}^{st})$
- the number of students who participated  $(n_p^{st})$
- the number of sampled students who were exclusions  $(n_x^{st})$
- the number of non-responding, sampled students  $(n_n^{st})$ .

Note that  $n_{samp}^{st} = n_p^{st} + n_x^{st} + n_n^{st}$  equals the total number of sampled students from the sampled school.

The first factor in the second-stage weight was the inverse of the probability of selection of the student from the sampled school.

$$
BW_{st} = \frac{n_{tot}^{st}}{n_{samp}^{st}}
$$

The student-level non-response adjustment was calculated for each school as:

$$
NRA_{sc} = \frac{n_p^{st} + n_n^{st}}{n_p^{st}}
$$

The final student weight was:

$$
FW_{st} = BW_{st} \times NRA_{sc}
$$

#### <span id="page-25-0"></span>*Overall sampling weight*

The full sampling weight (FWGT) was simply the product of the weights calculated at each of the two sampling stages:

$$
FWGT = FW_{sc} \times FW_{st}
$$

After computation of the overall sampling weights, the weights were checked for outliers, because outliers can have a large effect on the computation of the standard errors. A weight was regarded as an outlier if the value was more than four times the median weight within a subpopulation defined by year level, state or territory and sector (i.e. an explicit stratum). There were four outliers in the data, so these weights were trimmed to four times the median weight.

#### <span id="page-25-1"></span>**PARTICIPATION RATES**

Separate participation rates were computed: (1) with replacement schools included as participants, and (2) with replacement schools regarded as non-respondents. In addition, each of these rates was computed using unweighted and weighted counts. In any of these methods, a school and a student response rate were computed and the overall response rate was the product of these two response rates. The differences in computing the four response rates are described below. These methods are consistent with the methodology used in TIMSS (Olson, Martin & Mullis, 2013).

#### <span id="page-26-0"></span>*Unweighted response rates including replacement schools*

The unweighted school response rate, where replacement schools were counted as responding schools, was computed as follows:

$$
RR_1^{sc} = \frac{n_s^{sc} + n_{r1}^{sc} + n_{r2}^{sc}}{n_s^{sc} + n_{r1}^{sc} + n_{r2}^{sc} + n_{nr}^{sc}}
$$

where  $n_S^{sc}$  is the number of responding schools from the original sample,  $n_{r1}^{sc} + n_{r2}^{sc}$  is the total number of responding replacement schools, and  $n_{nr}^{sc}$  is the number of nonresponding schools that could not be replaced.

The student response rate was computed over all responding schools. Of these schools, the number of responding students was divided by the total number of eligible, sampled students:

$$
RR_1^{st} = \frac{n_r^{st}}{n_r^{st} + n_{nr}^{st}}
$$

where  $n_r^{st}$  is the total number of responding students in all responding schools and  $n^{st}_{nr}$  is the total number of eligible, non-responding, sampled students in all responding schools.

The overall response rate is the product of the school and the student response rates.

$$
RR_1 = RR_1^{sc} \times RR_1^{st}
$$

#### <span id="page-26-1"></span>*Unweighted response rates excluding replacement schools*

The difference of the second method from the first is that the replacement schools were counted as non-responding schools.

$$
RR_2^{sc} = \frac{n_s^{sc}}{n_s^{sc} + n_{r1}^{sc} + n_{r2}^{sc} + n_{nr}^{sc}}
$$

This difference had an indirect effect on the student response rate because fewer schools were included as responding schools, and student response rates were only computed for the responding schools.

$$
RR_2^{st} = \frac{n_r^{st}}{n_r^{st} + n_{nr}^{st}}
$$

The overall response rate was again the product of the two response rates.

$$
RR_2 = RR_2^{sc} \times RR_2^{st}
$$

#### <span id="page-27-0"></span>*Weighted response rates including replacement schools*

For the weighted response rates, sums of weights were used instead of counts of schools and students. School and student base weights (BW) are the weight values before correcting for non-response, so they generate estimates of the population being represented by the responding schools and students. The full weights (FW) at the school and student levels are the base weights corrected for non-response.

School response rates are computed as follows:

$$
RR_3^{sc} = \frac{\sum_{i}^{s+r1+r2} \left(BW_i \times \sum_{j}^{r_i} \left(FW_{ij}\right)\right)}{\sum_{i}^{s+r1+r2} \left(FW_i \times \sum_{j}^{r_i} \left(FW_{ij}\right)\right)}
$$

where  $i$  indicates a school,  $s + r1 + r2$  all responding schools,  $j$  a student, and  $r_i$  the responding students in school *i.* First, the sum of the student final weights  $FW_{ij}$  for the responding students from each school was computed. Second, this sum was multiplied by the school's base weight (numerator) or the school's final weight (denominator). Third, these products were summed over the responding schools (including replacement schools). Finally, the ratio of these values was the response rate.

As in the previous methods, the numerator of the school response rate is the denominator of the student response rate:

$$
RR_3^{st} = \frac{\sum_{i}^{s+r1+r2} \left( BW_i \times \sum_{j}^{r_i} (BW_{ij}) \right)}{\sum_{i}^{s+r1+r2} \left( BW_i \times \sum_{j}^{r_i} (FW_{ij}) \right)}
$$

The overall response rate is the product of the school and student response rates:

$$
RR_3 = RR_3^{sc} \times RR_3^{st}
$$

#### <span id="page-27-1"></span>*Weighted response rates excluding replacement schools*

Practically, replacement schools were excluded by setting their school base weight to zero and applying the same computations as above. More formally, the parts of the response rates are computed as follows:

$$
RR_4^{sc} = \frac{\sum_i^s (BW_i \times \sum_j^{r_i} (FW_{ij}))}{\sum_i^{s+r1+r2} (FW_i \times \sum_j^{r_i} (FW_{ij}))}
$$
  

$$
RR_4^{st} = \frac{\sum_i^s (BW_i \times \sum_j^{r_i} (BW_{ij}))}{\sum_i^s (BW_i \times \sum_j^{r_i} (FW_{ij}))}
$$
  

$$
RR_4 = RR_4^{sc} \times RR_4^{st}
$$

## <span id="page-28-0"></span>*Reported participation rates*

The Australian school participation rate in Year 6 was 99 per cent when including replacement schools and 96 per cent when excluding replacement schools. In Year 10, the respective percentages were 97 per cent and 96 per cent. These are the unweighted response rates and are very similar to the weighted response rates.

Overall unweighted participation weights including replacement schools were 89 per cent for Year 6 and 81 per cent for Year 10.

Table 3.4 and Table 3.5 detail Year 6 and Year 10 participation rates according to the four methods described above.

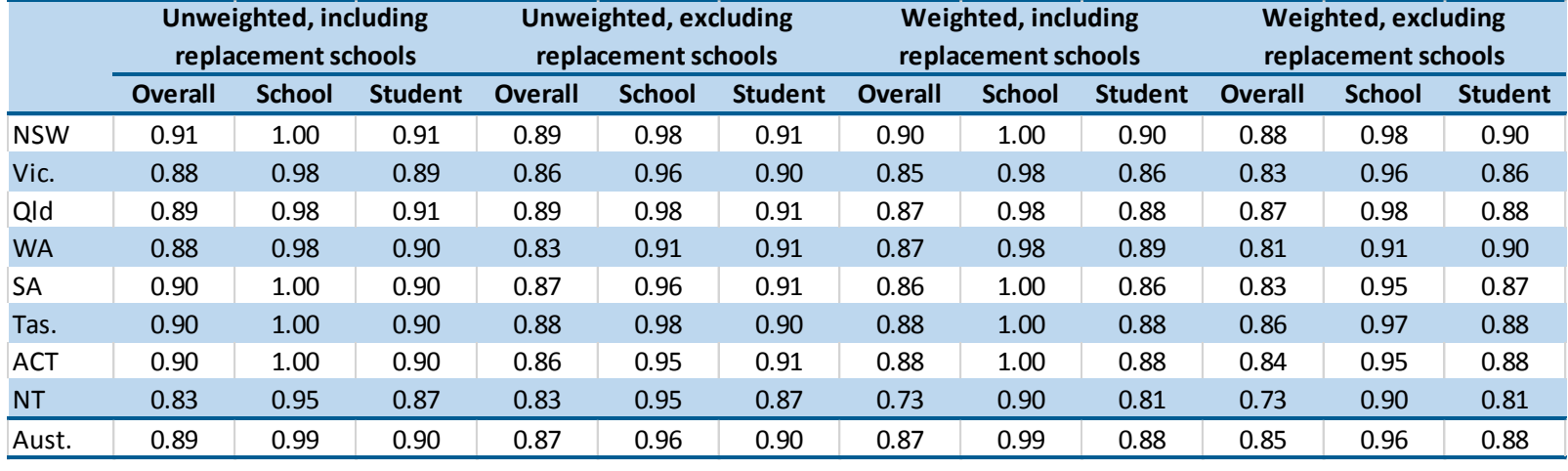

#### **Table 3.4: Overall school and student participation rates in Year 6**

#### **Table 3.5: Overall school and student participation rates in Year 10**

<span id="page-29-1"></span><span id="page-29-0"></span>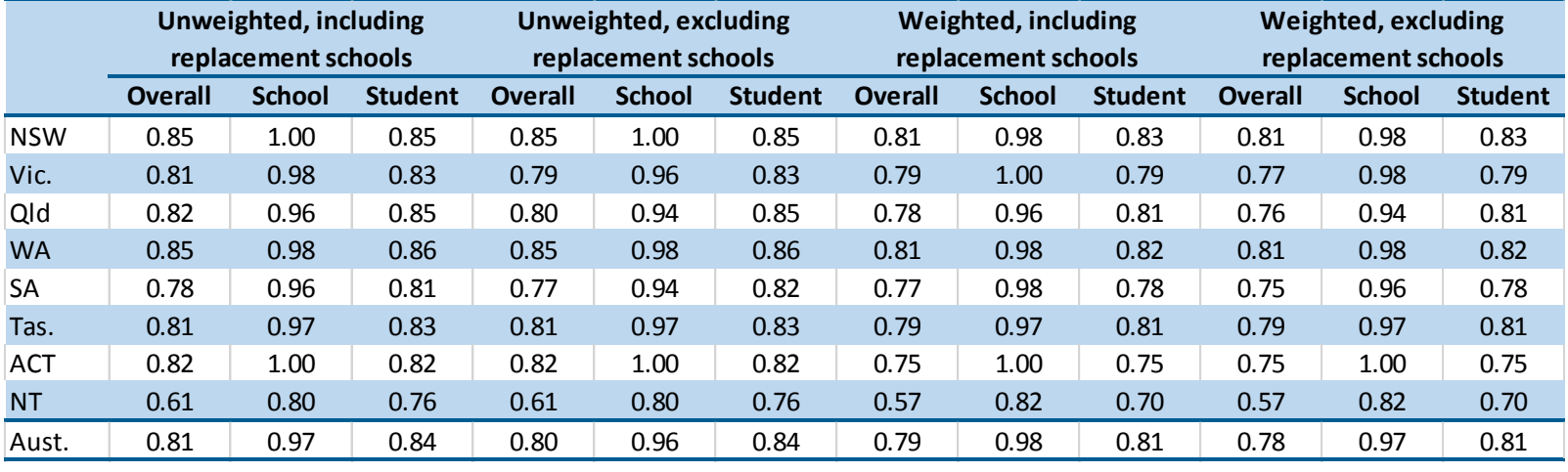

## <span id="page-30-0"></span>**Chapter 4: Data collection procedures**

It is imperative that the collection of school, student and test data is supported by a framework of high-quality and well-organised data collection procedures. Such procedures have been developed and refined by ACER over time to ensure the integrity and quality of the data, while also minimising the administrative burden on participating schools.

This chapter outlines the procedures used to collect data for NAP–ICT Literacy 2017. An overview of the collection activities undertaken by the ACER Project Team and participating schools is provided in Table 4.1.

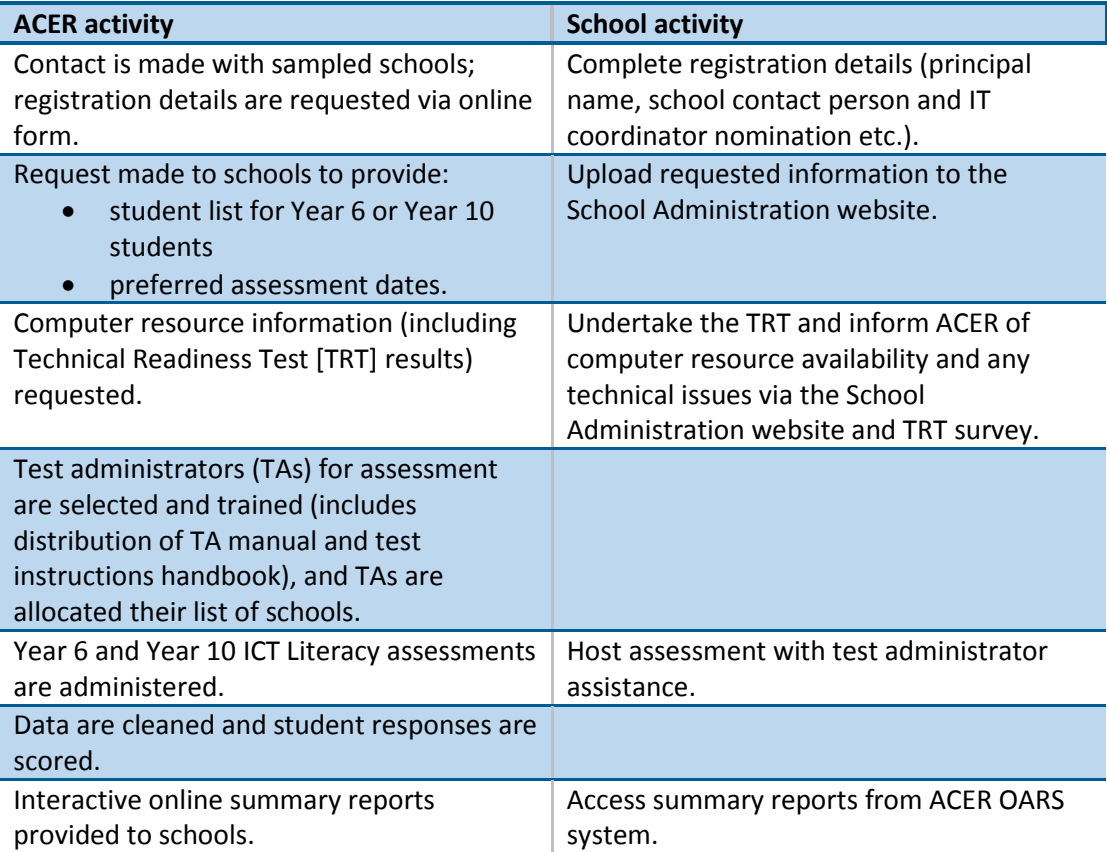

#### <span id="page-30-2"></span>**Table 4.1: Procedures for data collection**

## <span id="page-30-1"></span>**CONTACT WITH SCHOOLS**

The field administration of NAP–ICT Literacy 2017 required several stages of contact with the sampled schools to request or provide information.

In order to ensure the participation of sampled schools, education authority liaison officers were appointed for each jurisdiction. The liaison officers were expected to facilitate communication between ACER and the selected schools from their respective jurisdictions. The liaison officers helped to achieve a high participation rate for the assessment, which in turn helped to ensure unbiased, valid and reliable data.

The steps involved in contacting schools are described in the following list.

- **1** Initially, the principals of the sampled schools were contacted by their education authority to inform them of their selection. If the sampled school was unable to take part (as confirmed by an education authority liaison officer), the designated replacement school was contacted.
- **2** After each school's participation was confirmed by the relevant education authority, ACER contacted school principals to request the nomination of a school contact person and IT coordinator. These individuals would coordinate the assessment in the school and ensure the technical readiness of their schools' computer systems.
- **3** Following their nomination, school contacts were sent the *School Contact Manual*, and were asked to provide three possible assessment dates that were convenient for the school, and to list all of the Year 6 or Year 10 students in the school using the cohort listing form on the School Administration website. At this time, they were asked to indicate the gender and exclusion status (if applicable) of each student listed.
- **4** IT coordinators were then provided with a set of instructions and asked to run a Technical Readiness Test (TRT) to ensure that the school's computer system was capable of running the assessment using the online test delivery program. ACER Project Team staff liaised with IT coordinators over this time to circumvent and troubleshoot any technical issues experienced.
- **5** ACER test administrators then liaised with each school contact to confirm the time of assessment, and to discuss any special provisions needed for the assessment day.
- **6** The test administrators then visited the schools on the scheduled day to administer the assessment. If an 80 per cent attendance rate was not reached on the initial assessment day, return visits were made to the school where possible to assess the remaining sampled students.
- **7** The final contact with schools was to send them the results for the participating students and to thank them for their participation.

At each of the stages requiring information to be sent from the schools, a time frame was provided for the provision of this information. If the school did not respond within the designated time frame, follow-up contact was made via email and telephone.

## <span id="page-31-0"></span>**THE NAP–ICT LITERACY ONLINE SCHOOL ADMINISTRATION WEBSITE**

All information provided by schools to ACER was submitted via a secure website. The benefits of the NAP–ICT Literacy Online School Administration website were two-fold: it eased the administrative burden on the selected schools, as well as providing a convenient, intuitive and secure repository for all school data relating to the study.

Schools were able to download all relevant administrative materials from this site, as well as use it to provide information to ACER regarding school contact details, assessment date preferences, and student-related information as required.

## <span id="page-32-0"></span>**COLLECTION OF STUDENT BACKGROUND INFORMATION**

Schools and education systems were required to provide background data for each of the participating students. The structure of these student background variables follows NAP protocols as set out in the *Data Standards Manual* (ACARA, 2017). <sup>4</sup> The data were matched to students' test and survey results for analysis and reporting purposes. The information collected included:

- sex
- date of birth
- country of birth
- Indigenous status
- parents' school education
- parents' non-school education
- parents' occupation group
- students' and parents' home language.

All schools are now expected to collect this information for their students and to store these data in line with the standards outlined in the *Data Standards Manual*. For NAP–ICT Literacy 2017, student background data were collected in one of two ways: from the education authorities in each jurisdiction or from the schools themselves. Where possible, education authorities from each jurisdiction undertook to supply these data directly to ACER to avoid burdening schools with this administrative task. Provision of student background data from education authorities occurred in 50 per cent of jurisdictions.

Where data collection from educational authorities was not possible, ACER created a spreadsheet template into which schools could enter the relevant background details for each sampled student. This template was then uploaded by each school onto the secure NAP–ICT Literacy Online School Administration website. Student background coverage by state and territory is included in the 2017 public report *National Assessment Program – ICT Literacy Years 6 and 10* (ACARA, 2018) as Appendix 4.

## <span id="page-32-1"></span>**INFORMATION MANAGEMENT**

1

In order to track schools and students throughout the data collection phase and administration of the assessment, one central, secure database was constructed. This database identified the sampled schools and their matching replacement schools. It also identified the participation status of each school. For each participating school, information about the school contact person, school address, school computer resources and a history of contact with the school was stored. These data were then linked to student sample and identification information.

<sup>4</sup> It is noted that in the 2017 update to the *Data Standards Manual*, country of birth data is no longer required. As this change was being finalised concurrently with the conduct of the NAP–ICT Literacy study, county of birth data is still included for this cycle, but its inclusion may be revised for future cycles.

After the assessment was administered at each participating school, information from this database was cross-referenced with the following to confirm the quality and completeness of student and school data:

- student background information
- responses to test items
- achievement scale scores
- responses to student survey items
- attitude scale scores
- final student weights
- replicate weights.

Further information about these databases and the information that they contained is provided in chapter 5.

## <span id="page-33-0"></span>**WITHIN-SCHOOL PROCEDURES**

As the NAP–ICT Literacy 2017 assessment took place within schools, the participation of both ACER and school staff in the organisation and administration of the assessment was an essential part of the field administration. This section outlines the key roles and phases of the NAP–ICT Literacy test administration period.

## <span id="page-33-1"></span>*The school contact*

Participating schools were asked to appoint a school contact person to coordinate the assessment within the school. Each school contact was provided with the *School Contact Manual*, which described in detail what was required at each stage of the data collection process. Their duties included:

- providing ACER with information about their school's preferred assessment dates, student cohort list and, if applicable, student background data for the selected students
- scheduling the assessment and booking a room containing an appropriate number of computers with power supply for the assessment sessions
- ensuring the nominated IT coordinator completed the TRT on the computers being used for the assessment
- notifying teachers, students and parents about the assessment, according to their school's policies
- assisting the test administrator with final arrangements on the assessment day (this did not involve assessment administration).

## <span id="page-33-2"></span>*The IT coordinator*

An IT coordinator was also nominated by the school principal at each participating school. This coordinator was responsible for ensuring that the school's computer system was 'test ready' by the scheduled assessment date. Primarily, the role

involved conducting the TRT on a sample of the computers that were to be used for the assessment. They were also asked to ensure that all computers were switched on, fully charged (if connection to a power source was not possible), logged in and ready for use on the test day.

## <span id="page-34-0"></span>*The Technical Readiness Test (TRT)*

To ensure the smooth running of the assessment, it was necessary to perform a TRT on the computers that were selected for use. The TRT consisted of a number of tests that checked the compatibility of the schools' computers with the NAP–ICTL test delivery program. The TRT instructions that were sent to each IT coordinator are provided in Appendix 2.

After a TRT was performed, the ACER Project Team would liaise with the IT coordinators who had reported issues with its conduct. Technical issues were resolved through a process of troubleshooting with the ACER Project Team. This sometimes involved referring the matter to the test delivery system engineers or, in the case of access/security protocols, to the relevant central education authority of the applicable school.

## <span id="page-34-1"></span>*The test administrator*

In total, 95 test administrators (TAs) were employed nationally to administer the tests in all standard delivery schools. Each TA was required to complete TA training, which comprised of the following:

- *Reading and understanding the test administrator manual, test instructions handbook and all associated documentation*. The importance of procedural compliance was emphasised throughout these documents. TAs were also issued with a series of TA newsletters that provided them with information about technical issues or developments, changes to procedure, or details about test administration.
- *Attending a TA training webinar*. Each TA was required to take part in a webinar with the ACER Project Team. These small-group webinars were highly interactive and TAs were asked a number of questions about test administration procedures in order to assess their knowledge of administrative processes. TAs were also taken through the more technically advanced assessment items in order to familiarise them with expected item behaviour and to give them a feel for the test interface. Throughout the webinar, TAs were encouraged to ask questions about any element of the project with which they were unfamiliar to gain a common understanding of the expected procedure. Elements of the non-secure aspects of the webinar were recorded and made available to TAs via the TA Portal in order to cement their understanding of procedural matters covered in the session.
- *Using TA practice logins*. TAs were given their own practice login so that they could log in to the test program and navigate the test interface in advance of their initial visit to a school. These practice logins gave TAs access to the tutorial and

survey components of the assessment and they were expected to practise their TA instructions or 'script' while clicking through these screens. Access to all secure test content using a practice login was disabled.

Test administrators were also supported via a 1800 number and dedicated email before and during the assessment period.

The primary responsibility of the test administrator was to administer NAP–ICT Literacy 2017 to the sampled students, according to the standardised administration procedures provided in the test administrator manual and test instructions handbook. A test administrator's responsibilities included:

- liaising with the school contact officer at each of their assigned schools before the assessment day to confirm the assessment date and time, the list of selected students, and the assessment delivery method
- administering the test and the survey according to the instructions in the manual
- ensuring that students received a uniform testing experience by conveying the exact contents and meaning of the administrator scripts to the students
- recording student participation and any school-specific assessment issues via the test administrator web portal.

## <span id="page-35-0"></span>*The test administrator web portal*

A web portal was created for use by the NAP–ICT Literacy test administrators. This website was designed to assist test administrators with administering the assessment to their allocated schools throughout NAP–ICT Literacy 2017.

This portal had two main purposes:

- **1** It provided an easy-to-use repository for all school-related information needed by each test administrator. It listed each test administrator's allocated schools and contained important information about each school for review. This information included:
	- i. the assessment date for each school
	- ii. the name and contact details of the school contact officer, IT coordinator and principal at each school
	- iii. the address of the school
	- iv. the names and login details of all students selected to participate in the assessment
	- v. any other important information about the school's participation (e.g. whether the TA was required to run the assessment in two smaller sessions due to bandwidth limitations).
- **2** It allowed test administrators to relate important information about student participation in the assessment in a secure, fast and reliable manner after the assessment had taken place. The portal provided test administrators with a
means of informing ACER about which students did not take part in the assessment, and for what reason. It also enabled them to enter comments or concerns about the school's participation in the assessment more generally.

# *Assessment administration*

Schools were allowed to schedule the assessment on a day that suited them within the official assessment period. In 2017, the assessment period was as follows:

## **Monday 16 October–Friday 3 November**

The NAP–ICT Literacy assessment consisted of an introductory tutorial (10 minutes), four assessment modules (20 minutes each) and a student survey (20 minutes). All components were to be administered on the same day with a short break between the modules. While the actual assessment time was 80 minutes, schools were asked to allow approximately two hours for the entire assessment process to cater for breaks between modules. Students were also able to break for either recess or lunch depending on the start time of the test.

The test administration times were designed to minimise the disruption of teaching and classroom patterns. Table 4.2 shows the suggested timing of the assessment session.

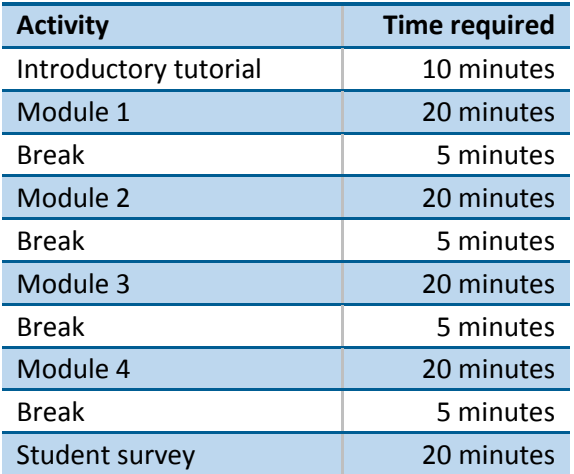

#### **Table 4.2: The suggested timing of the assessment session**

# *Flexible administration*

To include eight schools in extremely remote locations, modifications to the standard method of administration were made.

- The school contact person (i.e. school teacher) administered the assessment instead of an external test administrator.
- The number of modules to be completed by each student was reduced from four to two, and the timer function was removed from the application.
- Administering the assessment, to either groups of students or individuals, took place over a series of weeks where it was possible and appropriate to do so (as opposed to one scheduled assessment).
- Teachers were able to read out the instructions and questions to the students (similar to the provision in the regular delivery for test administrators to read instructions and questions to students requiring support).

These provisions aimed to improve the quality and representativeness of very remote school data, and to therefore provide a more representative picture of the national achievements in NAP–ICT Literacy.

# *Data capture*

In 2017, all participating schools were able to undertake the assessment via the online delivery method and using school- or student-supplied computers. There were no instances of schools having to use the 'backup' delivery methods used previously, such as the USB delivery or mini-server solutions.

# *Return visits to schools*

Test administrators were required to revisit 39 standard administration schools. Return visits were required when fewer than 80 per cent of the sampled students were present on the day of the scheduled assessment due to illness or other unexpected absenteeism.

# *Quality monitor visits*

In line with quality assurance processes, ACER sent 12 trained quality monitors to five per cent of participating schools nationally. The responsibility of the quality monitor was to ensure the uniformity and consistency of test administration procedures implemented across all participating schools. This was done by observing the test administrator before and during the administration of the assessment. The quality monitor then reported back to ACER. The quality monitor report template is provided in Appendix 3.

# **ONLINE MARKING PROCEDURES AND MARKER TRAINING**

The marking of this assessment took place at the ACER marking centre in Sydney. As all the student survey and achievement data were collected electronically, this assessment program did not require data entry.

ACER employed 16 markers and four group leaders to score the NAP–ICT Literacy student responses over a two-and-a-half week period in November 2017. The same markers from the field trial and previous cycles of the assessment were used for the main study. This assisted in maintaining the consistency of the applied marking rubric for the trend items, as well as making the training process more efficient and reliable.

Markers were trained on one item from one module at a time and then scored all student responses for this one item. This meant that markers were focused only on one item at a time, making it easier to remember scoring criteria and enabling markers to rapidly score a large set of data.

Either one or two control scripts were set for each of the marked items. These control scripts were pre-selected and given a score by the marking supervisor. As the markers moved through the items, the marking software then provided a summary of the scores given by the marker compared to the score given by the supervisor. In the event that a marker gave a score that was inconsistent with the score given by the supervisor, the scoring criteria were clarified.

In addition to the use of control scripts, spot checking was instituted as a qualitycontrol measure throughout the marking operation. For each marked item, approximately 10 per cent of responses were spot checked (i.e. marked again) by the designated lead markers. The spot-checking process provided an opportunity to identify when particular items were being marked inconsistently, either by the whole group or an individual marker. If inconsistent marking was identified, the markers were retrained on the specific item and the responses were re-marked. This in turn improved the quality of the data used in school and public reports.

# **SCHOOL REPORTS**

After all test data were collected, cleaned, marked and analysed, ACER provided access to interactive, online summary reports for all participating NAP–ICT Literacy schools.

For the first three cycles of this assessment (2005–2011), these reports were in a static, electronic PDF format. They included:

- descriptions of each item in the test
- details of which students were administered each item
- the level of credit students received for each item they were administered
- summary information of the percentage of students (sampled students for the field trial and weighted percentages for the main study) receiving different levels of credit for each item.

Since NAP–ICT Literacy 2014, ACER has developed interactive online versions of the reports. They were created and disseminated within the ACER Online Assessment and Reporting System (OARS). These interactive reports were based on the same data as used in previous cycles, but it also allowed users to filter and sort data to view information grouped by categories of interest (such as by student gender or item format).

Scaled scores were not provided in school reports as there was not sufficient time to complete the equating and scaling analysis between the end of the marking process and the end of the school year.

Schools were advised to read their report in conjunction with the NAP–ICT Literacy *School Report Instructions* provided in Appendix 4. For all items that had a maximum score of two or above, the descriptor sheet (Appendix 5) outlined the skills needed to obtain additional marks for this item.

# **Chapter 5: Data management**

The integrity and accuracy of the information contained in the central database was fundamental to maintaining the quality of the resulting data. This chapter provides details of the information contained in the database, how the information was derived, and what steps were taken to ensure the quality of the data.

A system of identification (ID) codes was used to track information in the database. The sampling frame ID was a unique ID for each school that linked schools in the sample to the original sampling frame. The school ID was a six-digit concatenation of codes relating to cohort, state and sector as well as a unique school number. The student ID included the school ID and also a two-digit student number (01–20) that was unique to each student within the school.

### **SAMPLING DATA**

The sampling data were produced by the sampling team, and comprised a list of all sampled schools together with their replacements. Information provided about each school included address details, school-level variables of interest (sector, geolocation, and the Socio-Economic Indexes for Areas [SEIFA]), sampling information such as measure of size (MOS), and the school's participation status.

The participation status of each school was updated as needed by the administration team. Post-assessment, this information was required for computing the school sample weights needed to provide accurate population estimates (see chapter 3).

## **SCHOOL AND STUDENT DATA**

The school-level data were derived from both the sample data and the details provided directly to ACER by each of the participating schools. These data included contact details for the school contact person and principal, as well as information obtained from the school via the NAP–ICT Literacy Online School Administration website. This information included data about the school's computer resources, preferred assessment dates and the list of sampled students from each school.

After the assessment had been administered, student participation information supplied from test administrators on the test administrator web portal was crossreferenced with the cognitive and survey data sourced from each sampled student so that any instances of missing data could be flagged. In the event of any inconsistencies being detected between data records, each instance was investigated and subsequently remedied, as outlined in the data-cleaning section below.

### **FINAL STUDENT DATA**

The final student data came from the four sources:

- 1. the cognitive assessment data and student survey data
- 2. the student background data provided by the education authorities in each jurisdiction (directly, where possible) or the schools themselves
- 3. student participation data obtained from the student-tracking database
- 4. school-level variables transferred from the sample database.

In addition to these variables, student weights and replicate weights were computed and added to the database.

# *Data capture*

Student cognitive and survey data were captured via the online test program using school or student computers connected to the internet.

As all the student survey and achievement data were collected electronically, scanning and/or manual data entry of assessment data was not required.

# *Data cleaning*

The following steps were undertaken to clean the cognitive, survey and background data.

- **1** Students with invalid usernames were removed from the database.
- **2** Students with no valid responses to the cognitive test were removed.
- **3** Patterns of missing values were explored and, where appropriate, recoded to 'not reached'. (Items were assumed not to be reached by a student if a string of items at the end of the test form was missing, except for the first missing response.)
- **4** After computing the age of students in years, all ages outside a range of six years for each year level (students outside the ranges nine to 14 years in Year 6, and 13 to 18 years in Year 10) were set to missing.
- **5** Missing sex of the student was attributed where it could be inferred from the school (i.e. where single-sex) or name of the student.
- **6** All dates of birth were converted to the standard dd/mm/yyyy format, and any auto-formatting executed by the spreadsheet that rendered dates of birth illegible was reversed and corrected.

# *Student background data*

The student list contained the student background variables that were required. Table 5.1 presents the definitions of the variables used for collection.

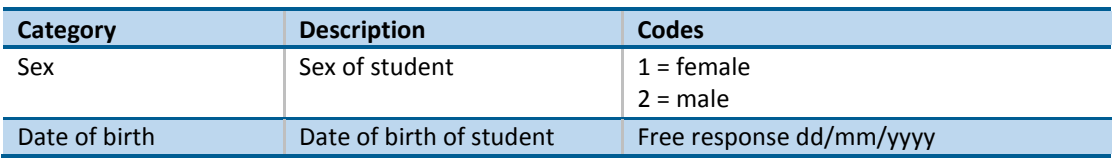

#### **Table 5.1: Variable definitions for student background data**

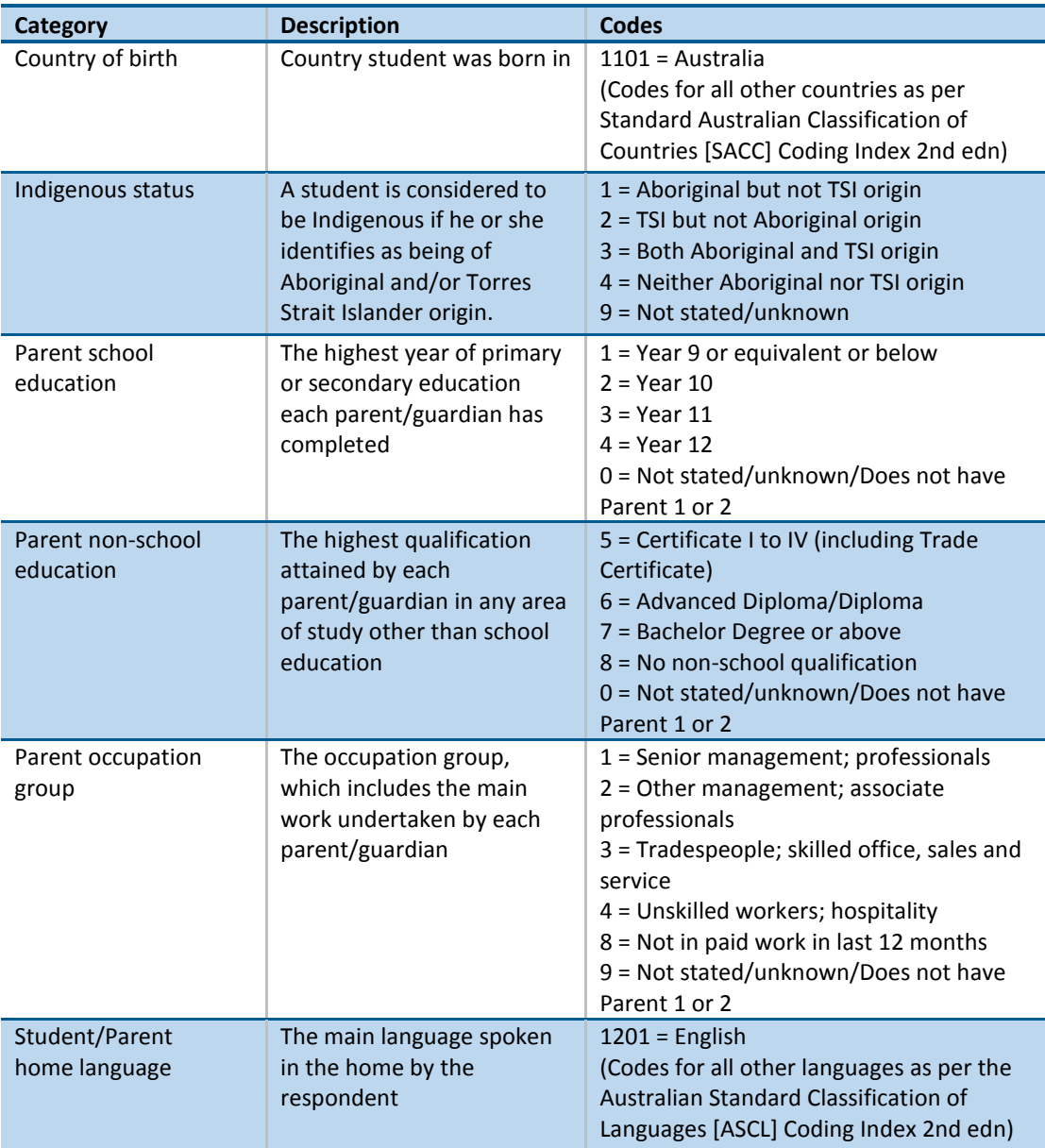

Variables were also derived for the purposes of reporting achievement outcomes. The transformations undertaken followed the guidelines in the *Data Standards Manual* (ACARA, 2017). Table 5.2 shows the derived variables and the transformation rules used to recode them.

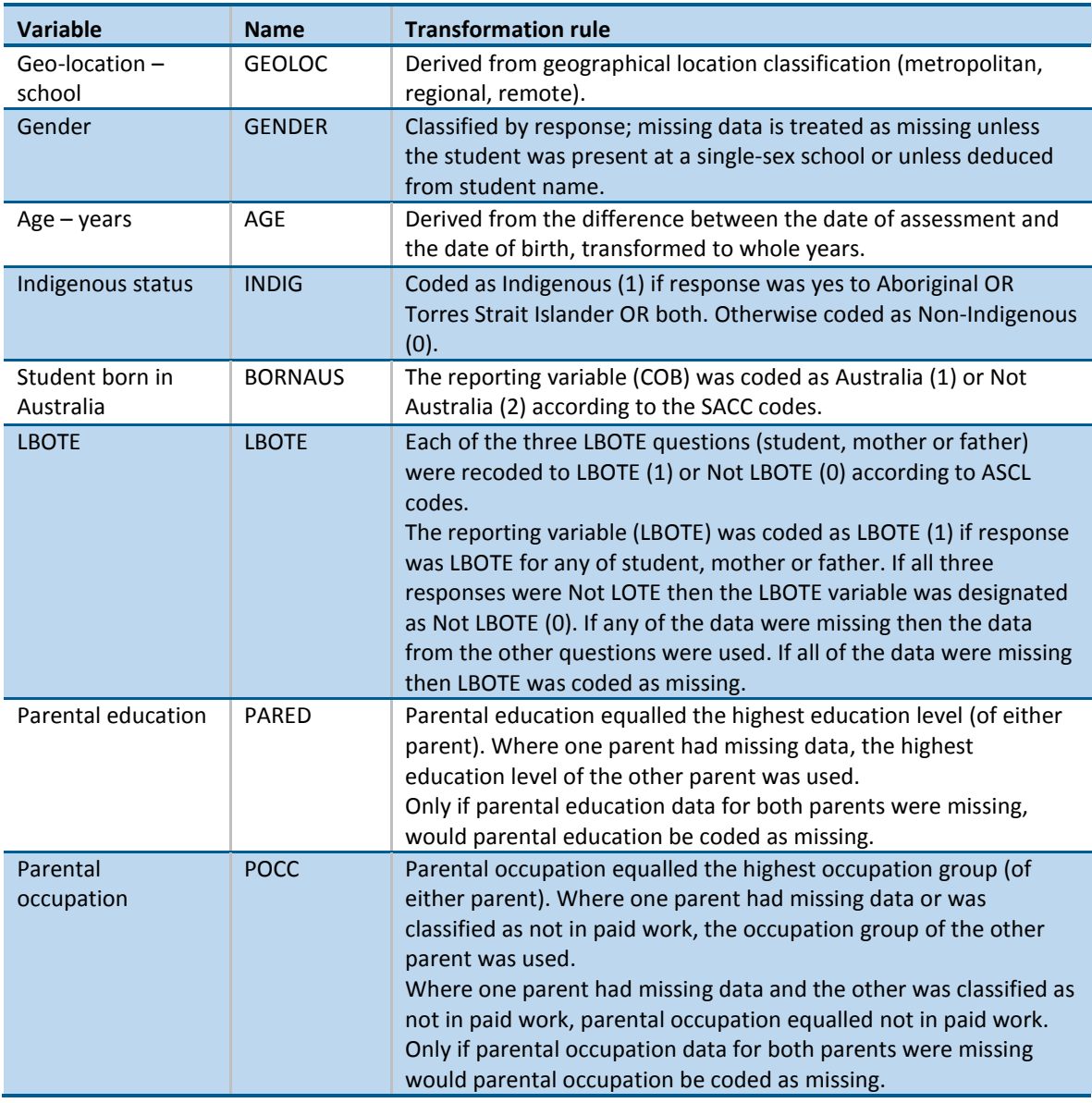

#### **Table 5.2: Transformation rules used to derive student background variables for reporting**

#### *Cognitive achievement data*

The cognitive achievement data was collected with a computer-based assessment. Following data cleaning, the cognitive items were used to construct the NAP–ICT Literacy achievement scale. Chapter 6 details the scaling procedures used. The final student database contained original responses to the cognitive items and the scaled student achievement scores. In total, 111 items were used for scaling, of which 94 were used for both year levels, one for Year 6 students only and 16 for Year 10 students only.

Four codes were applied for missing responses to cognitive items. Code '9' was used for embedded missing responses, code 'r' for 'not reached' items (consecutive missing responses at the end of a booklet with exception of the first one which was coded as embedded missing), code 't' for technical issue and code 'n' for 'not administered' (when the item was not in a booklet).

### *Student survey data*

The student survey was included to assess students' experience of using computers and affective processes as described in the assessment framework. The content of the constructs are described in Table 5.3 and the survey is provided in Appendix 1. Sixteen indices were derived from student responses to the survey items.

Student responses to the survey were scaled to derive frequency of activity or affective indices. The methodology for scaling survey items is consistent with the one used for cognitive test items and is described in chapter 6.

Missing responses to questions were coded in the database as '9' for missing responses and '7' for not administered. Missing scale scores were coded as '9999'.

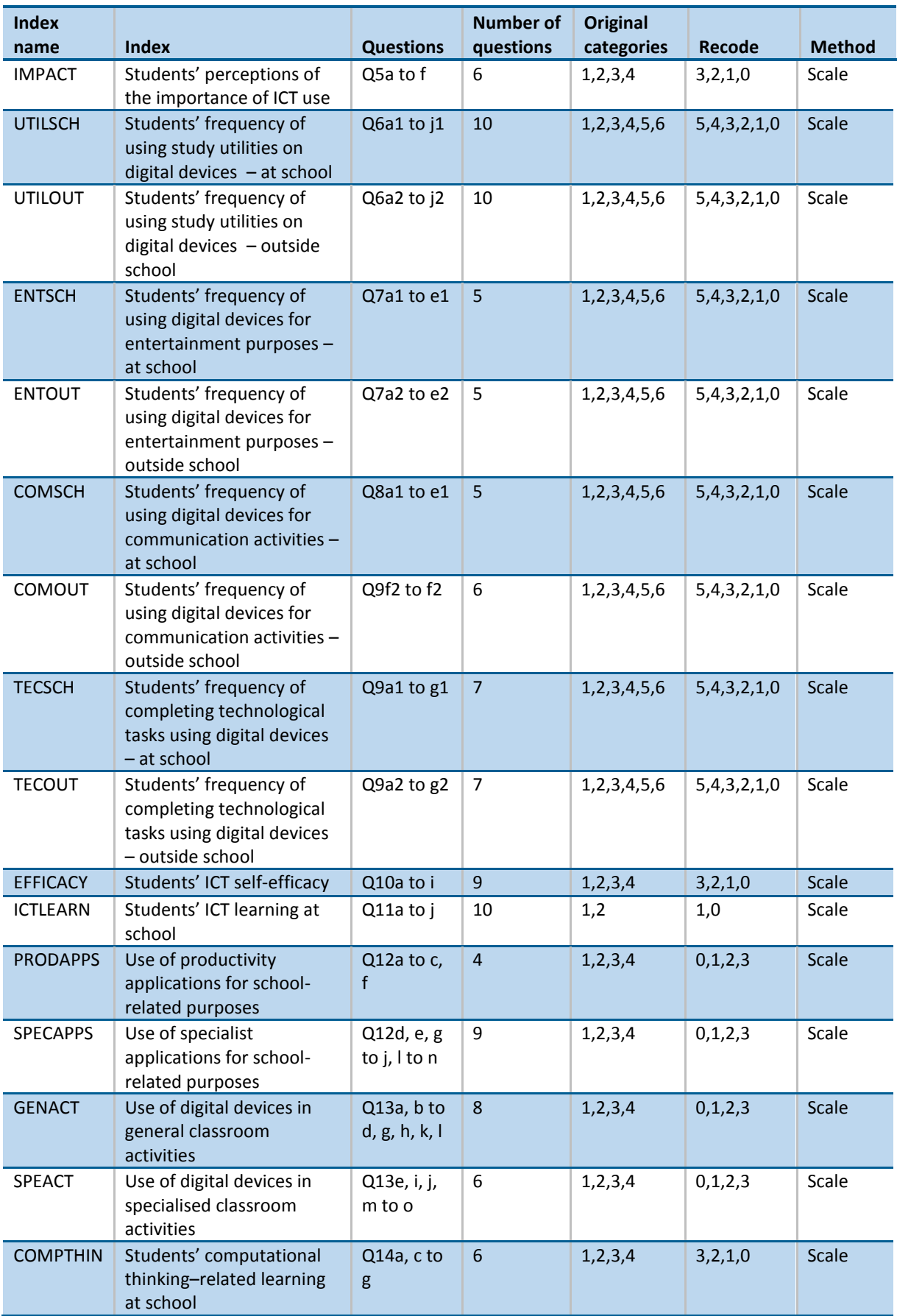

#### **Table 5.3: Definition of the indices and data collected via the student survey**

## *Student sample weight*

In addition to students' responses, scaled scores, survey indices and background data, student sampling weights were added to the database. Computation of student weights is described in chapter 3. In order to compute unbiased standard errors, 169 replication weights were constructed and added to the database. Chapter 8 describes how these replication weights were computed and how they were, and should be, used for computing standard errors.

# **Chapter 6: Scaling procedures**

Both cognitive and survey items were scaled using item response theory (IRT) scaling methodology. The cognitive items were used to derive a one-dimensional NAP–ICT Literacy achievement scale, while a number of scales were constructed based on different sets of survey items.

### **THE SCALING MODEL**

Test items were scaled with the one-parameter model (Rasch, 1960). In the case of dichotomous items, the model predicts the probability of selecting a correct response (value of one) instead of an incorrect response (value of zero), and is modelled as:

$$
P_i(\theta_n) = \frac{\exp(\theta_n - \delta_i)}{1 + \exp(\theta_n - \delta_i)}
$$

where  $P_i(\theta_n)$  is the probability of person *n* scoring 1 on item *i*,  $\theta_n$  is the estimated ability of person *n*, and  $\delta_i$  is the estimated location of item *i* on this dimension. For each item, item responses are modelled as a function of the latent trait  $\theta_n$ .

For items with more than two (*k*) categories (as for example with Likert-type items) the more general Rasch partial credit model (Masters & Wright, 1997) was applied, which takes the form of:

$$
P_{x_i}(\theta_n) = \frac{\exp\sum_{k=0}^{x}(\theta_n - \delta_i + \tau_{ik})}{\sum_{h=0}^{m_i}\exp\sum_{k=0}^{h}(\theta_n - \delta_i + \tau_{ik})} \quad x_i = 0, 1, \text{K}, m_i
$$

where  $P_{\textit{xi}}(\theta_n)$  denotes the probability of person *n* scoring *x* on item *i*,  $\theta_n$  denotes the person's ability, the item parameter  $\delta_i$  gives the location of the item on the latent continuum, and *ij* denotes an additional step parameter for each step *k* between adjacent categories.

The analysis of item characteristics and the estimation of model parameters were carried out with the ACER ConQuest software package (Version 4 software: see Adams, Wu & Wilson, 2015).

### *Scaling cognitive items*

This section outlines the procedures for analysing and scaling the cognitive test items measuring ICT literacy. The procedures are somewhat different from scaling the survey items, which will be discussed in the following section.

The model fit of cognitive test items was assessed using a range of item statistics. The weighted mean-square statistic (infit), which is a residual-based fit statistic, was used as a global indicator of item fit. Infit statistics were reviewed both for item and step parameters. In addition to this, item characteristic curves (ICCs) were also used to review item fit. ICCs provide a graphical representation of item fit across the range of student abilities for each item (including dichotomous and partial credit items). The functioning of the partial credit score guides was further analysed by reviewing the proportion of responses in each response category and the correct ordering of mean abilities of students across response categories. Of the 119 items in the test, eight were removed from the scale due to poor fit statistics at both year levels (FPC11, FPC12, NI13M4Q13, NI13M5Q02, NI13M5Q06, NI13M5Q07, NI17M2Q16E and NI17M2Q16F). In addition, one item was removed at Year 6 only (NI17M2Q14) and another was removed at Year 10 only (NI17M2Q02). Consequently, these items were not used to estimate student performance.

Final decisions on retaining test items were based on a range of different criteria. Generally, items were flagged for review if first item calibrations showed a considerably higher infit statistic (e.g. infit > 1.2) as well as low item–rest correlation (0.2 or lower). The ACER Project Team considered both item-fit criteria as well as the content of the item prior to a decision about removing or retaining flagged items for scaling.

# *Differential item functioning*

The quality of the items was also explored by assessing differential item functioning (DIF) by gender. DIF occurs when groups of students with the same ability have different probabilities of responding correctly to an item. For example, if boys have a higher probability of success than girls with the same ability on an item, the item shows DIF in favour of boys. This constitutes a violation of the model, which assumes that the probability is only a function of ability and not of any other variable. Substantial item DIF with respect to gender may result in bias of performance estimates across gender groups.

An example item that advantages boys is presented in Figure 6.1. The graph shows that at any ability (the horizontal axis), the probability of responding correctly is somewhat higher for boys (blue line) than for girls (green line). The DIF was in general consistent over the range of student ability for the item. Only one item was not used as a horizontal link item on the basis of significant change in gender DIF between 2014 and 2017 (NI13M5Q18).

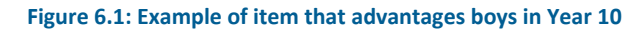

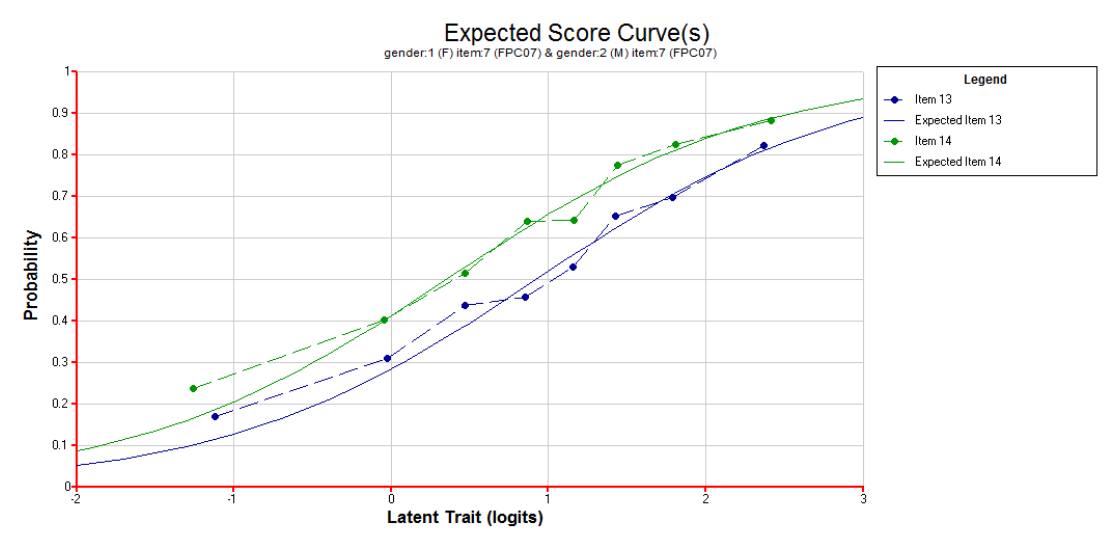

Another form of DIF used to evaluate the items was DIF related to the year level of students. Items with substantial year-level DIF were not used as link items between the Year 6 and the Year 10 assessments. Of the 94 common items between Year 6 and Year 10, 77 were used as link items and 17 were treated as different items for the two year levels with year-level-specific item parameters.

#### *Item calibration*

1

Missing student responses, likely caused by issues with test length ('Not reached' items)<sup>5</sup>, were omitted from the calibration of item parameters but were treated as incorrect for the scaling of student responses. All other missing responses were included as incorrect responses for the calibration of items (except for the ones that were not administered).

Item parameters were calibrated using all sampled student data, except for (the few) students from very remote schools where we had used flexible delivery and specific administration modes for the assessment. The student weights were rescaled to ensure that each state or territory was equally represented in the sample. In the first stage of the scaling procedures, the items were calibrated separately for Year 6 and Year 10. After removing items with unsatisfactory scaling characteristics, 111 items were used for scaling. One of these items was administered at Year 6 only and 16 at Year 10 only. The other 94 items were used for both year levels. Of the 94 common items, 77 were used as vertical link items and 17 were regarded as different items in the two year levels.

The difficulties of these 77 link items are plotted in Figure 6.2, with Year 6 estimates on the horizontal axis and Year 10 estimates on the vertical axis. For each set of 77 items, their respective difficulties were centred to having a mean of zero for this graph. The thick broken lines represent the boundaries of the confidence intervals around differences from zero (the identity line indicating that there are no differences

<sup>&</sup>lt;sup>5</sup> 'Not reached' items were defined as all consecutive missing values at the end of the test except the first missing value of the missing series, which was coded as 'embedded missing', like other items that were presented to the student but not receive a response.

in item difficulty). The difference between the two relative difficulties was less than half a logit for each of the 77 vertical link items.

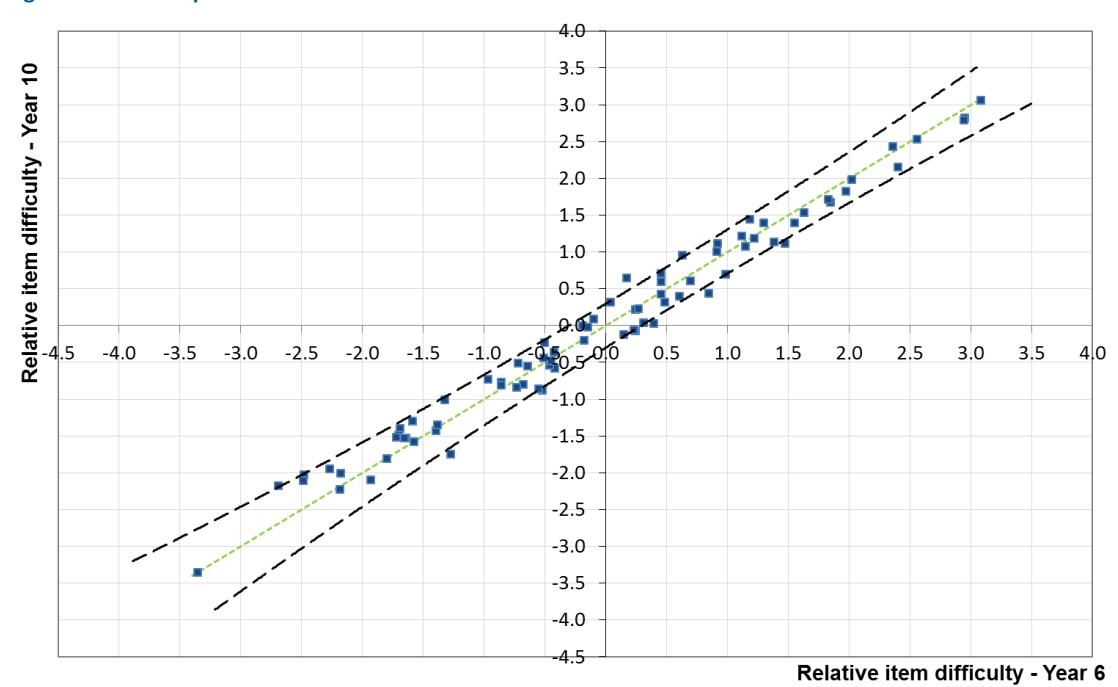

**Figure 6.2: Scatter plot of relative item difficulties for Year 6 and Year 10**

Figure 6.3 presents item maps for the two year levels. The crosses represent students, the numbers represent items, and in the case of a partial credit item the threshold is included. The vertical line represents the measured ICT literacy scale with high-performing students and difficult items at the top and low-performing students and easy items at the bottom. The two scales are not directly comparable because they have been calibrated separately, but they have been lined up approximately for this report. The response probability in this figure is 0.5, which means that students with an ability equal to the difficulty (or threshold) of an item have a 50 per cent chance of responding correctly to that item. The figure shows that the test was well targeted at each year level.

#### **Figure 6.3: Item maps for Year 6 and Year 10**

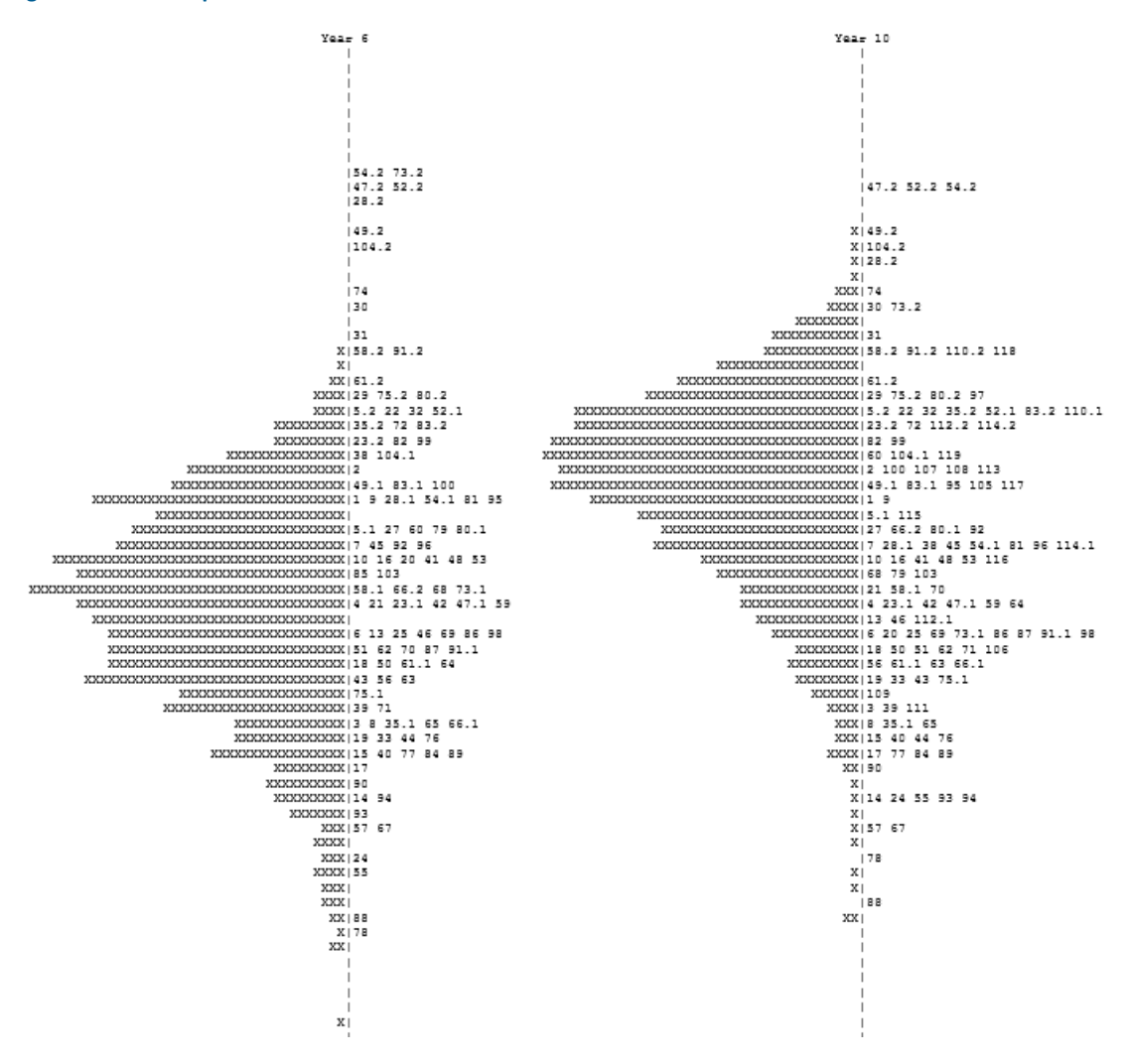

In the second stage of our scaling procedures, Year 6 data was scaled first. Then Year 10 data was scaled anchoring the estimates of the 77 vertical link items to the Year 6 item parameter estimates in order to place both year levels on the same scale.

The overall reliability of the test, as obtained from the scaling model, was 0.91 for Year 6 and 0.86 for Year 10 (ACER ConQuest estimate). Appendix 7 shows the item difficulties on the NAP-ICT Literacy scale with a response probability of 0.62<sup>6</sup> in logits on the reporting scale. It also shows the respective percentages of correct responses for each year sample (giving equal weight to each jurisdiction). The weighted fit statistics are included in the last column. In addition, column three indicates if an item was used as a horizontal link (trend) item.

1

<sup>&</sup>lt;sup>6</sup> This means that a student with a scale score equal to the item difficulty parameters has 62% probability of giving a correct response to the test question.

# **HORIZONTAL EQUATING**

Test items at both year levels consisted of new and old items. The old items were developed for and used in previous cycles. As they had been kept confidential, they could be used as horizontal link items to equate the results of the 2017 assessment with the established NAP–ICT Literacy scale. To ensure that the link items had the same measurement properties across cycles, the relative difficulties in 2017 and 2014 were compared. Nine out of 39 common items showed large DIF between 2017 and 2014 and were not used for equating. For both assessments, this set of link items showed similar average discrimination (item–rest correlation was 0.43 in 2014 and 0.44 in 2017) and the average DIF with respect to gender in both cycles was close to zero (0.00 logits in 2014 and 0.01 logits in 2017).

Figure 6.4 shows a scatter plot of item difficulties for horizontal link items in 2014 and 2017. The average difficulty of each set of link items was set to zero and each dot represents one link item. The expected location under the assumption of complete measurement equivalence across both assessments is the identity line  $(y = x)$ . The thick broken lines represent the 95 per cent confidence interval around the expected values and items outside of these lines had statistically significant deviations from the identity line. The original standard errors provided by ACER ConQuest were adjusted by multiplying them by the square root of six, the approximate design effect in 2014. This correction was made because data were collected from a cluster sample design, whereas the scaling software assumes simple random sampling of data (see also chapter 3 about sampling). Historical items were not used as link items if the difference between relative item difficulties was significant and more than 0.5 logits. Using this criterion, eight items were excluded from equating (and one was excluded because of a large change in gender DIF).

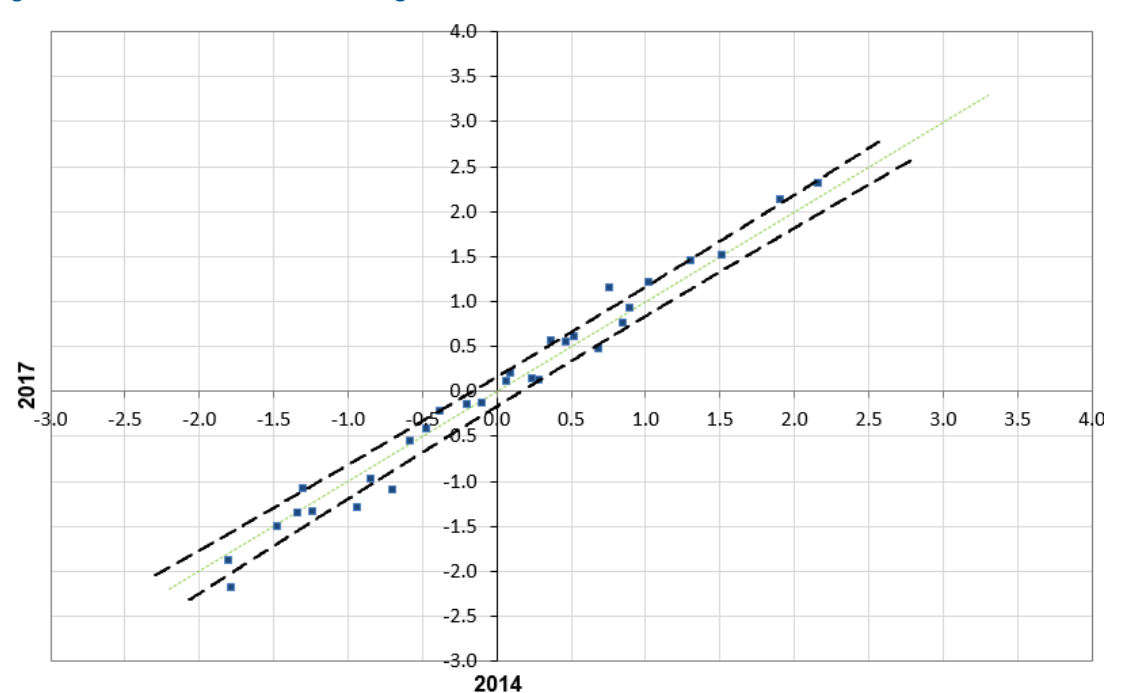

**Figure 6.4: Relative item difficulties in logits of horizontal link items between 2014 and 2017**

Item–rest correlation is an index of item discrimination, which is computed as the correlation between the scored item and the raw score of all other items in a booklet. It indicates how well an item discriminates between high- and low-performing students. The 2014 and 2017 values of these discrimination indices are plotted in Figure 6.5.

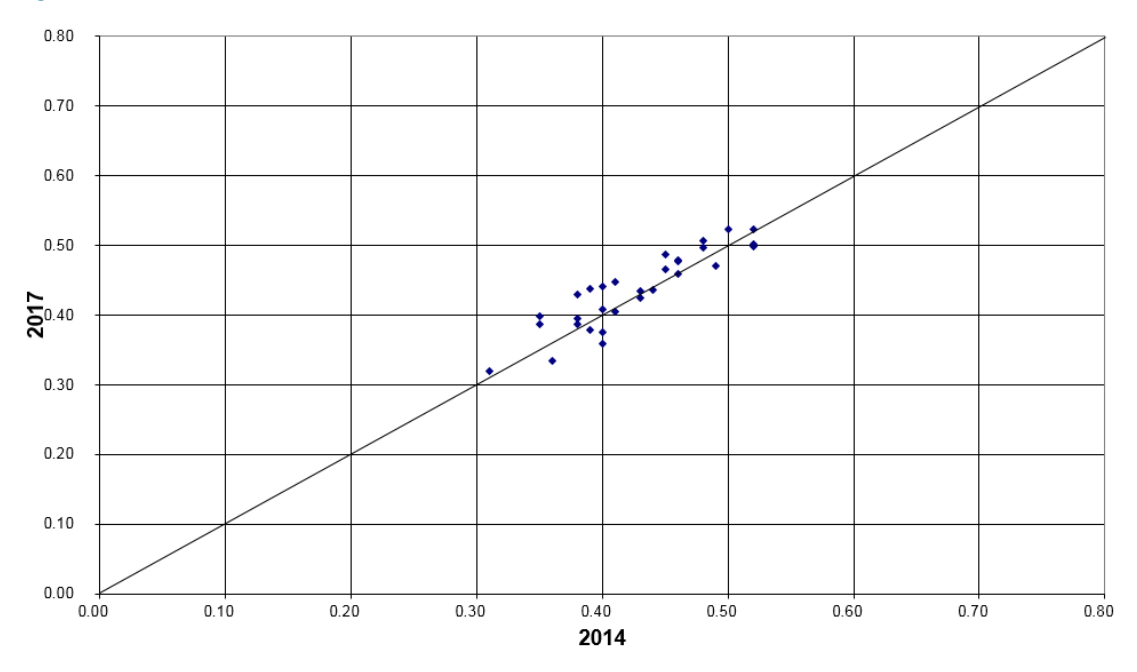

**Figure 6.5: Discrimination of link items in 2014 and 2017**

After the selection of link items, common item equating was used to shift the 2017 scale onto the historical scale. The value of the shift is the difference in average difficulty of the link items between 2014 and 2017 (–0.167). After applying this shift, the same transformation was applied as in 2014. Original scale scores (logits) were converted as:

$$
\theta_n^* = \{ (\theta_n - 0.167 - 0.039 + 0.210 - 0.032 - \bar{\theta}_{0.5})/\sigma_{0.5} \} \times 100 + 400
$$

where  $\theta_n^*$  is the transformed knowledge estimate for student *n*,  $\theta_n$  is the original knowledge estimate for student *n* in logits,  $\theta_{05}$  is the mean ability in logits of the Year 6 students in 2005 (–0.34197), and  $\,\sigma_{\rm 05}\,$  is the standard deviation in logits of the Year 6 students in 2005 (1.04072).

#### *Uncertainty in the link*

The shift that equates the 2017 data with the 2014 data depends upon the change in difficulty of each of the individual link items. As a consequence, the sample of link items that have been chosen will influence the estimated shift. This means that the resulting shift could be slightly different if an alternative set of link items had been selected. As a result, there is an uncertainty associated with the equating that is due to the choice of link items, similar to the uncertainty associated with the sampling of schools and students.

The uncertainty that results from the selection of a sub-set of link items is referred to as a linking or equating error. This error should be taken into account when making comparisons between the results from different data collections across time. Just as with the error that is introduced through the process of sampling students, the exact magnitude of this equating error cannot be determined. We can, however, estimate the likely range of magnitudes for this error and take this error into account when interpreting results. As with sampling errors, the likely range of magnitude for the combined errors is represented as a standard error of each reported statistic.

The following approach has been used to estimate the equating error. Suppose we have a total of *L* score points in the link items in *K* modules. Use *i* to index items in a unit and *j* to index units so that  $\hat{\delta}_{ij}^y$  is the estimated difficulty of item *i* in unit *j* for year *y*, and let:

$$
\mathcal{C}_{ij} = \, \hat{\delta}_{ij}^{2017} - \, \hat{\delta}_{ij}^{2014}
$$

The size (number of score points) of unit *j* is *mj* so that:

$$
\sum_{j=1}^{K} m_j = L \quad \text{and} \quad \overline{m} = \frac{1}{K} \sum_{j=1}^{K} m_j
$$

Further, let:

$$
c_{\bullet j} = \frac{1}{m_j} \sum_{i=1}^{m_j} c_{ij}
$$
 and  $\bar{c} = \frac{1}{N} \sum_{j=1}^{K} \sum_{i=1}^{m_j} c_{ij}$ 

Then the link error, taking into account the clustering, is as follows:

e link error, taking into account the clustering, is as follows:  
\n
$$
LinkError_{2017,2014} = \sqrt{\frac{\sum_{j=1}^{K} m_j^2 (c_{\bullet j} - \overline{c})^2}{K(K-1)\overline{m}^2}} = \frac{\sum_{j=1}^{K} m_j^2 (c_{\bullet j} - \overline{c})^2}{L^2} \frac{K}{K-1}
$$

The link error between 2014 and 2017 is 5.52 scale score points. The equating error between 2017 and 2014 is the sum of the two equating errors between adjacent cycles.

$$
error_{2017-2011} = \sqrt{4.01^2 + 5.52^2} = 6.83
$$

The equating error between 2017 and 2008 is the sum of the three equating errors between the three cycles.

$$
error_{2017-2008} = \sqrt{5.712^2 + 4.010^2 + 5.52^2} = 8.90
$$

$$
error_{2017-2005} = \sqrt{4.300^2 + 5.712^2 + 4.010^2 + 5.52^2} = 9.88
$$

# **PLAUSIBLE VALUES**

Plausible values methodology was used to generate estimates of students' ICT literacy. Using item parameters anchored at their estimated values from the calibration process, plausible values were randomly drawn from the marginal posterior of the latent distribution (Mislevy, 1991; Mislevy & Sheehan, 1987; von Davier, Gonzalez, & Mislevy, 2009). Here, 'not reached' items were included as incorrect responses, just like other (embedded) missing responses. Estimations are based on the conditional item response model and the population model, which includes the regression on background and survey variables used for conditioning (see a detailed description in Adams & Wu, 2002). The ACER ConQuest Version 4.0 software was used for drawing plausible values.

Some variables were used as direct regressors in the conditioning model for drawing plausible values. The variables included school mean performance adjusted for the student's own performance<sup>7</sup> and dummy variables for the school-level variables sector, geographic location of the school, SEIFA levels and the student-level variables of gender and Indigenous status. Principle component analysis (PCA) was used to extract component scores from all other student-background variables and responses to questions in the student survey. The principle components were estimated separately for each year level and state or territory. Subsequently, the components that explained 99 per cent of the variance in the original variables were included as regressors in the final conditioning model for each state or territory. Details of the coding of variables included directly in the conditioning model or included in the PCA are listed in Appendix 8.

# **SCALING SURVEY ITEMS**

1

Before estimating student scores on the survey scales, exploratory and confirmatory factor analysis were conducted with survey data.

Exploratory factor analyses were carried out on newly developed or heavily modified questions (questions 12, 13 and 14) to provide evidence of the factor structure (suggesting a two-factor solution to questions 12 and 13, and a one-factor solution to question 14 that fit the conceptual model).Confirmatory factor analyses were carried out for all scales. For example, there are five items designed to measure perceptions of the importance of ICT use (question 5) and nine items reflecting confidence (selfefficacy) in using ICT (question 10). The analyses confirmed the expected onedimensional factor structure of each of these item sets.

Table 6.1 describes the main characteristics of the survey scales including the scale reliabilities (Cronbach's alpha) and their respective correlation with ICT literacy scores.

<sup>7</sup> So called *weighted likelihood estimates* (WLEs) were used as ability estimates in this case (Warm, 1989).

Student and item parameters were estimated using the ACER ConQuest Version 4.15 software. Items were scaled using the Rasch partial credit model (Masters & Wright, 1997). Item parameters and student scores were jointly estimated giving equal weight to jurisdictional samples. Weighted likelihood estimation was used to obtain the individual student scores (Warm, 1989). The scales were converted to a metric with a mean score of 50 and a standard deviation of 10 for the Year 6 sample.

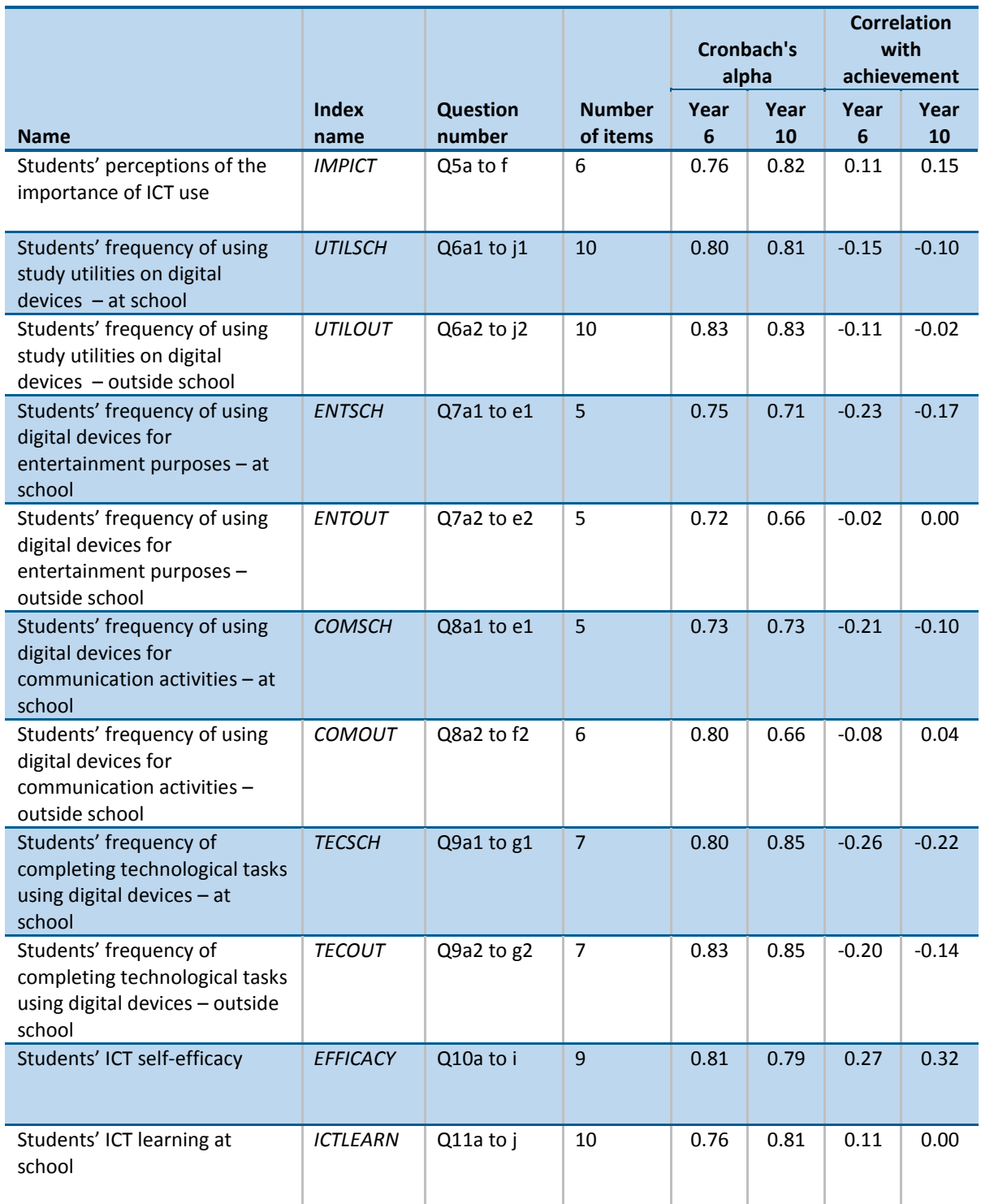

#### **Table 6.1: Description of survey scales**

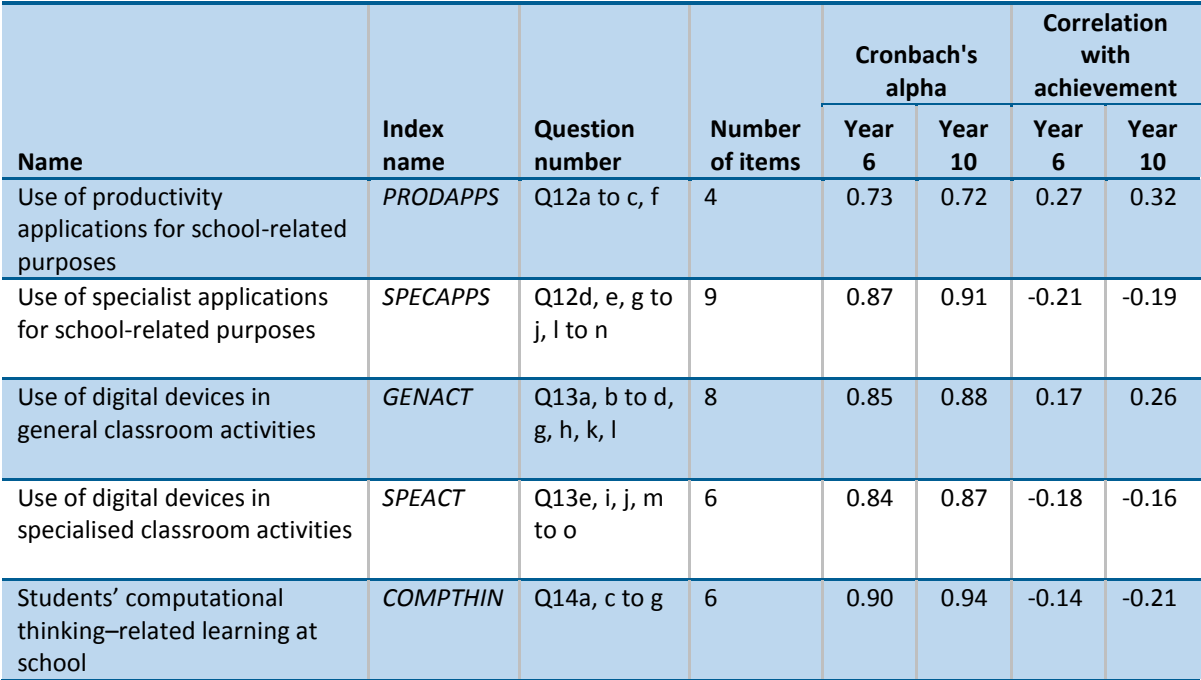

# **Chapter 7: Achievement levels and the proficient standards**

In addition to analysing and reporting ICT literacy using the NAP–ICT Literacy scale, two other summary measures of student achievement were used. One of these measures referenced a set of six achievement levels that were ranges on the scale accompanied by descriptions of the ICT capabilities associated with each level. The percentage of students performing at each achievement level provided a measure of student achievement. Furthermore, the proficient standards represent points on the NAP–ICT Literacy scale indicating a 'challenging but reasonable' achievement level that Year 6 and Year 10 students would be expected to have reached by the end of each year level. The percentage of students who had attained (i.e. reached or exceeded) the proficient standard presented an additional measure of student performance. The proportion of students achieving at or above the proficient standard is also the national Key Performance Measure for ICT literacy specified in the *Measurement Framework for Schooling in Australia 2012* (ACARA, 2013). This chapter describes the development of these two measures.

# **ACHIEVEMENT LEVELS**

One of the key objectives of NAP–ICT Literacy is to monitor trends in ICT literacy performance over time. The NAP–ICT Literacy scale forms the basis for the empirical comparison of student performance. In addition to the metric established for the scale, a set of six achievement levels with substantive descriptions was established in 2005. These described levels are syntheses of the item contents within each level. Comparison of student achievement against the achievement levels provides an empirically and substantively convenient way of describing profiles of student achievement.

Students whose results are located within a particular level of achievement are typically able to demonstrate the understandings and skills associated with that level, and also typically possess the understandings and skills defined as applying at lower achievement levels.

# *Creating the achievement levels*

The achievement levels were established in 2005 and were based on an approach developed for the OECD's Programme for International Student Assessment (PISA). PISA made use of a method that ensured that the notion of *being at a level* could be interpreted consistently and in line with the fact that the achievement scale is a continuum. It provides a common understanding about what *being at a level* means and that the meaning of *being at a level* is consistent across levels. Similar to the approach taken in the PISA study (OECD, 2005, p. 255), this method took the following three variables into account:

- the expected success of a student at a particular level on a test containing items at that level
- the width of the levels in that scale
- the probability that a student in the middle of a level would correctly answer an item of average difficulty for that level.

To achieve this for NAP–ICT Literacy, the following two parameters for defining achievement levels were adopted:

- setting the response probability for the analysis of data at  $p = 0.62$
- setting the width of the achievement levels at 1.25 logits.

Once these parameters had been established, it was possible to make the following statements about the achievement of students relative to the achievement levels:

- A student whose result places him/her at the lowest possible point of the achievement level is likely to get approximately 50 per cent correct on a test made up of items spread uniformly across the level, from the easiest to the most difficult.
- A student whose result places him/her at the lowest possible point of the achievement level is likely to get 62 per cent correct on a test made up of items similar to the easiest items in the level.
- A student at the top of the achievement level is likely to get 82 per cent correct on a test made up of items similar to the easiest items in the level.

The final step was to establish the position of the achievement levels on the scale. This was done in combination with a standards-setting exercise in which a proficient standard was established for the NAP–ICT Literacy 2005 assessment cycle at each year level. The Year 6 proficient standard was established as the cut-point between levels 2 and 3 on the NAP–ICT Literacy scale, and the Year 10 proficient standard was set as the cut-point between levels 3 and 4.

It should be acknowledged that it would have been possible to choose other solutions with different parameters defining the achievement levels. The approach used in PISA, and adopted for NAP–ICT Literacy, attempted to balance the notions of mastery and 'pass' in a way that is likely to be understood by the community.

# *Achievement level cut-points*

Six achievement levels were established for reporting student performance on the assessment. Table 7.1 identifies these levels by cut-point (in logits and scale score) and shows the percentage of Year 6 and Year 10 students in each level in NAP–ICT Literacy 2017.

# *Describing achievement levels*

Information about the items in each level was used to develop summary descriptions of the ICT literacy associated with different levels of achievement. These summary

descriptions encapsulate the ICT literacy of students associated with each level. As a set, the descriptions represent growth in ICT literacy. The levels are not discrete discontinuous steps but are a way of illustrating progress. The texts of the achievement level descriptions, together with descriptions of examples of achievement at each level, are described in Appendix 9.

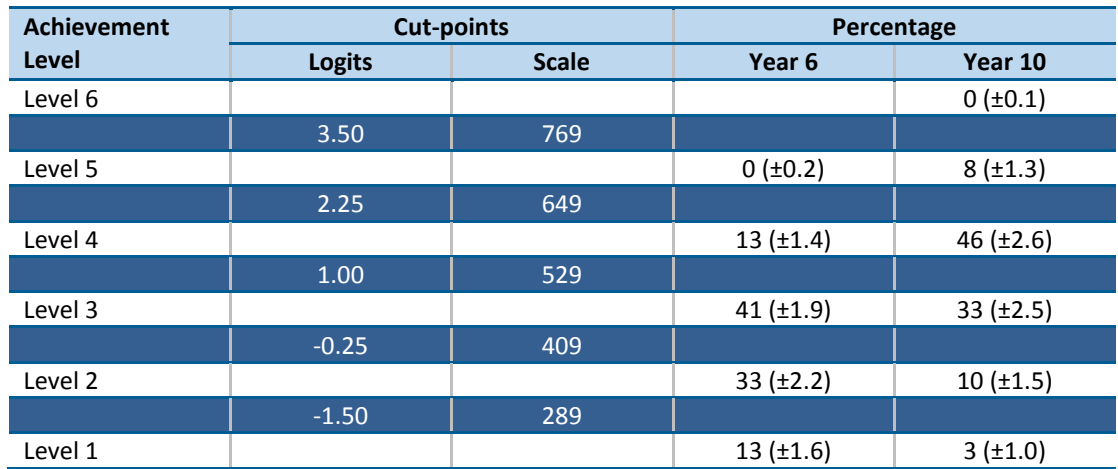

**Table 7.1: Achievement level cut-points and percentage of Year 6 and Year 10 students in each level in 2017**

# **SETTING THE PROFICIENT STANDARDS**

The process for setting standards in science literacy, information and communications technologies, civics and citizenship and secondary (15-year-old) reading, mathematics and science was endorsed by MCEETYA's Performance Measurement and Reporting Taskforce (PMRT) at its meeting on 6 March 2003 and is described in the paper *Setting National Standards* (PMRT, 2003).

This process, referred to as the empirical judgemental technique, requires stakeholders to examine the test items and the results from the national assessments and agree on a proficient standard for the two year levels.

The proficient standards are points on the achievement scale that represent a 'challenging but reasonable' expectation about what typical Year 6 and Year 10 students should achieve by the end of their respective years of study. The concept of a proficient standard refers to the knowledge, skills and understanding that one would expect to observe in a student who was making adequate learning progress at their own year level. The proficiency of Year 6 students and their expected performance are different to what one would expect as proficient from Year 10 students. The Year 6 and Year 10 proficient standards were established in NAP–ICT Literacy 2005 as a result of consultations (over two days for each year level) with ICT education experts, as well as representatives from all states, territories and school sectors. The standards-setting groups included currently practising teachers with specific ICT expertise, ICT curriculum experts and educational assessment experts. The process of establishing the proficiency cut-points for each of Year 6 and Year 10 was described in the report on the first NAP–ICT Literacy assessment in 2005 (MCEETYA, 2007).

The proficient standard for Year 6 was established as the boundary between levels 2 and 3, equal to a score of 409 on the NAP–ICT Literacy scale. In 2017, 53 per cent of Year 6 students reached or exceeded the Year 6 proficient standard. The proficient standard for Year 10 was established as the boundary between levels 3 and 4, equal to a score of 529 on the NAP–ICT Literacy scale. In 2017, 54 per cent of Year 10 students reached or exceeded the Year 10 proficient standard.

# **Chapter 8: Reporting of results**

The students assessed in NAP–ICT Literacy 2017 were selected using a two-stage cluster sampling procedure. At the first stage, schools were sampled from a sampling frame with a probability proportional to their size as measured by student enrolments in the relevant year level. In the second stage, 20 students at each year level were randomly sampled within schools (see chapter 3 on sampling and weighting). Applying cluster sampling techniques is an efficient and economical way of selecting students in educational research. However, as these samples were not obtained through (one-stage) simple random sampling, standard formulae to obtain sampling errors of population estimates are not appropriate. In addition, NAP–ICT Literacy estimates were obtained using plausible value methodology (see chapter 6 on scaling procedures), which allows for estimating and combining the measurement error of achievement scores with their sampling error.

This chapter describes the method applied for estimating sampling as well as measurement error. In addition, it contains a description of the types of statistical analyses and significance tests that were carried out for reporting of results in the *National Assessment Program – ICT Literacy Years 6 and 10 Report 2017*.

### **COMPUTATION OF SAMPLING AND MEASUREMENT VARIANCE**

Unbiased standard errors from studies should include both sampling variance and measurement variance. One way of estimating sampling variance on population estimates from cluster samples is by utilising the application of replication techniques (Wolter, 1985; Gonzalez & Foy, 2000). The sampling variances of population means, differences, percentages and correlation coefficients in NAP–ICT Literacy studies were estimated using the jackknife repeated replication technique (JRR). The other component of the standard error of achievement test scores, the measurement variance, can be derived from the variance among the five plausible values for NAP– ICT Literacy. In addition, for comparing achievement test scores with those from previous cycles (2005, 2008, 2011 and 2014), an equating error was added as a third component of the standard error.

### *Replicate weights*

When applying the JRR method for stratified samples, primary sampling units (PSUs) – in this case schools – are paired into pseudo-strata, also called sampling zones. The assignment of schools to these sampling zones needs to be consistent with the sampling frame from which they were sampled (to obtain pairs of schools that were adjacent in the sampling frame) and zones are always constructed within explicit strata of the sampling frame. This procedure ensures that schools within each zone

are as similar to each other as possible. <sup>8</sup> For NAP–ICT Literacy 2017 there were 169 sampling zones in Year 6 and 159 in Year 10.

Within each sampling zone, one school was randomly assigned a value of two, whereas the other one received a value of zero. To create replicate weights for each of these sampling zones, the jackknife indicator variable was multiplied by the original sampling weights of students within the corresponding zone so that one of the paired schools had a contribution of zero and the other school a double contribution, whereas schools from all other sampling zones remained unmodified.

At each year level, 169 replicate weights were computed. In Year 10, which had only 159 sampling zones, the last 10 replicate weights were equal to the final sampling weight. This was done in order to have a consistent number of replicate weight variables in the final database.

# *Standard errors*

In order to compute the sampling variance for a statistic *t*, *t* is estimated once for the original sample *S* and then for each of the jackknife replicates *Jh*. The JRR variance is computed using the formula:

$$
Var_{jrr}(t) = \sum_{h=1}^{H} \left[ t(J_h) - t(S) \right]^2
$$

where *H* is the number of replicate weights, *t(S)* is the statistic *t* estimated for the population using the final sampling weights, and *t(Jh)* is the same statistic estimated using the weights for the  $h^{th}$  jackknife replicate. For all statistics that are based on variables other than student test scores (plausible values), the standard error of *t* is equal to:

$$
\sigma(t) = \sqrt{Var_{jrr}(t)}
$$

The computation of JRR variance can be obtained for any statistic. However, many standard statistical software packages such as SPSS® do not generally include any procedures for replication techniques. Therefore, specialist software, the *SPSS®*  Replicates add-in, was used to run tailored SPSS® macros to estimate JRR variance for means and percentages.<sup>9</sup>

Population statistics for NAP–ICT Literacy scores were always estimated using all five plausible values, with standard errors reflecting both sampling and measurement

<sup>1</sup> 8 In the case of an odd number of schools within an explicit stratum on the sampling frame, the remaining school is randomly divided into two halves and each half assigned to the two other schools in the final sampling zone to form *pseudo-schools*.

<sup>9</sup> Conceptual background and application of macros with examples are described in the *PISA Data Analysis Manual* SPSS®, 2nd edn (OECD, 2009b).

error. If *t* is any computed statistic and *t<sup>i</sup>* is the statistic of interest computed on one plausible value, then:

$$
t = \frac{1}{M} \sum_{i=1}^{M} t_i
$$

with *M* being the number of plausible values.

The sampling variance *U* is calculated as the average of the sampling variance for each plausible value *U<sup>i</sup>* :

$$
U = \frac{1}{M} \sum_{i=1}^{M} U_i
$$

Using five plausible values for data analysis allows the estimation of the error associated with the measurement of NAP–ICT Literacy due to the lack of precision of the test instrument. The measurement variance or imputation variance *B<sup>M</sup>* was computed as:

$$
B_m = \frac{1}{M-1} \sum_{i=1}^{M} (t_i - t)^2
$$

To obtain the final standard error of NAP–ICT Literacy statistics, the sampling variance and measurement variance were combined as:

$$
SE = \sqrt{U + \left(1 + \frac{1}{M}\right)B_m}
$$

with *U* being the sampling variance.

The 95 per cent confidence interval, as presented in the *National Assessment Program – ICT Literacy Years 6 and 10 Report 2017*, was computed as 1.96 times the standard error. The actual 95 per cent confidence interval of a statistic is between the value of the statistic *minus* 1.96 times the standard error and the value of the statistic *plus* 1.96 times the standard error.

### **REPORTING OF MEAN DIFFERENCES**

The *National Assessment Program – ICT Literacy Years 6 and 10 Report 2017* included comparisons of achievement test results across states and territories; that is, means of scales and percentages were compared in graphs and tables. Each population estimate was accompanied by its 95 per cent confidence interval. In addition, tests of significance for the difference between estimates were provided, in order to flag results that are significant at the five per cent level ( $p < 0.05$ ), which indicates a 95 per cent probability that these differences are *not* a result of sampling and measurement error.

The following types of significance tests for achievement mean differences in population estimates were reported:

- between states and territories
- between student sub-groups
- between this assessment cycle and previous ones in 2011, 2008 and 2005.

#### *Mean differences between states and territories and year levels*

Pairwise comparison charts allow the comparison of population estimates between one state or territory and another, or between Year 6 and Year 10. Differences in means were considered significant when the test statistic *t* was outside the critical values  $\pm$ 1.96 ( $\alpha$  = 0.05). The *t* value is calculated by dividing the difference in means by its standard error, which is given by the formula:

$$
SE_{dif\_ij} = \sqrt{SE_i^2 + SE_j^2}
$$

where  $SE_{dif}$  is the standard error of the difference and  $SE_i$  and  $SE_j$  are the standard errors of the two means *i* and *j*. This computation of the standard error was only applied for comparisons between two samples that had been drawn independently from each other (e.g. jurisdictions or year levels).

In the 2017 public report, differences were also estimated between percentages attaining the proficient standards in states and territories. The method for estimating the standard error of the difference between percentages is identical to the procedure described for mean differences.

### *Mean differences between dependent sub-groups*

The formula for calculating the standard error described in the previous section is not appropriate for sub-groups from the same sample (see OECD, 2009b, for more detailed information). Here, the covariance between the two standard errors for subgroup estimates needs to be taken into account and JRR should be used to estimate correct sampling errors of mean differences. Standard errors of differences between statistics for sub-groups from the same sample (e.g. groups classified according to student background characteristics) were derived using the SPSS<sup>®</sup> Replicates addin. Differences between sub-groups were considered significant when the test statistic *t* was outside the critical values  $\pm 1.96$  ( $\alpha = 0.05$ ). The value *t* was calculated by dividing the mean difference by its standard error.

## *Mean differences between assessment cycles (2005, 2008, 2011, 2014 and 2017)*

The *National Assessment Program – ICT Literacy Years 6 and 10 Report 2017* also included comparisons of achievement results across assessment cycles. The process of equating tests across different achievement cycles introduces a new form of error when comparing population estimates over time: the equating or linking error. When computing the standard error, equating error as well as sampling and measurement error were taken into account. The computation of equating errors is described in chapter 6.

The value of the equating error between 2017 and the previous assessment in 2014 is 5.52 score points on the NAP–ICT Literacy scale for both year levels. When testing the difference of a statistic between these two assessment cycles, the standard error of the difference was computed as follows:

$$
SE(t_{17} - t_{14}) = \sqrt{SE_{17}^2 + SE_{14}^2 + EqErr_{17}^2}_{14}
$$

where *t* can be any statistic in units on the NAP–ICT Literacy scale (mean, percentile, gender difference, but *not* percentages),  $SE^{2}_{17}$  is the respective standard error of this statistic in 2017,  $SE^2_{14}$  is the corresponding standard error in 2014, and  $EqErr^2_{17\_14}$  is the equating error for comparing 2017 with 2014 results.

When comparing population estimates between 2017 and the third assessment in 2011, two equating errors (between 2017 and 2014 and between 2014 and 2011) had to be taken into account. This was achieved by applying the following formula for the calculation of the standard error for differences between statistics from 2017 and 2011:

$$
SE(\mu_{17} - \mu_{11}) = \sqrt{SE_{17}^2 + SE_{11}^2 + EqErr_{17\_11}^2}
$$

where  $EqErr^2_{17_111}$  reflects the uncertainty associated with the equating between the assessment cycles of 2017 and 2014 (5.52 score points), as well as between 2014 and 2011 (4.01 score points). This combined equating error was equal to 6.83 score points and was calculated as:

$$
EqErr_{17\_11} = \sqrt{EqErr_{17_{14}}^2 + EqErr_{14_{11}}^2}
$$

Similarly, for comparisons between 2017 and the first NAP–ICT Literacy assessment in 2005, the equating errors between each adjacent pair of assessments had to be taken into account and standard errors for differences were computed as:

$$
SE(\mu_{17} - \mu_{05}) = \sqrt{SE_{17}^2 + SE_{05}^2 + EqErr_{17}^2_{05}}
$$

 $EqErr<sub>14_05</sub><sup>2</sup>$  reflects the uncertainty associated with the equating between the assessment cycles of 2017 and 2014 (5.52 score points), between 2014 and 2011 (4.01 score points), between 2011 and 2008 (5.71 score points) and between 2008 and 2005 (4.30 score points). The combined equating error was equal to 8.20 score points, and was calculated as:

$$
EqErr_{17\_05} = \sqrt{EqErr_{17_{14}}^2 + EqErr_{14_{11}}^2 + EqErr_{11_{08}}^2 + EqErr_{08_{05}}^2}
$$

To report the significance of differences between percentages at or above proficient standards, the corresponding equating error had to be estimated using a different approach. To obtain an estimate, the following replication method was applied to estimate the equating error for percentages at the proficient standards.

For the cut-point that defines the corresponding proficient standard at each year level (409 for Year 6 and 529 for Year 10), a number of *n* replicate cut-points were generated by adding a random error component with a mean of 0 and a standard deviation equal to the estimated equating error of 5.52 score points for comparisons between 2017 and 2014, 6.83 score points for comparisons between 2017 and 2011, 8.90 score points for comparisons between 2017 and 2008, and 9.88 score points for comparisons between 2017 and 2005. Percentages of students at or above each replicate cut-point  $(\rho_n)$  were computed and the equating error was estimated as:

$$
EquErr(\rho) = \sqrt{\frac{(\rho_n - \rho_o)^2}{n}}
$$

where *ρ<sup>o</sup>* is the percentage of students at or above the (reported) proficient standard. The standard errors of the differences in percentages at or above proficient standards between 2017 and 2014 were calculated as:

$$
SE(\rho_{17} - \rho_{14}) = \sqrt{SE(\rho_{17})^2 + SE(\rho_{14})^2 + EqErr(\rho_{17})^2}
$$

where  $\rho_{17}$  is the percentages at or above the proficient standard in 2017 and  $\rho_{14}$  in 2014,  $SE(\rho_{17})$ , and  $SE(\rho_{14})$  is their respective standard errors, and  $EqErr(\rho_{17-14})$  is the equating error for comparisons. For estimating the standard error of the corresponding differences in percentages at or above proficient standards between 2017 and 2011, the following formula was used:

$$
SE(\rho_{17} - \rho_{11}) = \sqrt{SE(\rho_{17})^2 + SE(\rho_{11})^2 + EqErr(\rho_{17}\_1)^2}
$$

Likewise, for estimating the standard error of the corresponding differences in percentages at or above proficient standards between 2017 and 2008 and between 2017 and 2005, the following formulae were used:

$$
SE(\rho_{17} - \rho_{08}) = \sqrt{SE(\rho_{17})^2 + SE(\rho_{08})^2 + EqErr(\rho_{17\_08})^2}
$$
  

$$
SE(\rho_{17} - \rho_{05}) = \sqrt{SE(\rho_{17})^2 + SE(\rho_{05})^2 + EqErr(\rho_{17\_05})^2}
$$

For NAP–ICT Literacy 2017, 5,000 replicate cut-points were created. Equating errors on percentages were estimated for each sample or sub-sample of interest. Table 8.1 and Table 8.2 show the values of these equating errors for Year 6 and Year 10, respectively.

| <b>Group</b>                                         | 2017/2014 | 2017/2011 | 2017/2008 | 2017/2005 |
|------------------------------------------------------|-----------|-----------|-----------|-----------|
| <b>NSW</b>                                           | 2.45      | 2.94      | 3.68      | 4.01      |
| Vic.                                                 | 1.76      | 2.22      | 2.93      | 3.25      |
| Qld                                                  | 2.23      | 2.72      | 3.48      | 3.83      |
| WA                                                   | 2.10      | 2.58      | 3.33      | 3.69      |
| <b>SA</b>                                            | 1.89      | 2.36      | 3.14      | 3.53      |
| Tas.                                                 | 1.99      | 2.42      | 3.07      | 3.36      |
| <b>ACT</b>                                           | 2.13      | 2.66      | 3.48      | 3.83      |
| NT                                                   | 1.91      | 2.29      | 2.92      | 3.21      |
| Aust.                                                | 2.09      | 2.57      | 3.30      | 3.64      |
| Female                                               | 3.66      | 2.55      | 3.31      | 3.66      |
| Male                                                 | 3.63      | 2.59      | 3.30      | 3.63      |
| Non-Indigenous                                       | 2.16      | 2.65      | 3.40      | 3.75      |
| Indigenous                                           | 1.13      | 1.39      | 1.82      | 2.03      |
| <b>Not LBOTE</b>                                     | 2.20      | 2.70      | 3.47      | 3.83      |
| <b>LBOTE</b>                                         | 1.92      | 2.32      | 2.92      | 3.20      |
| Not born in Australia                                | 2.31      | 2.76      | 3.45      | 3.77      |
| Born in Australia                                    | 2.06      | 2.54      | 3.28      | 3.62      |
| Metropolitan                                         | 2.18      | 2.66      | 3.40      | 3.74      |
| Provincial                                           | 1.88      | 2.35      | 3.07      | 3.41      |
| Remote                                               | 2.22      | 2.72      | 3.42      | 3.70      |
| Senior managers and                                  | 2.00      | 2.45      | 3.15      | 3.48      |
| professionals<br>Other managers and associate        |           |           |           |           |
| professionals                                        | 1.95      | 2.41      | 3.16      | 3.51      |
| Tradespeople & skilled office,                       | 2.60      | 3.18      | 4.05      | 4.43      |
| sales and service staff                              |           |           |           |           |
| Unskilled workers, hospitality                       | 2.28      | 2.67      | 3.24      | 3.51      |
| Not in paid work in last 12<br>months                | 1.35      | 1.66      | 2.15      | 2.38      |
| Year 9                                               | 2.66      | 3.08      | 3.76      | 4.06      |
| Year 10                                              | 1.00      | 1.23      | 1.62      | 1.82      |
| Year 11 or equivalent                                | 2.46      | 2.85      | 3.34      | 3.54      |
| Year 12 or equivalent                                | 2.26      | 2.71      | 3.41      | 3.75      |
| Certificate I to IV (including trade<br>certificate) | 2.32      | 2.87      | 3.69      | 4.05      |
| Advanced diploma/Diploma                             | 2.03      | 2.58      | 3.42      | 3.79      |
| Bachelor degree or above                             | 2.07      | 2.50      | 3.18      | 3.51      |
|                                                      |           |           |           |           |

**Table 8.1: Year 6 equating errors for comparisons between percentages**

| <b>Group</b>                                              | 2017/2014 | 2017/2011 | 2017/2008 | 2017/2005 |
|-----------------------------------------------------------|-----------|-----------|-----------|-----------|
| <b>NSW</b>                                                | 2.35      | 2.87      | 3.68      | 4.06      |
| Vic.                                                      | 2.09      | 2.62      | 3.45      | 3.84      |
| Qld                                                       | 2.39      | 2.96      | 3.84      | 4.25      |
| WA                                                        | 2.25      | 2.83      | 3.77      | 4.21      |
| SA                                                        | 1.74      | 2.28      | 3.14      | 3.55      |
| Tas.                                                      | 2.62      | 3.26      | 4.21      | 4.63      |
| <b>ACT</b>                                                | 2.87      | 3.32      | 4.02      | 4.36      |
| <b>NT</b>                                                 | 2.59      | 3.35      | 4.59      | 5.15      |
| Aust.                                                     | 2.21      | 2.76      | 3.61      | 4.01      |
| Female                                                    | 4.28      | 2.96      | 3.86      | 4.28      |
| Male                                                      | 3.78      | 2.58      | 3.40      | 3.78      |
| Non-Indigenous                                            | 2.21      | 2.75      | 3.60      | 3.99      |
| Indigenous                                                | 1.92      | 2.57      | 3.57      | 4.02      |
| <b>Not LBOTE</b>                                          | 2.33      | 2.90      | 3.78      | 4.20      |
| <b>LBOTE</b>                                              | 1.94      | 2.43      | 3.20      | 3.55      |
| Not born in Australia                                     | 2.08      | 2.62      | 3.48      | 3.89      |
| Born in Australia                                         | 2.26      | 2.80      | 3.66      | 4.06      |
| Metropolitan                                              | 2.11      | 2.62      | 3.42      | 3.79      |
| Provincial                                                | 2.52      | 3.16      | 4.16      | 4.61      |
| Remote                                                    | 2.26      | 2.93      | 3.99      | 4.48      |
| Senior managers and<br>professionals                      | 1.81      | 2.22      | 2.90      | 3.23      |
| Other managers and associate<br>professionals             | 2.53      | 3.13      | 4.02      | 4.42      |
| Tradespeople & skilled office,<br>sales and service staff | 2.45      | 3.18      | 4.34      | 4.88      |
| Unskilled workers, hospitality                            | 2.46      | 2.99      | 3.84      | 4.24      |
| Not in paid work in last 12<br>months                     | 1.58      | 2.06      | 2.81      | 3.15      |
| Year 9                                                    | 0.89      | 1.28      | 1.97      | 2.31      |
| Year 10                                                   | 1.26      | 1.54      | 2.11      | 2.42      |
| Year 11 or equivalent                                     | 3.28      | 3.96      | 5.07      | 5.59      |
| Year 12 or equivalent                                     | 2.82      | 3.47      | 4.45      | 4.90      |
| Certificate I to IV (including trade<br>certificate)      | 2.75      | 3.43      | 4.49      | 4.97      |
| Advanced diploma/Diploma                                  | 2.69      | 3.28      | 4.13      | 4.51      |
| Bachelor degree or above                                  | 1.69      | 2.13      | 2.85      | 3.19      |

**Table 8.2: Year 10 equating errors for comparisons between percentages**

# **REFERENCES**

- ACARA (2012a). *National Assessment Program – ICT Literacy Years 6 and 10 Report 2011*. Sydney: ACARA.
- ACARA (2012b). *The Australian Curriculum: Information and communication technology (ICT) capability*. Sydney: ACARA. Available: http://www.australiancurriculum.edu.au/GeneralCapabilities/Information-and-Communication-Technology-capability.
- ACARA (2013). *Measurement Framework for Schooling in Australia 2012.* Sydney: ACARA. Available: http://www.acara.edu.au/verve/\_resources/Measurement\_Framework\_for\_Sch ooling\_in\_Australia\_2012.pdf.
- ACARA (2014). *National Assessment Program Information and Communication Technology Literacy 2014: Assessment framework.* Sydney: ACARA. Available: https://www.nap.edu.au/\_resources/NAP-ICT\_Assessment\_Framework\_2014.pdf.
- Australian Curriculum and Reporting Authority (ACARA) (2017). *Data Standards Manual: Student Background Characteristics*. Sydney: ACARA. Available: http://www.acara.edu.au/docs/default-source/default-document-library/datastandards-manual-(july-2017)e44c12404c94637ead88ff00003e0139.pdf?sfvrsn=0
- ACARA (2018). *National Assessment Program – ICT Literacy Years 6 and 10 Report 2017.* Sydney: ACARA.
- Adams, R. J., Wu, M. L., & Wilson, M. R. (2015). *ACER ConQuest: Generalised Item Response Modelling Software* [Computer software]. Version 4. Camberwell, Victoria: Australian Council for Educational Research.

Adams, R. J., & Wu, M. L. (2002). *PISA 2000 Technical Report.* Paris: OECD.

- Australian Education Systems Officials Committee (AESOC) (2006). *Statements of Learning for Information and Communication Technologies (ICT).* Carlton: Curriculum Corporation.
- Binkley, M., Erstad, E., Herman, J., Raizen, S., Ripley, M., Miller-Ricci, M., & Rumble, M. (2012). 'Defining 21st century skills.' In P. Griffin, B. McGaw, & E. Care (eds), *Assessment and Teaching of 21st Century Skills*. Dordrecht: Springer.
- Catts, R. and J. Lau (2008). *Towards Information Literacy Indicators*. Paris, UNESCO.
- Erstad, O. (2010). 'Conceptions of technology literacy and fluency.' In P. Peterson, E. Baker, & B. McGaw (eds) *International Encyclopedia of Education* (3rd edn) Oxford Elsevier.
- Educational Testing Service (ETS). (2002). *Digital Transformation: A framework for ICT literacy*. Princeton, NJ:. Retrieved from http://www.ets.org/Media/Tests/Information\_and\_Communication\_Technology\_ Literacy/ictreport.pdf.
- European Commission. (2006). *Recommendation 2006/962/EC of the European Parliament and of the Council of 18 December 2006 on key competences for lifelong learning (Official Journal L 394 of 30.12.2006).* Luxembourg Brussels: Author. Retrieved from http://eur-lex.europa.eu/legal-content/EN/TXT/PDF/?uri= CELEX:32006H0962&from=EN.
- Fraillon, J., Ainley, J., Schulz, W., Friedman, T., & Gebhardt, E. (2014). *Preparing for Life in a Digital Age: The IEA international computer and information literacy study international report*. Cham/Heidelberg/New York/Dordrecht/London: Springer.
- Gonzalez, E. J., & Foy, P. (2000). 'Estimation of sampling variance.' In M.O. Martin, K.D. Gregory & S.E. Semler (eds), *TIMSS 1999 Technical Report*. Chestnut Hill, MA: Boston College.
- Griffin, P., McGaw, B, & Care, E. (2012). *Assessment and Teaching of 21st Century Skills.* Dordrecht: Springer.
- International ICT Literacy Panel (Educational Testing Service; 2002). *Digital Transformation: A framework for ICT literacy*. Princeton, NJ: Educational Testing Service.
- Ministerial Council on Education, Employment, Training and Youth Affairs (MCEETYA) (1999). *National Goals for Schooling in the Twenty-First Century.* Carlton: Curriculum Corporation.
- MCEETYA (2005). *National Assessment Program Information and Communication Technology Literacy Years 6 and 10: An assessment domain for ICT literacy.*  Carlton: Curriculum Corporation
- MCEETYA (2007). *National Assessment Program – ICT Literacy Years 6 and 10 2005 Report.* Carlton: Curriculum Corporation.
- MCEETYA (2008). *Melbourne Declaration on Educational Goals for Young Australians.* Carlton: Curriculum Corporation.
- Markauskaite, L. (2006). 'Towards an integrated analytic framework of information and communications technology literacy: from intended to implemented and achieved dimensions', *Information Research*, vol. 11, pp. 1–20.
- Masters, G. N., & Wright, B. D. (1997). 'The partial credit model.' In W.J. Van der Linden & R.K. Hambleton (eds), *Handbook of Modern Item Response Theory*, pp. 101–122. New York/Berlin/Heidelberg: Springer.
- Mislevy, R. J. (1991). 'Randomization-based inference about latent variables from complex samples', *Psychometrika*, vol. 56, pp. 177–196.
- Mislevy, R. J., & Sheehan, K. M. (1987). 'Marginal estimation procedures.' In A.E. Beaton (ed.), *The NAEP 1983–1984 Technical Report*, pp. 293–360. Princeton, NJ: Educational Testing Service.
- Muthén, L. K. & Muthén, B. O. (2012). *Mplus User's Guide* (5th edn). Los Angeles, CA: Muthén & Muthén.
- Organisation for Economic Cooperation and Development (OECD) (2005). *PISA 2003 Technical Report*. Paris: OECD.
- OECD (2009a). *PISA 2006 Technical Report*. Paris: OECD.
- OECD (2009b). *PISA Data Analysis Manual SPSS*® (2nd edn). Paris: OECD.
- OECD (2014). *PISA 2012 Technical Report*. Paris: OECD.
- Olson, J. F., Martin, M. O., & Mullis, I. V. S. (eds). (2013). *Methods and Procedures in TIMSS & PIRLS 2011.* Chestnut Hill, MA: TIMSS & PIRLS International Study Center, Boston College.
- Performance Measurement and Reporting Taskforce (PMRT; 2003). 'Setting National Standards.' Paper presented at the March 2003 meeting of the Performance Measurement and Reporting Taskforce.
- Rasch, G. (1960). *Probabilistic Models for Some Intelligence and Attainment Tests.*  Copenhagen: Nielsen and Lydiche.
- Von Davier, M., Gonzalez, E., & Mislevy, R. (2009). 'What are plausible values and why are they useful?' IERI Monograph Series, (vol. 2, pp. 9–36). Hamburg and Princeton: IERI Institute and ETS.
- Warm, T. A. (1989). 'Weighted likelihood estimation of ability in Item Response Theory', *Psychometrika*, vol. 54, pp. 427–450.

Wolter, K. M. (1985). *Introduction to Variance Estimation*. New York: Springer-Verlag.

# Appendix 1: Student survey

### Q1 How long have you been using the following digital devices?

(Select one response for each digital device.)

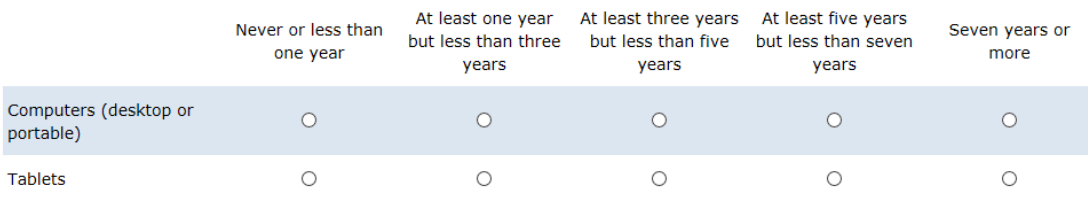

## Q2 What type of digital devices do you use in the following places?

(Select as many responses as are relevant to you for each place.)

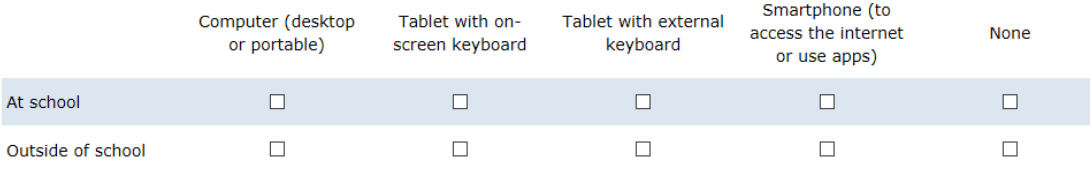

## Q3 Do you have your own portable digital device for use in class?

(Select one response for each device.)

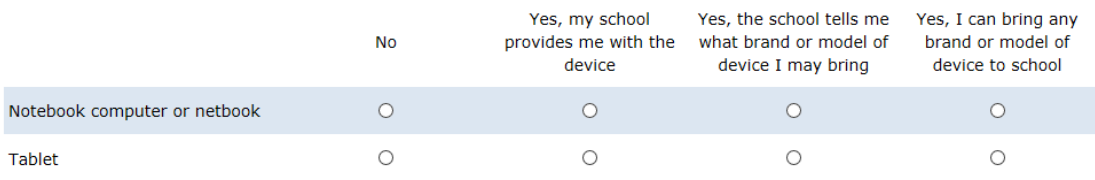

#### How often do you use each type of digital device in the following places?  $Q<sub>4</sub>$

(Use drop-down menu to select one option for each of At School and Outside of School.)

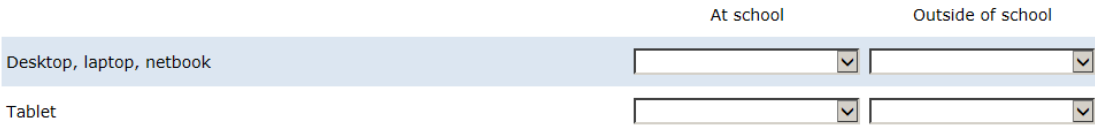

#### Q<sub>5</sub> To what extent do you agree or disagree with each of the following statements?

(Select one response for each statement.)

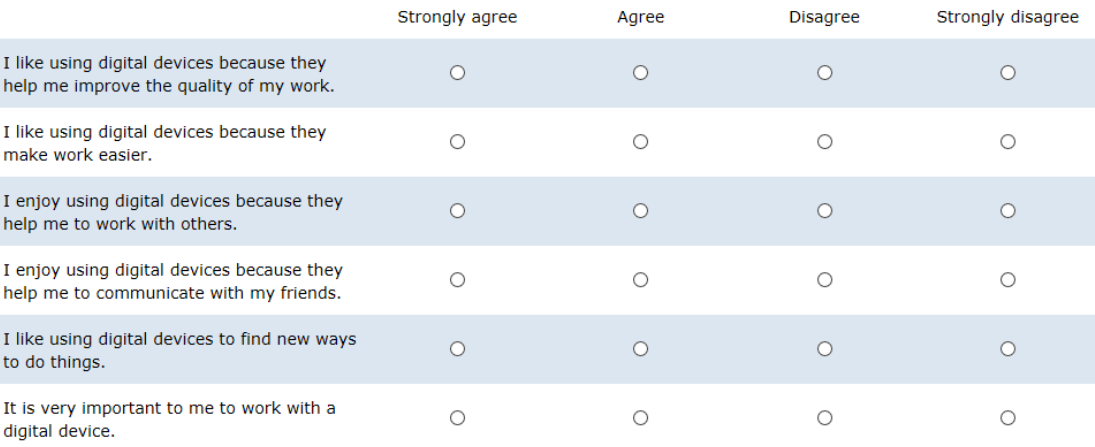

### Remember to scroll.

#### Q<sub>6</sub> How often do you use a digital device to do each of the following? (Use the drop-down menu to select one option for each of At School and Outside of School.)

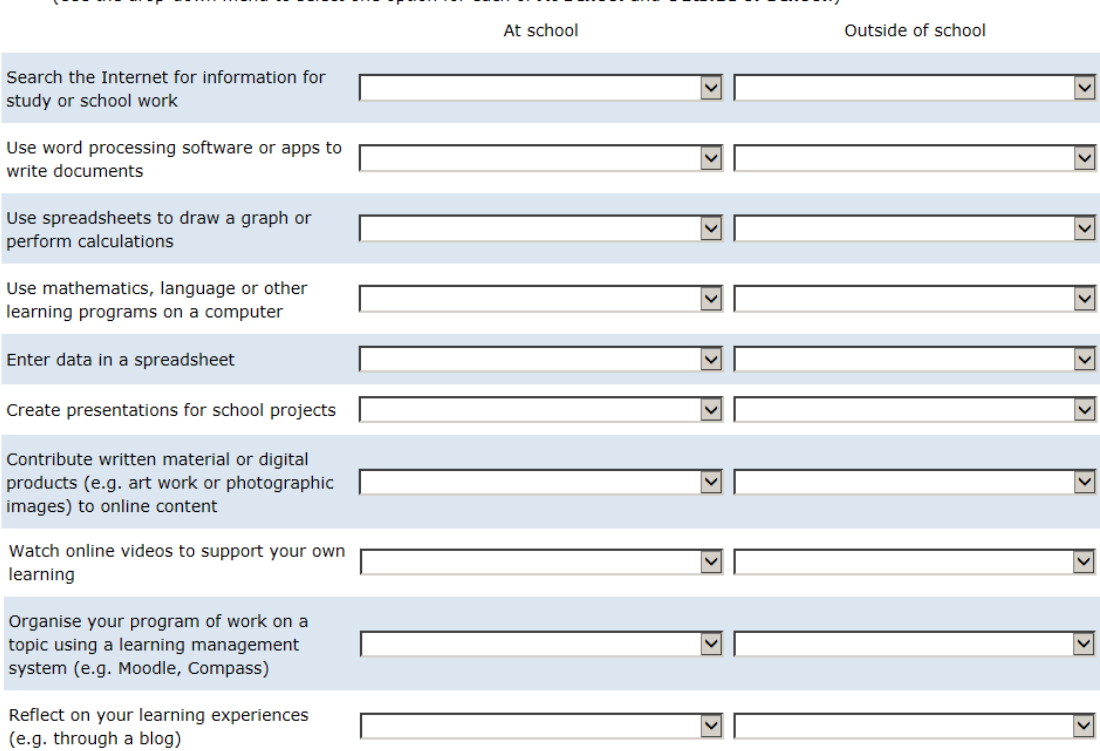

### Q7 How often do you use a digital device to do each of the following?

(Use the drop-down menu to select one option for each of At school and Outside of school.)

At school

|                                                                            | At school            | Outside of school |
|----------------------------------------------------------------------------|----------------------|-------------------|
| Watch downloaded or streamed videos for<br>entertainment                   | $\ddot{\phantom{1}}$ | $\checkmark$      |
| Play single-player games                                                   | $\checkmark$         | $\checkmark$      |
| Play multi-player games                                                    | $\ddot{\phantom{1}}$ | $\checkmark$      |
| Use software to create sounds/music,<br>movies, animations or artwork      | $\check{ }$          | $\checkmark$      |
| Listen to downloaded or streamed music or<br>other audio for entertainment | $\ddot{}$            |                   |

### Q8

How often do you use a digital device to do each of the following<br>(Use drop-down menu to select one option for each of At School and Outside of School.)

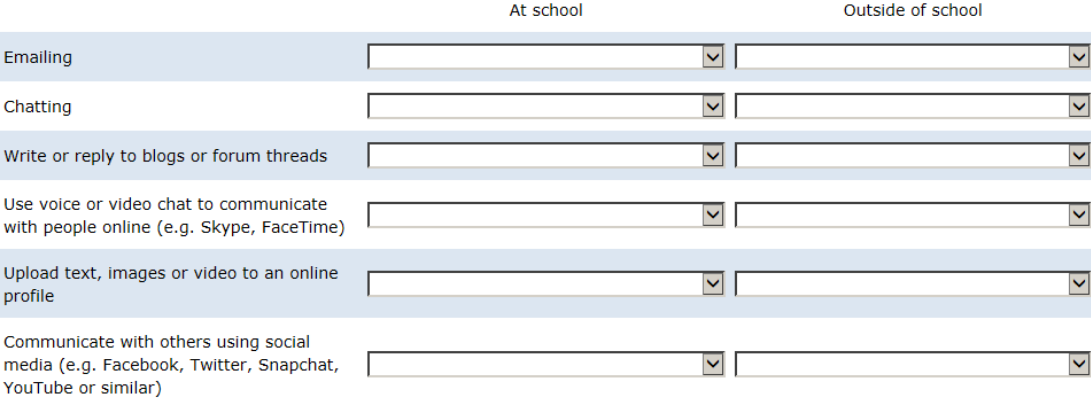

#### How often do you use a digital device to do each of the following?  $Q<sub>9</sub>$

(Use the drop-down menu to select one option for each of At School and Outside of School.)

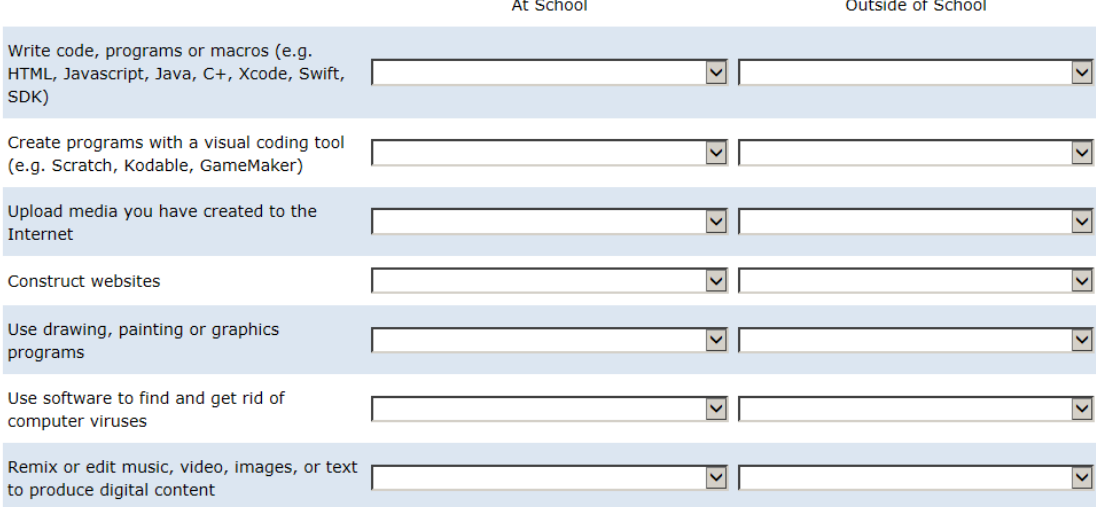

### 010 How well can you do each of these tasks on a digital device? (Select one response for each task.)

#### I can do this I know what this I can do this I don't know with a bit of means easily by myself what this means effort but I cannot do it Edit digital photographs or other graphic images  $\circ$  $\circ$  $\circ$  $\circ$ Create a database (e.g. using Microsoft Access,  $\circ$  $\circlearrowright$  $\circ$  $\circ$ FileMaker) Enter data in a spreadsheet (e.g. using Microsoft Excel)  $\circ$  $\circ$  $\circ$  $\circ$ Use spreadsheet software (e.g. Microsoft Excel) to plot  $\circ$  $\circ$  $\circ$  $\circ$ a graph Download music from the Internet  $\circ$  $\circ$  $\circ$  $\circ$ Create a multimedia presentation (with sound,  $\circ$  $\circ$  $\circ$  $\circ$ pictures, video) Construct a webpage  $\circ$  $\circ$  $\circ$  $\circ$ Upload files (images, audio/video and text) to a  $\bigcirc$  $\bigcirc$  $\circ$  $\bigcirc$ website Use social media (e.g. Facebook, Twitter, Snapchat,  $\circ$  $\circ$  $\circ$  $\circ$ YouTube or similar)

### **Remember to scroll.**

 $\overline{a}$ 

# Q11 At school, have you learnt about the following issues?<br>(Select one response for each issue.)

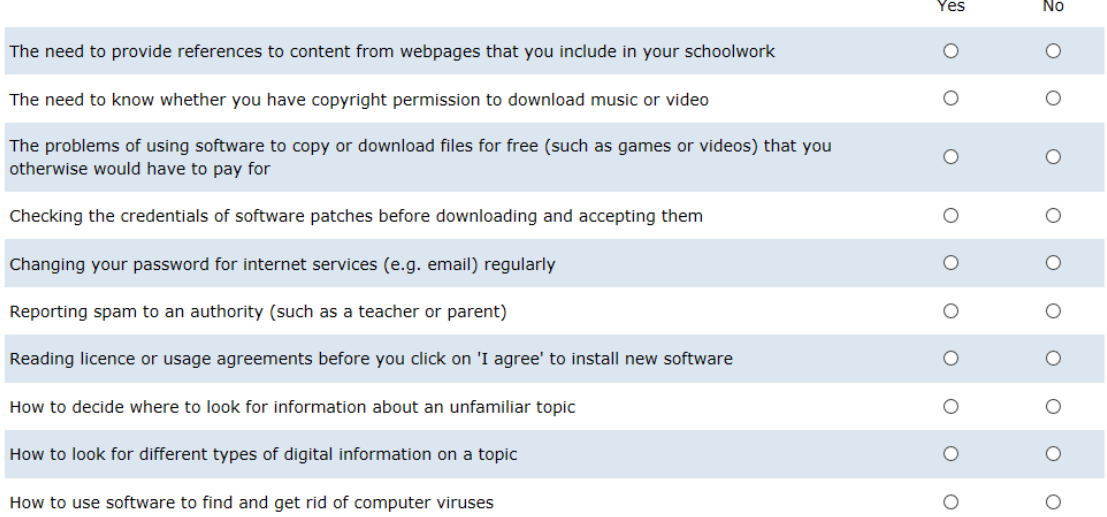

# Q12 How often do you use the following tools for school-related purposes?<br>(Select one response for each purpose.)

## **Remember to scroll.**

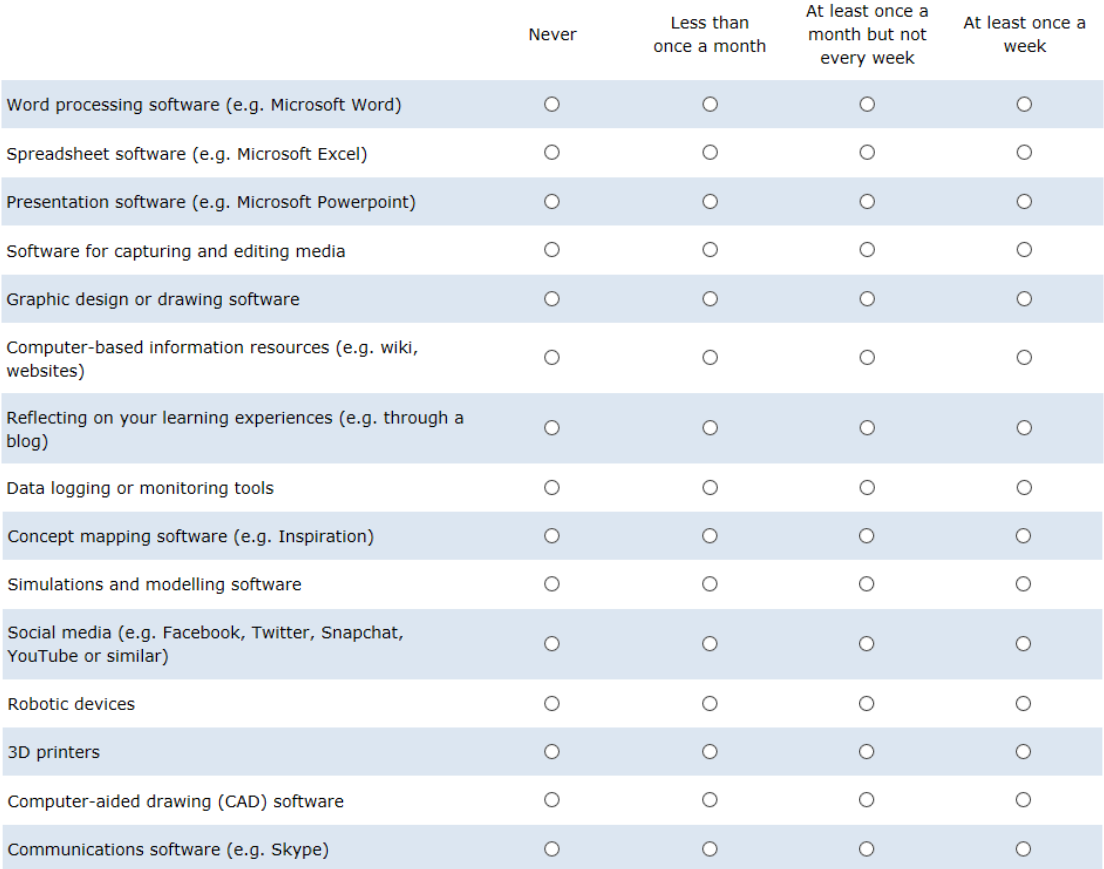

# Q13 How often do the following activities take place in your lessons?<br>(Select one response for each activity.)

**Remember to scroll.** 

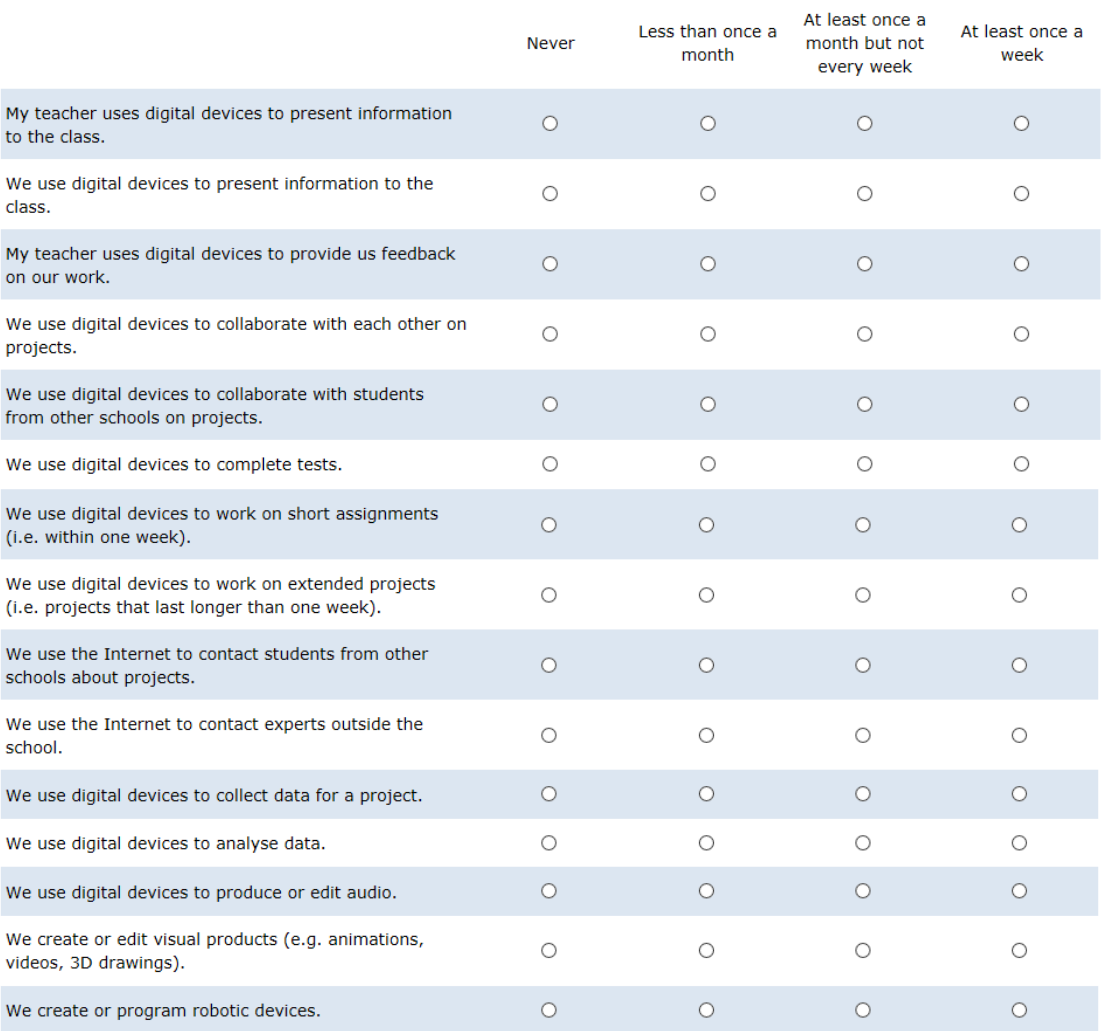

### Q14 In your lessons in the current school year, to what extent have you received instruction on how to do the following tasks? (Select one response for each task.)

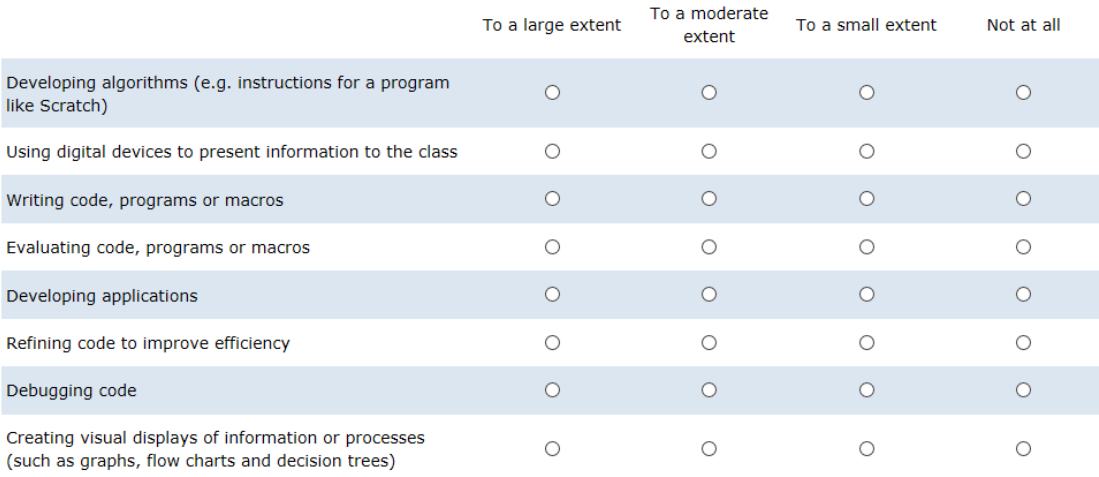

## **Appendix 2: Technical Readiness Test (TRT) instructions**

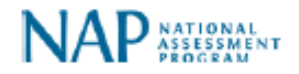

# NAP ICT Literacy 2017 - Technical **Readiness Test**

The instructions below outline the steps for conducting the NAP-ICTL Technical Readiness Test on the devices the students will use for the assessment.

It is imperative that this test be performed on devices:

. that will be used on assessment day using student access privileges, and:

· during school hours, where possible, to best represent usual bandwidth load.

Please note: there is no audio component to the NAP-ICTL assessment.

## **Instructions**

Complete steps 1 to 3 and submit your results on as many devices as possible. After resolving any issues and checking your final device, please complete the TRT feedback questionnaire. The link to the questionnaire can be found in the same email to IT Coordinators that contains the TRT link.

## Step 1. Speed test

Please run a speed test on this device and indicate the result below. Links to a selection of speed test providers are listed below or you can use any other.

- http://speedof.me/m/ (http://speedof.me/m/)
- https://fast.com/ (https://fast.com/)
- http://www.speedtest.net/ (http://www.speedtest.net/)

Speed test result:

O Less than 500kbps

- O 500kbps 1Mbps
- O 1Mbps 2Mbps
- O 2Mbps 5Mbps
- O 5Mbps 10Mbps
- O 10Mbps 30Mbps
- O Greater than 30Mbps
- O None of the speed test websites worked for me.

## Step 2. Animation Item

We now need to check that animation items of the type the students will see during the assessment will display correctly on this computer. On clicking the link below, the animation will open in a new browser window or tab (which you can close once viewed). If the animation does not run automatically, please press the triangular play button. Click to run animation item (/index.php/forms/show/id/7)

O Yes O No Could you view the animation?

## Step 3. Static image item

We now need to check that images of the type the students will see during the assessment will display correctly on this computer. On clicking the link below, the image will open in a new browser window or tab (which you can close once viewed) and is not interactive. Please compare the screenshot below to the image that opens. Click to run static image item (/index.php/forms/show/id/8)

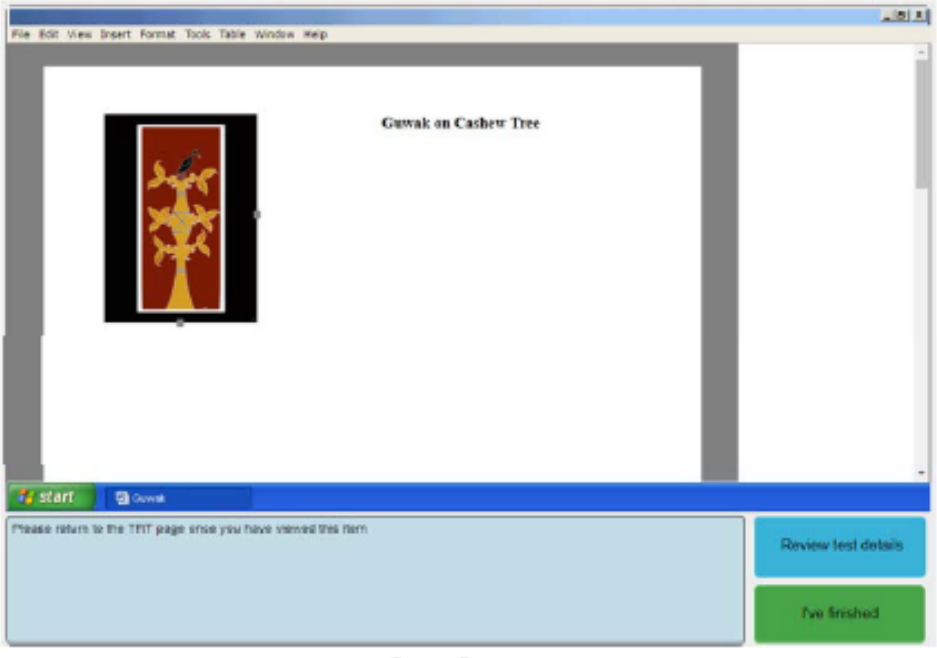

Did the item look like the above  $\bigcirc$  Yes  $\bigcirc$  No image?

## Please submit your results and repeat steps 1 to 3 on as many devices as possible.

Submit Form

If at any stage you need assistance, please contact the ACER NAP-ICTL helpdesk on 1800 599 426 or ictl@acer.edu.au.

# Appendix 3: Quality monitor report template

## NAP-ICT Literacy 2017 - QUALITY MONITOR REPORT

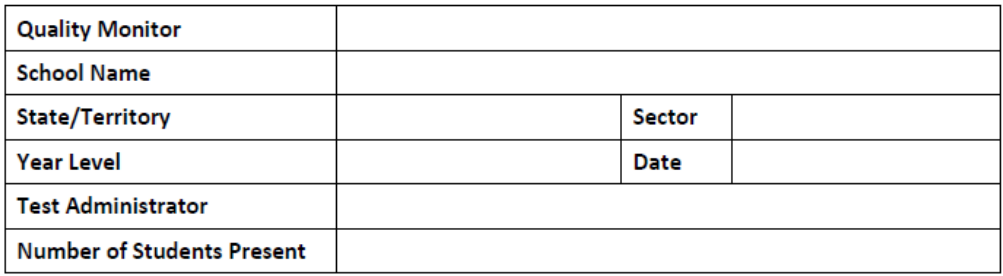

#### $1.$ **Staff Present**

Who was present for the assessment session? (please check all that apply and indicate whether they were present for all or part of the test session)

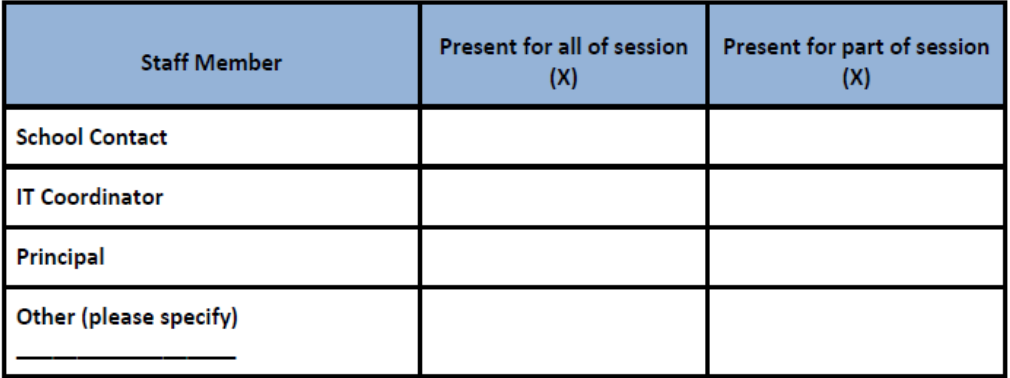

#### $2.$ **Timing**

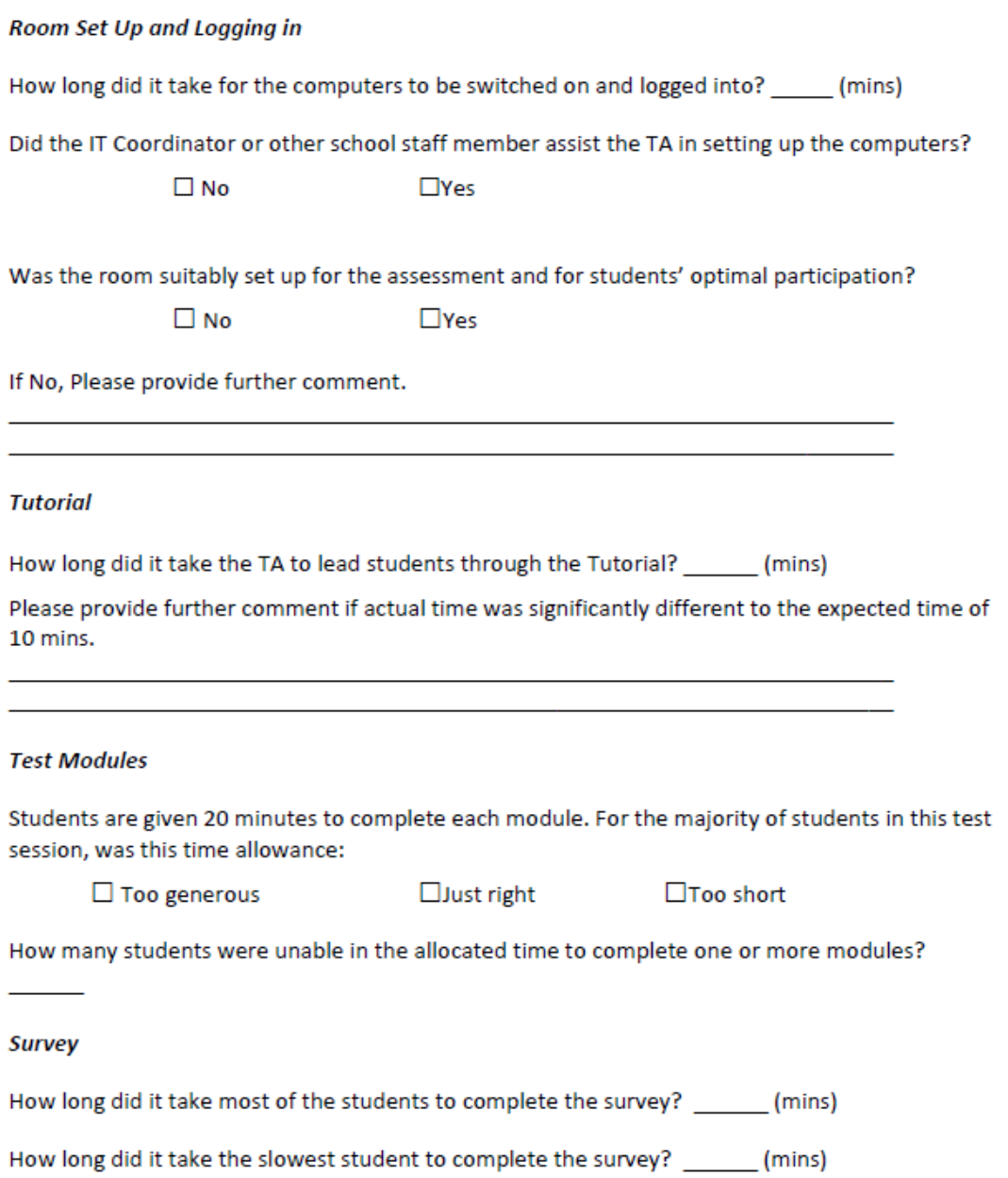

### **Test Instructions**  $3.$

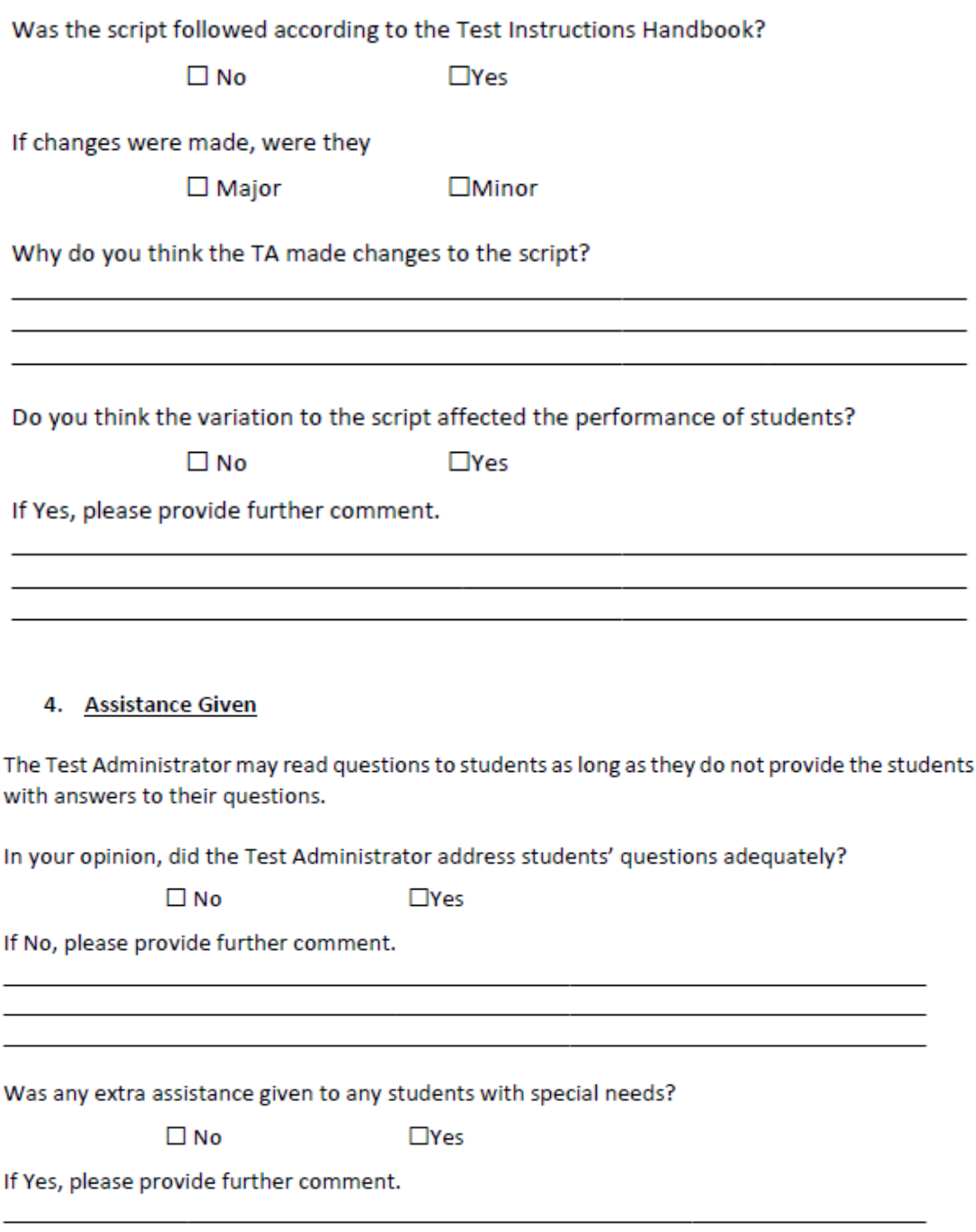

#### 5. **Technical Issues**

Were any technical issues experienced at this school before or during the assessment session?

 $\square$  No  $\square$ Yes

If Yes, were they

 $\square$  Major

 $\Box$ Minor

<u> 1989 - Johann Stoff, amerikansk politiker (\* 1908)</u>

If technical issues were experienced, please describe what they were.

Do you think the technical issues affected the performance of students?

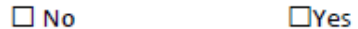

If Yes, please provide further comment.

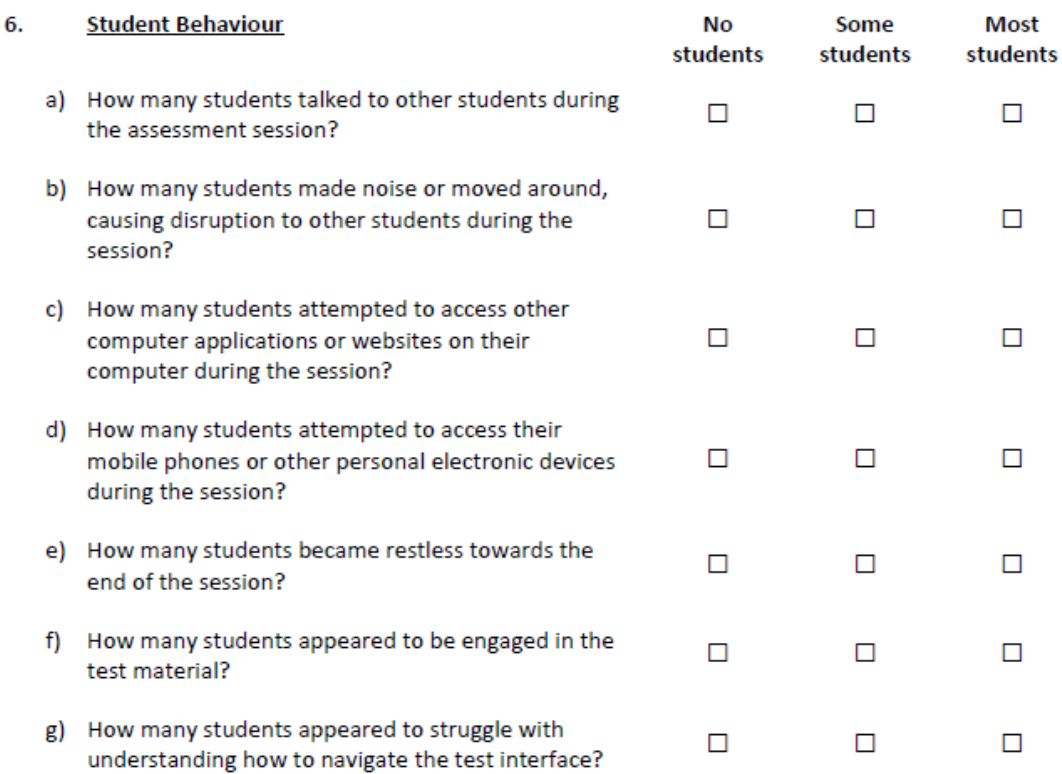

#### $7.$ **Other Comments**

Please provide any other comments that you feel would help us improve this assessment and its administration.

## Thank you very much for recording these observations.

# Please transpose your observations to the online ACER Questionnaire as soon as possible following the assessment session.

## Appendix 4: School report instructions

# **National Assessment Program 2017**

Information and Communication Technology Literacy

## **NAP-ICT Literacy School Summary Report:**

**Instructional Guide** 

## Accessing the report

- 1. Navigate to the school report webpage for the required year level (Year 6 or Year 10):
	- https://schools.acer.edu.au/nap-ict-2017-year-6-2 • Year 6 reports:
	- Year 10 reports: https://schools.acer.edu.au/nap-ict-2017-year-10
- 2. Enter your username and password, and then click on the green 'Log in' button. Please note: your designated username and password are provided in the email to which these instructions were attached.

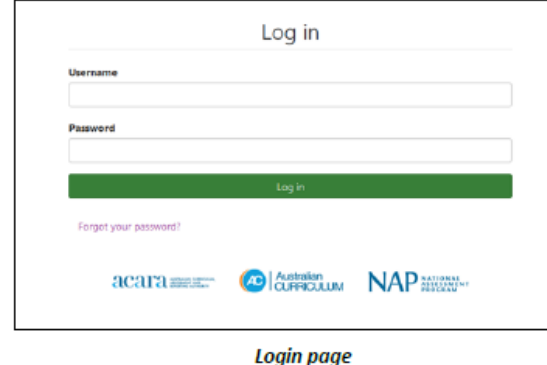

3. On the next page, click on the green 'Report' button. You can ignore the other text and check boxes on this page.

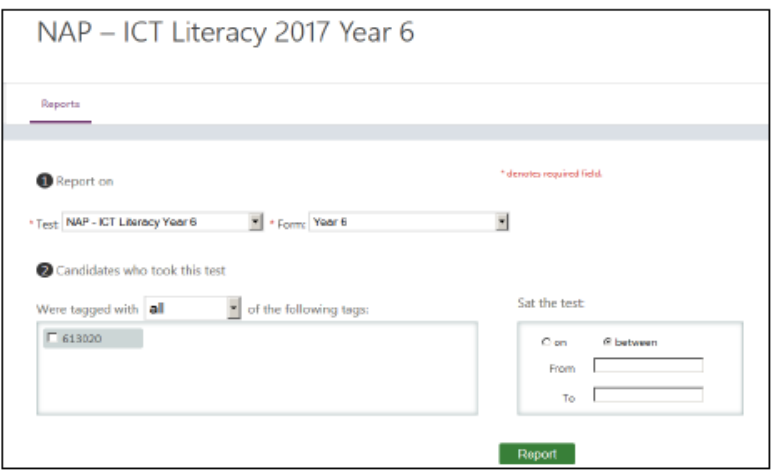

Report confirmation page - Year 6 view used as example

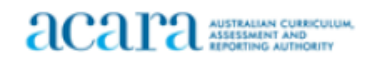

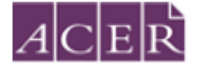

# **National Assessment Program 2017** Information and Communication Technology Literacy

## Viewing the school report

You will see an interactive group report that shows the results for all students in your school on all tasks included in the NAP-ICT Literacy assessment. An example is given in the following screenshot.

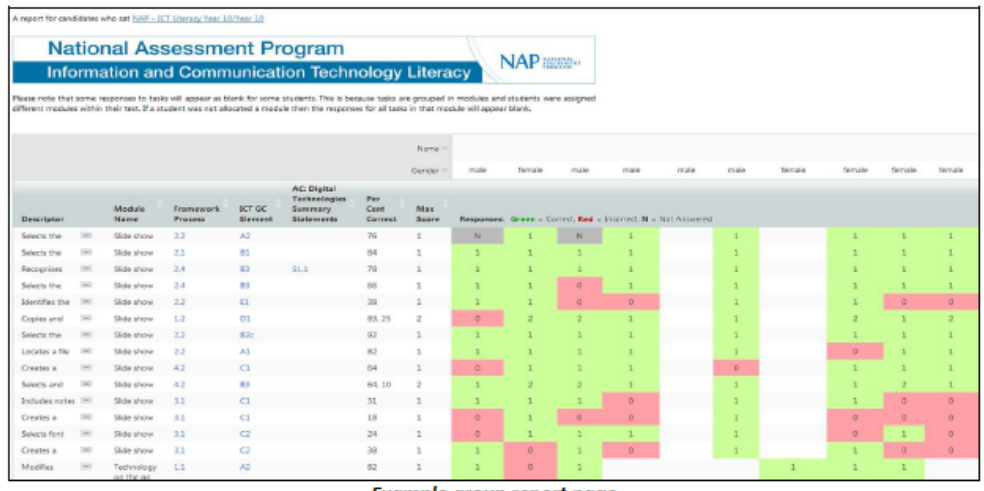

**Example group report page** 

Below is a brief description of the contents of each of the columns shown in this report.

- a) Descriptor: This contains a brief description of what students needed to do in order to complete a task. Each row refers to a single task in the assessment. You can click on the blue ellipsis (...) to expand the text for each task descriptor.
- b) Module Name: Each module has a central theme and a variety of related tasks. Students complete four modules.
- c) Framework Process: This contains references to the NAP ICT Literacy Assessment Framework content assessed by each task. Hovering over the blue numbers will display the full description.
- d) ICT GC Element\*: This contains references to the Australian Curriculum: ICT General Capabilities organising elements. Hovering over the blue numbers will display the full description.
- e) AC: Digital Technologies summary statements\*: This column contains references to the Australian Curriculum: Digital Technologies summary statements presented in the NAP - ICT Literacy Assessment Framework. References are included only for those tasks that overlap with the Australian Curriculum: Digital Technologies. They describe, where relevant, the digital technologies aspect of the task. Hovering over the blue numbers will display the statement. The NAP - ICT Literacy Assessment Framework can be found on the National Assessment Program website

(https://www.nap.edu.au/nap-sample-assessments/assessment-frameworks).

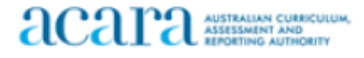

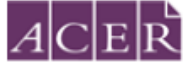

# **National Assessment Program 2017**

Information and Communication Technology Literacy

- f) Percent Correct: This shows an estimate of the national percentage of students who responded to the task correctly. For tasks with a maximum score of more than 1, you will see more than one percentage. Each percentage reflects the number of students that reached each score or higher. For example, if a task has a maximum score of 2, the first number is the percentage of students that received a score of 1 or 2, the second number is the percentage of students that received a score of 2.
- g) Max Score: This shows the maximum score available for each task.

\*Please note, the 2017 NAP-ICTL Assessment Framework is not yet aligned to the Australian Curriculum but mapping exercises have been conducted and items tagged to show the overlap and connections.

The scores for each task are listed under the names of each student. There are four possible displays of the score for each task:

- i. Blank: The task was not in a module assigned tasks to that student.
- ii. Red (0): The student responded to the task incorrectly.
- iii. Green (1, 2, 3): The student responded to the task correctly (or partially correctly). The number refers to the score the student received for their response to the task. This can be compared to the maximum score for that task.
- iv. Grey (N): The task was assigned to that student, but the student did not provide a response.

The report has a set of clickable sorting features, so you can manipulate how you would like to view the data. For example, view students grouped by gender, or tasks grouped by task type.

## Logging out

At any time you can log out of the reporting system by clicking on your School Contact's name followed by the Log Out option at the top right of the screen.

## Need Help?

If you require any assistance with accessing the reports for your school, or have any questions about the NAP-ICT Literacy assessment in general, please contact the ACER Helpdesk on 1800 599 426 or at ictl@acer.edu.au

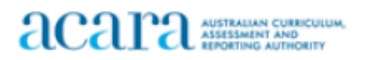

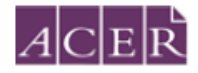

# **National Assessment Program 2017**

Information and Communication Technology Literacy

## NAP - ICT Literacy School Report Framework References

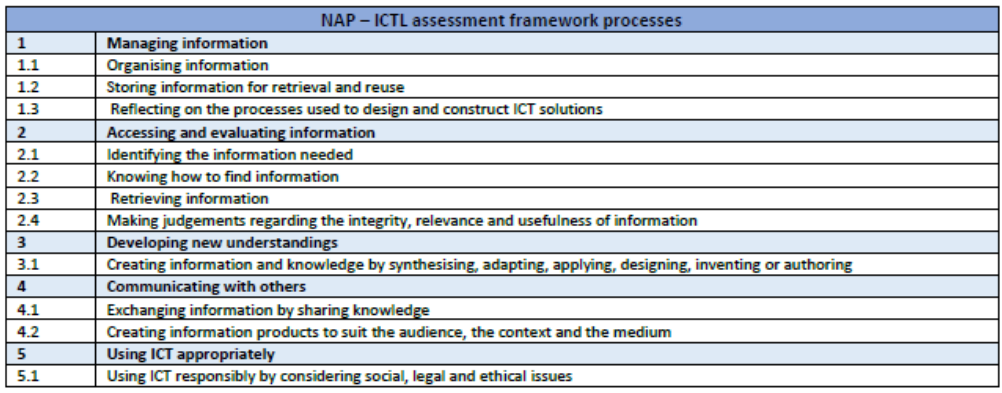

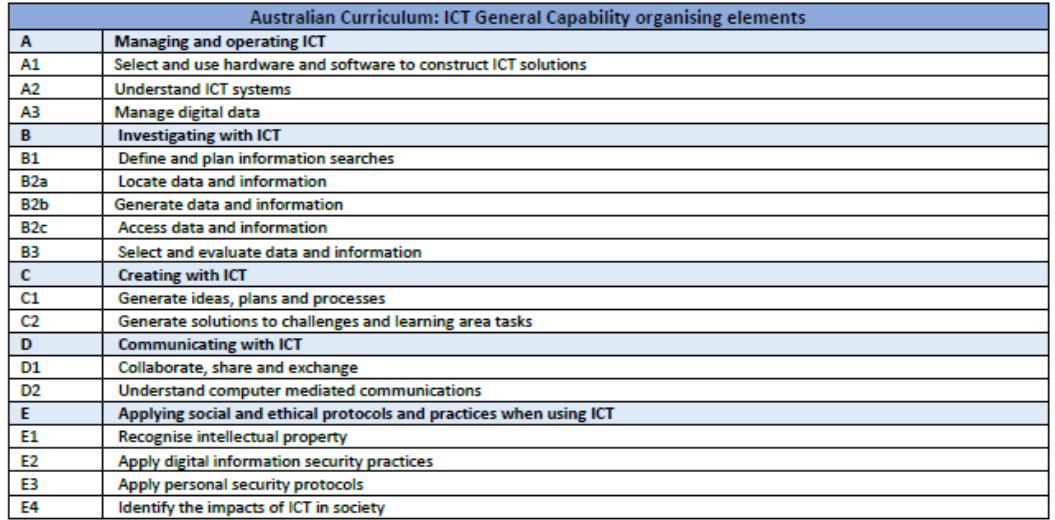

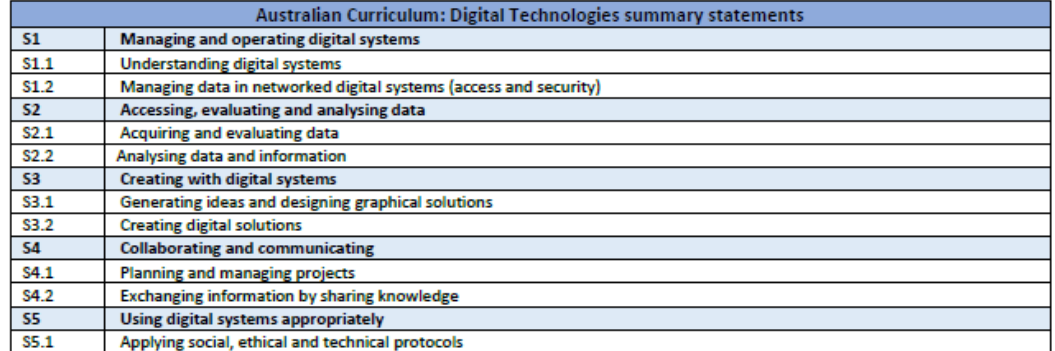

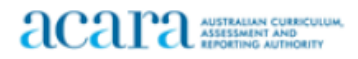

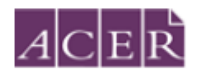

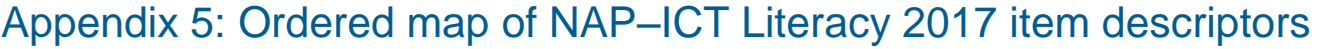

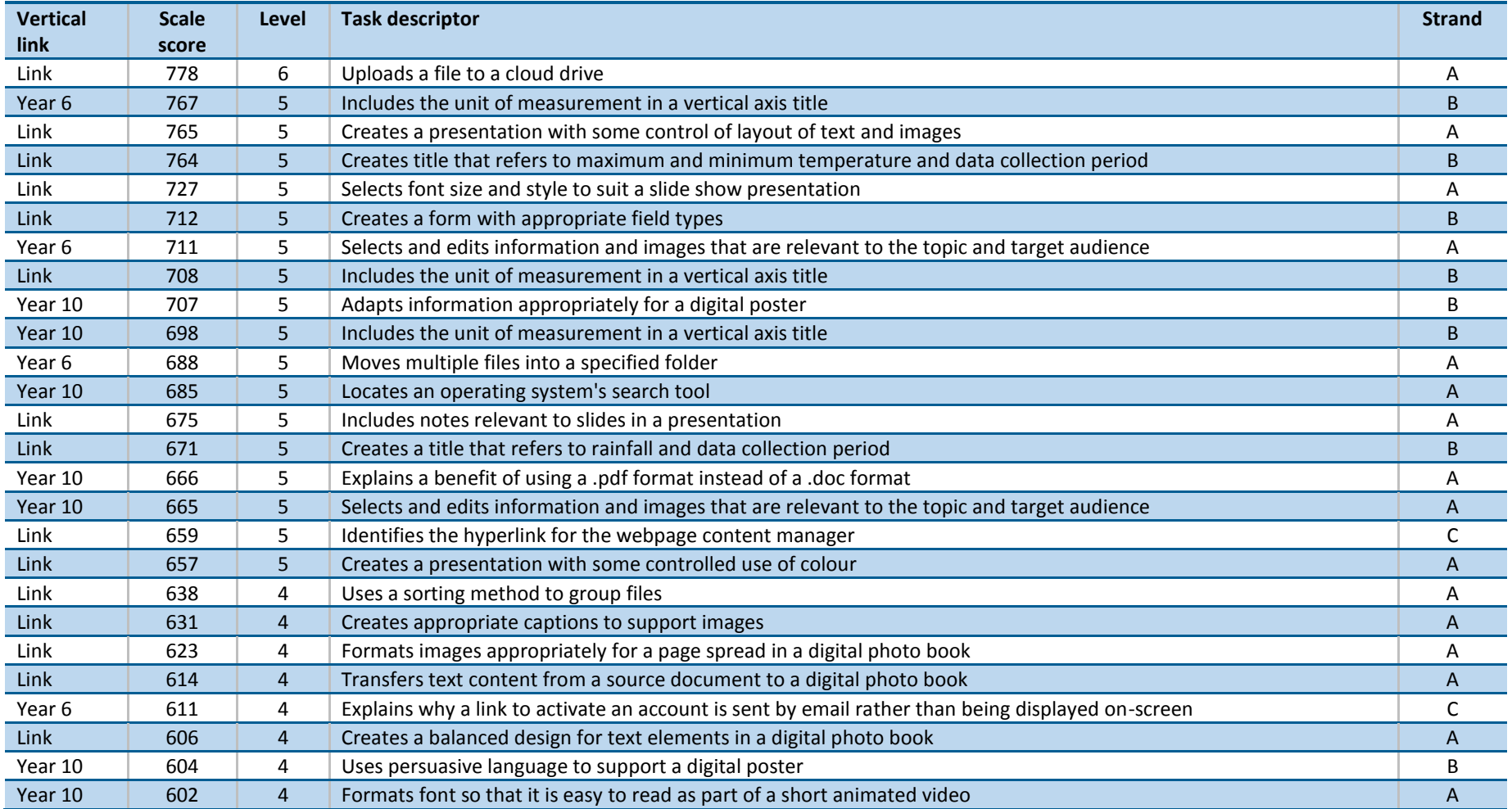

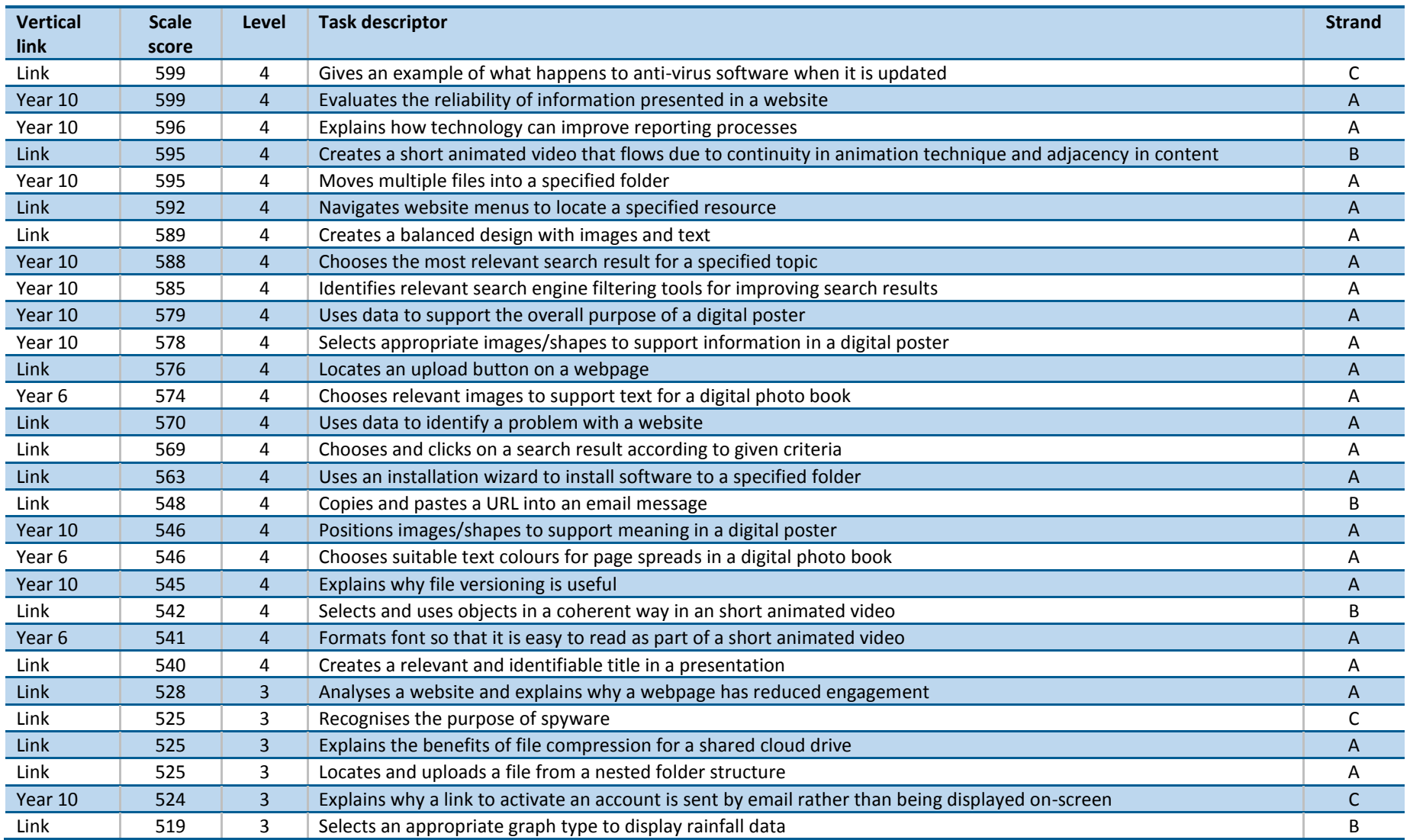

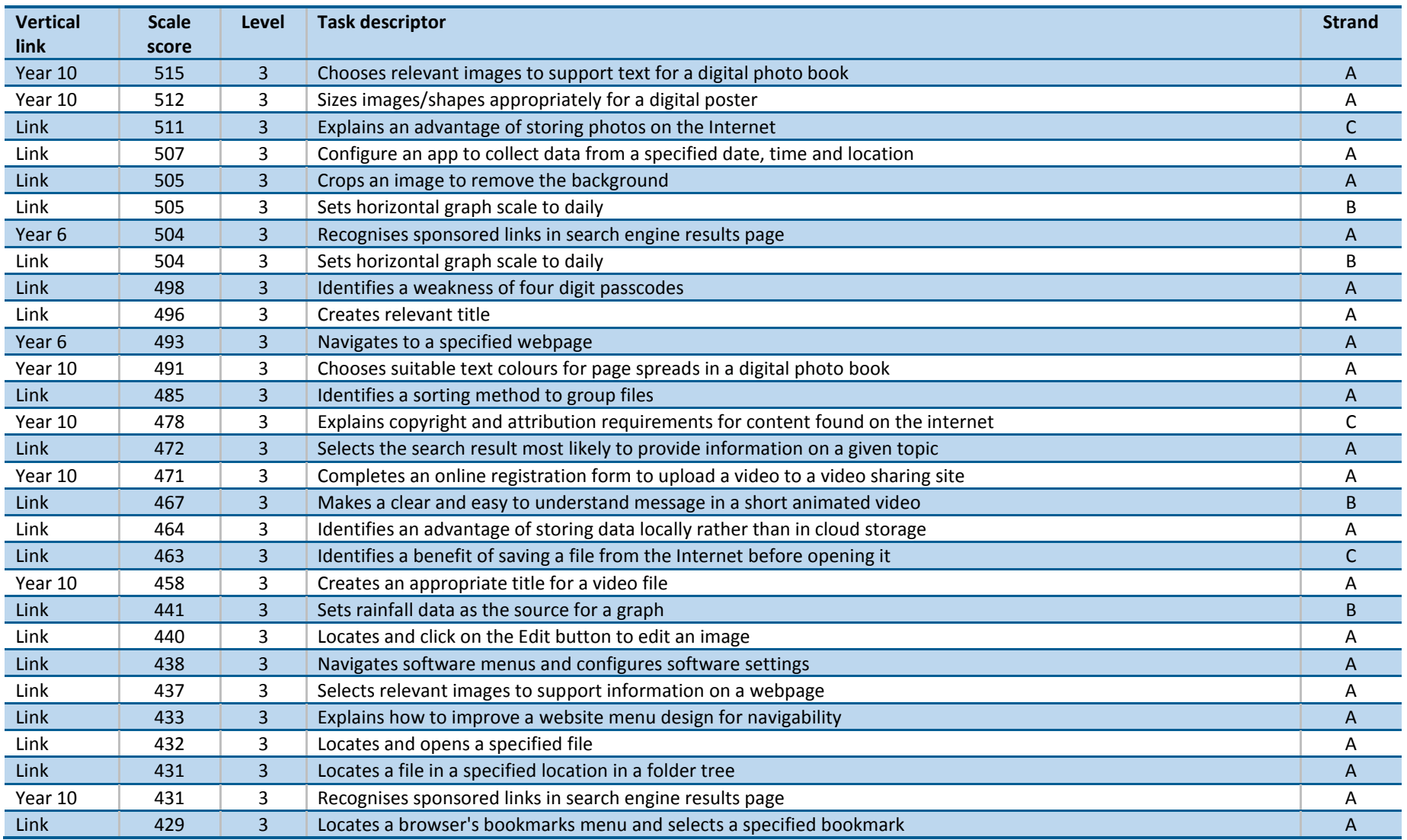

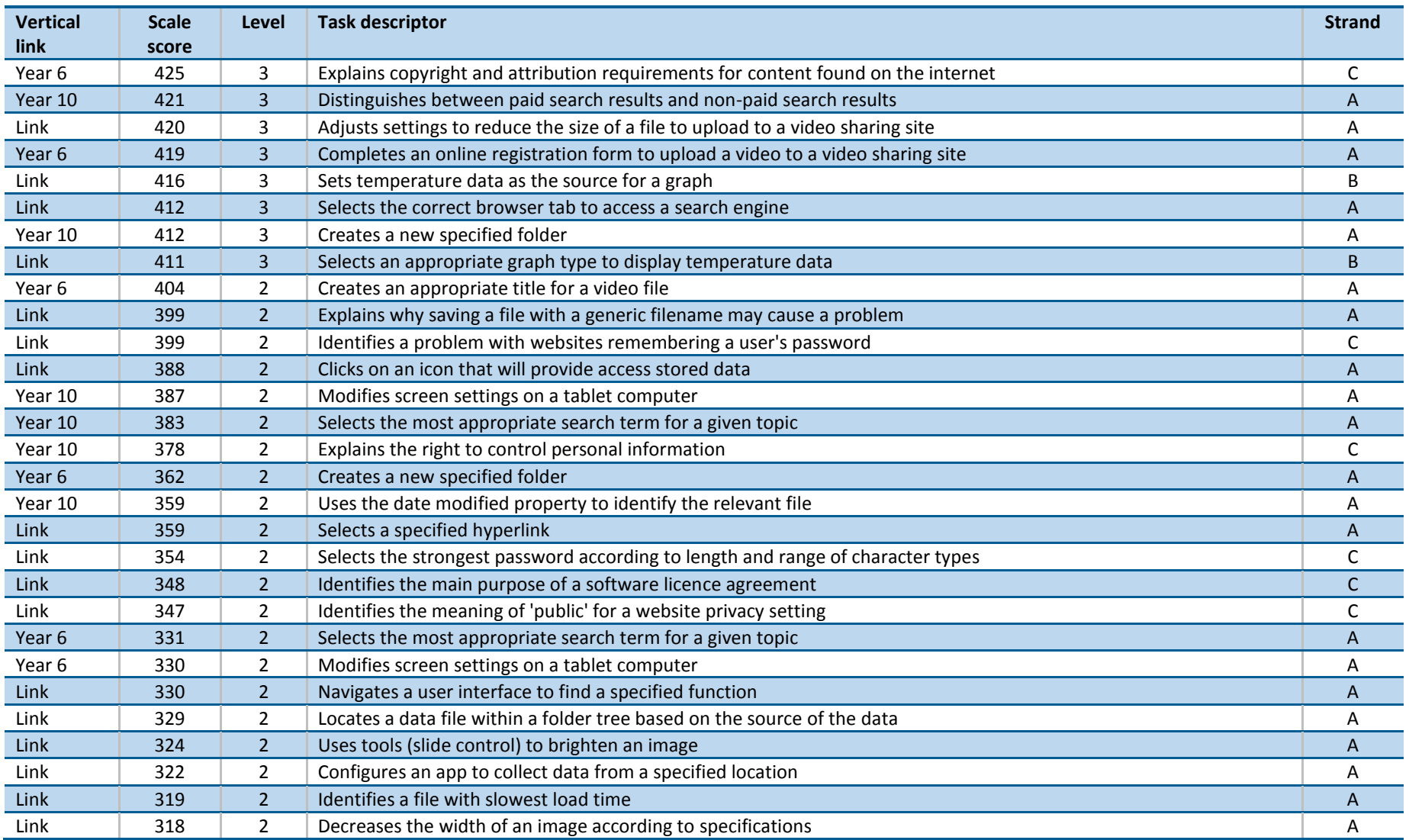

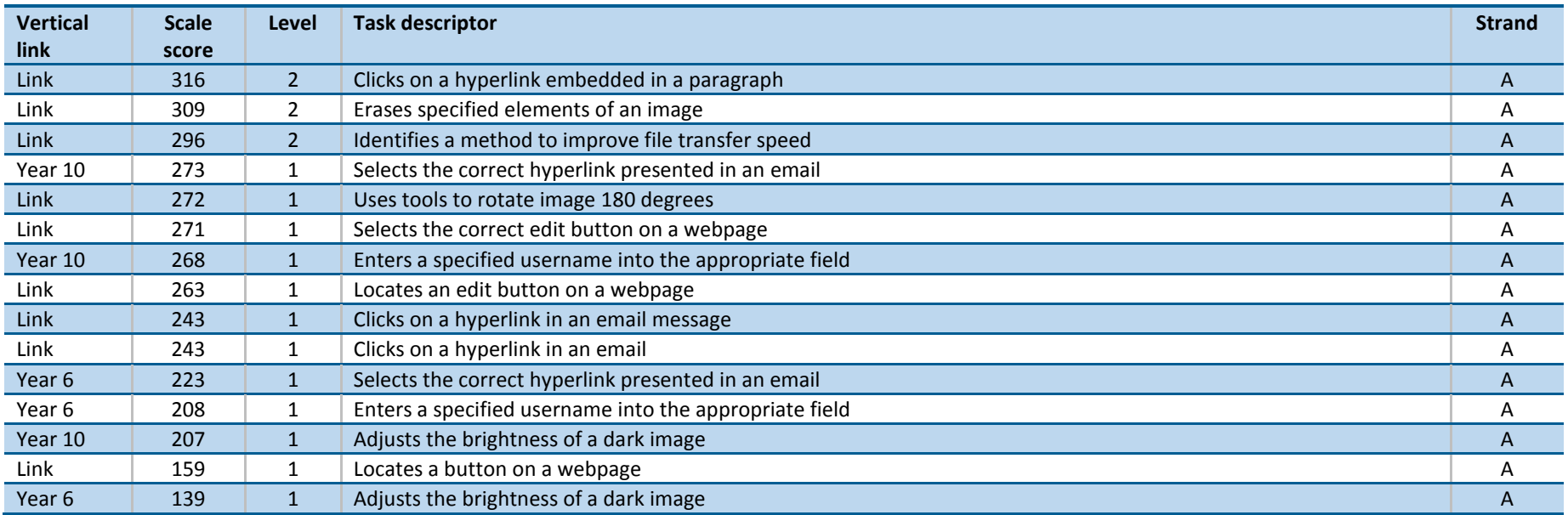

# Appendix 6: Example of a school summary report

## **National Assessment Program NAP MISSION Information and Communication Technology Literacy**

Please note that some responses to tasks will appear as blank for some students. This is because tasks are grouped in modules and students were assigned different modules within their test. If a student was not allocated a module then the responses for all tasks in that module will appear blank.

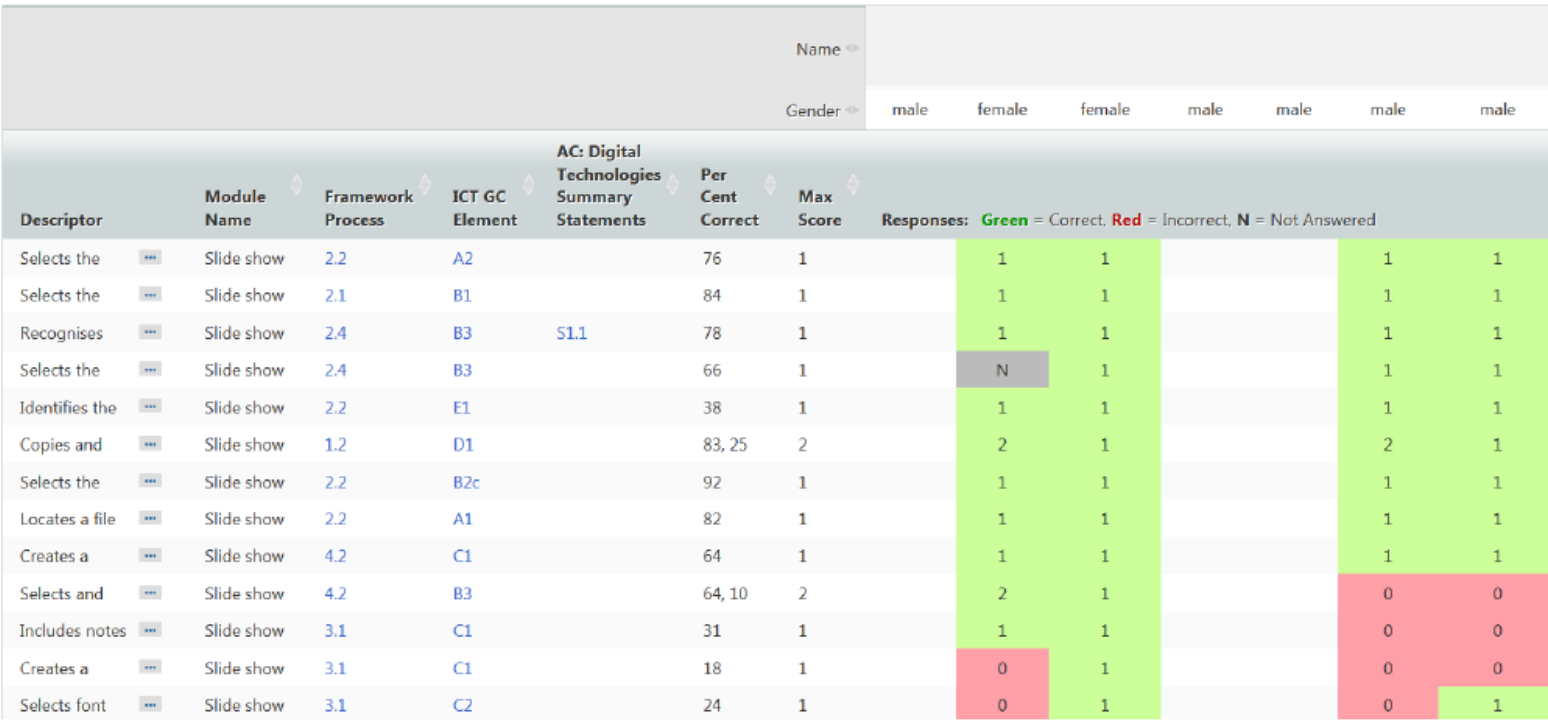

# Appendix 7: Item difficulties

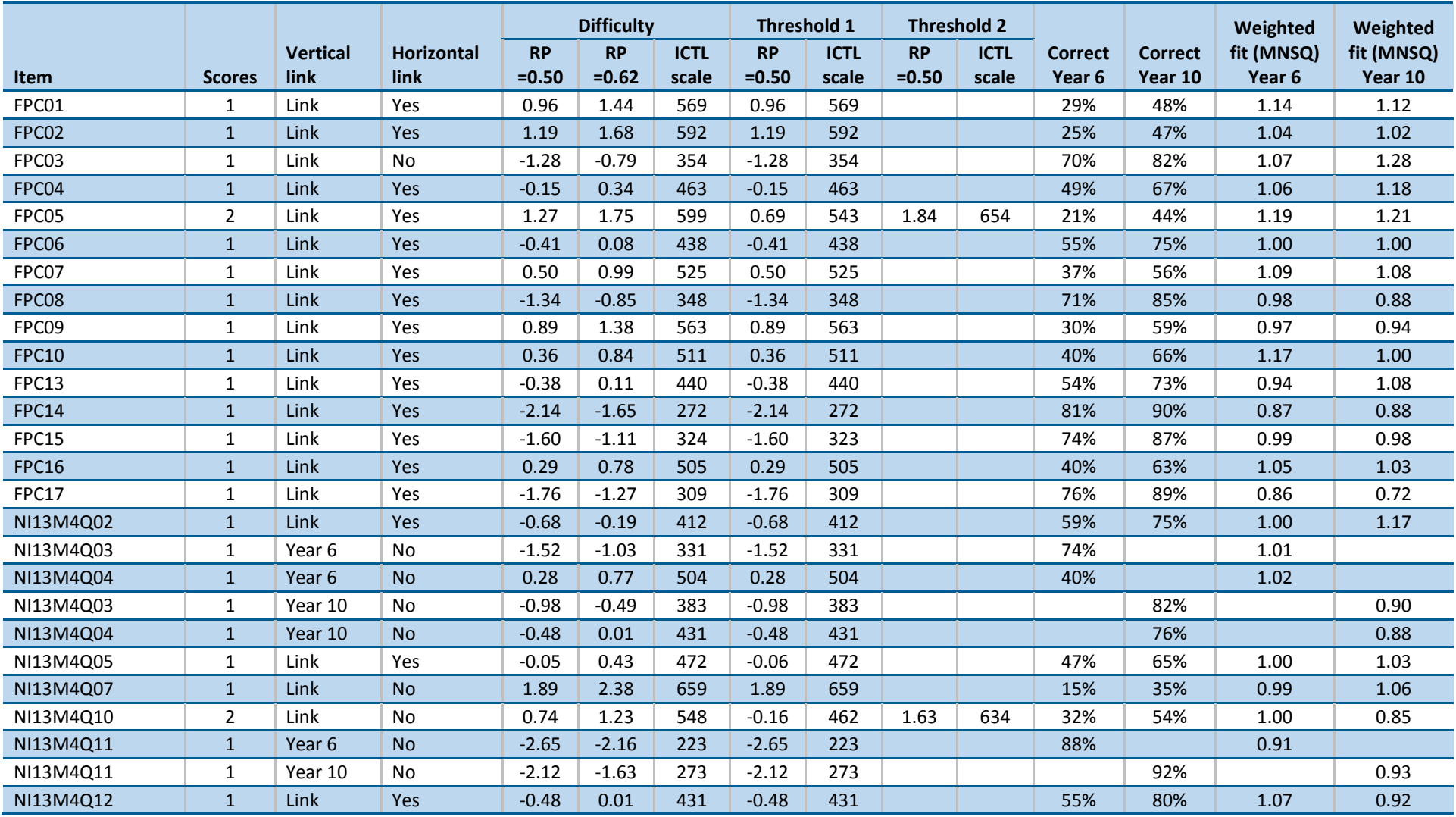

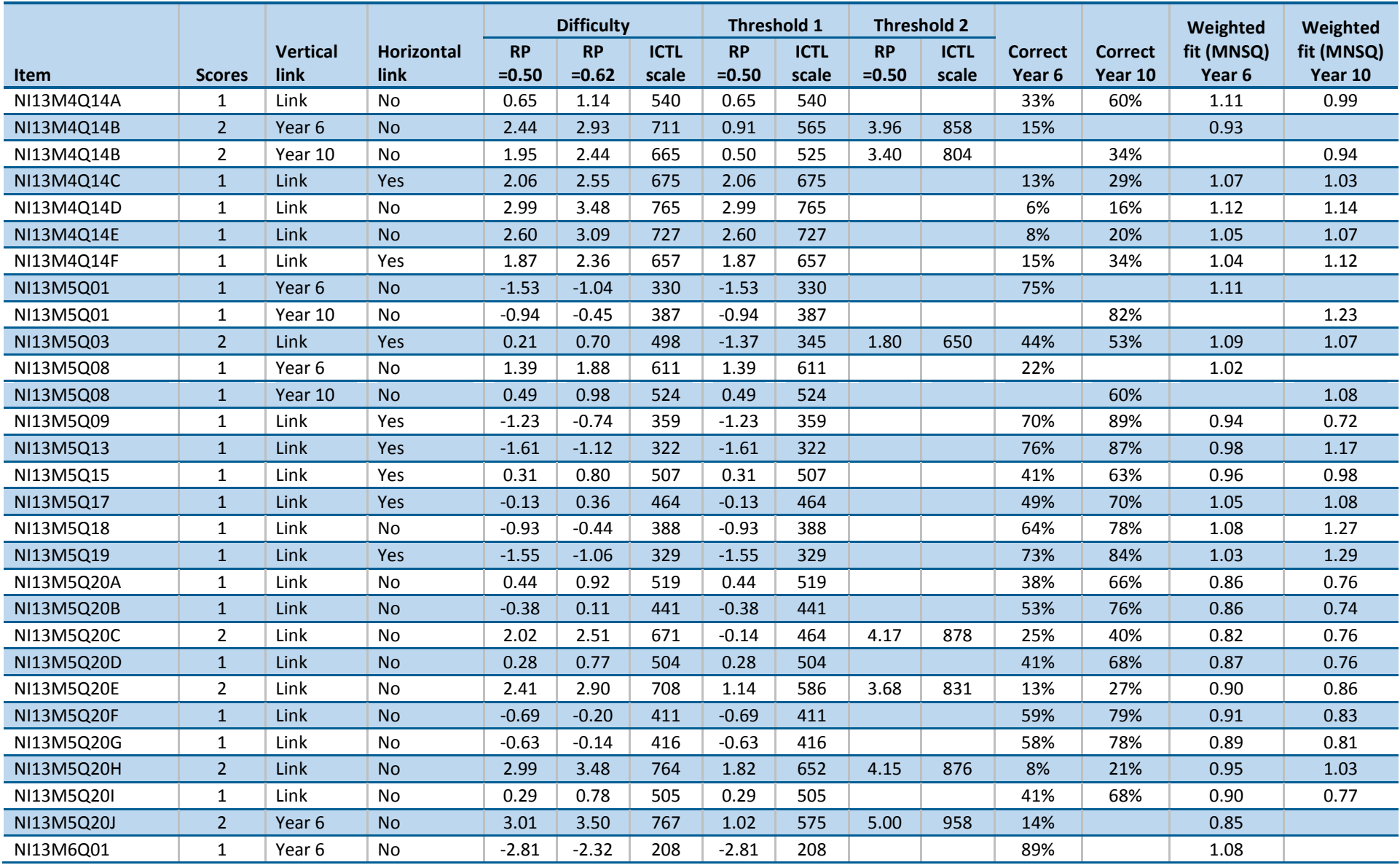

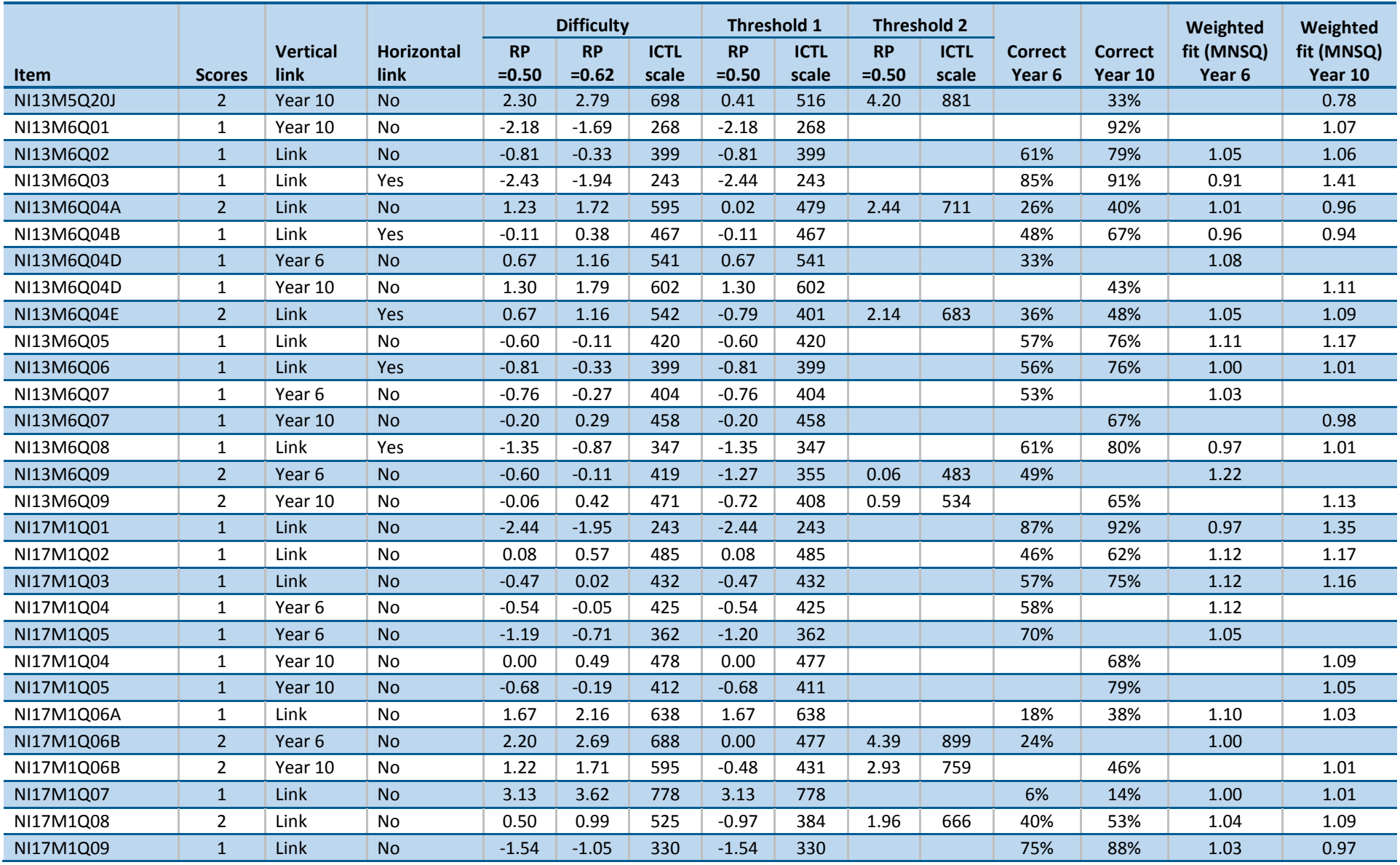

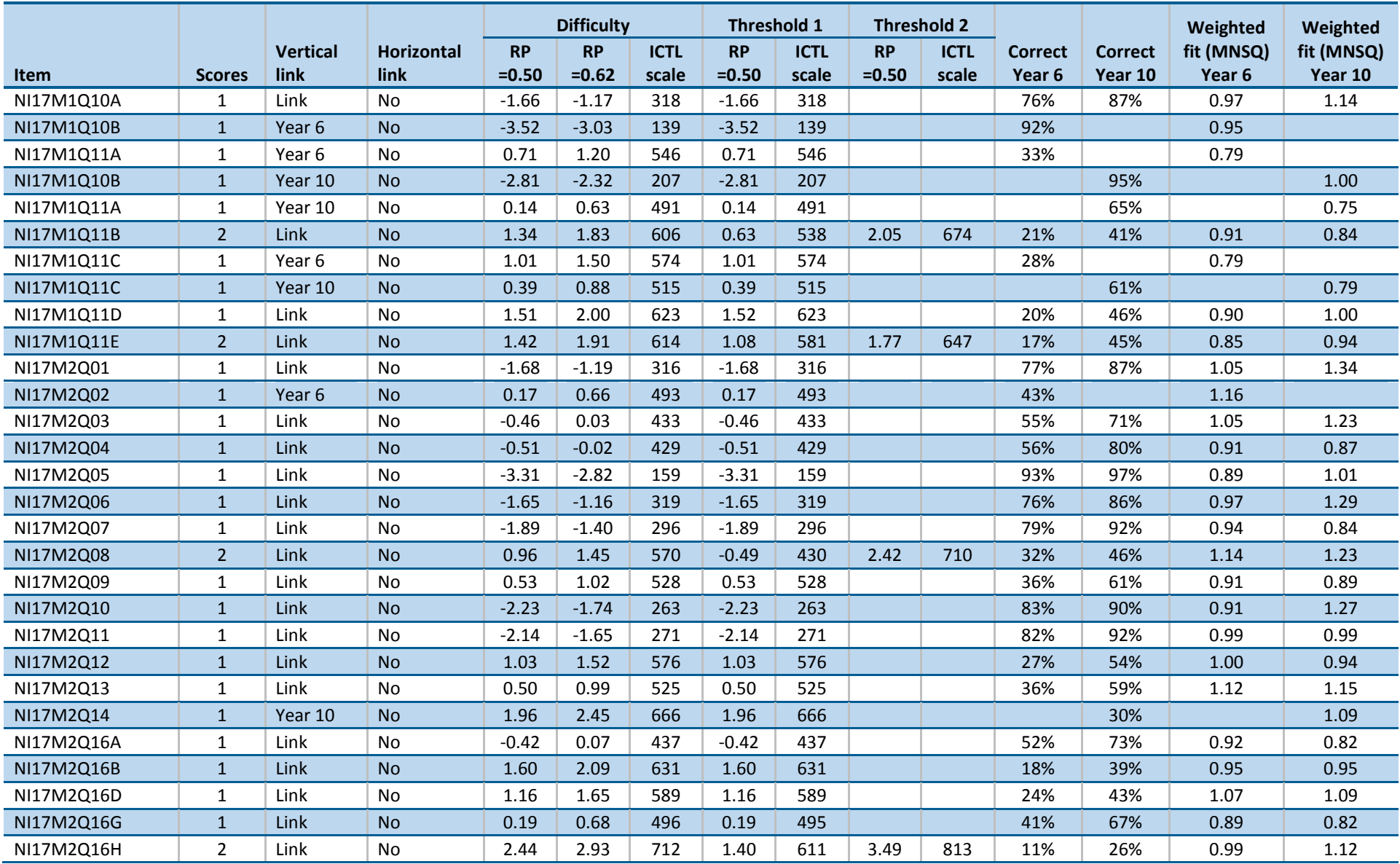

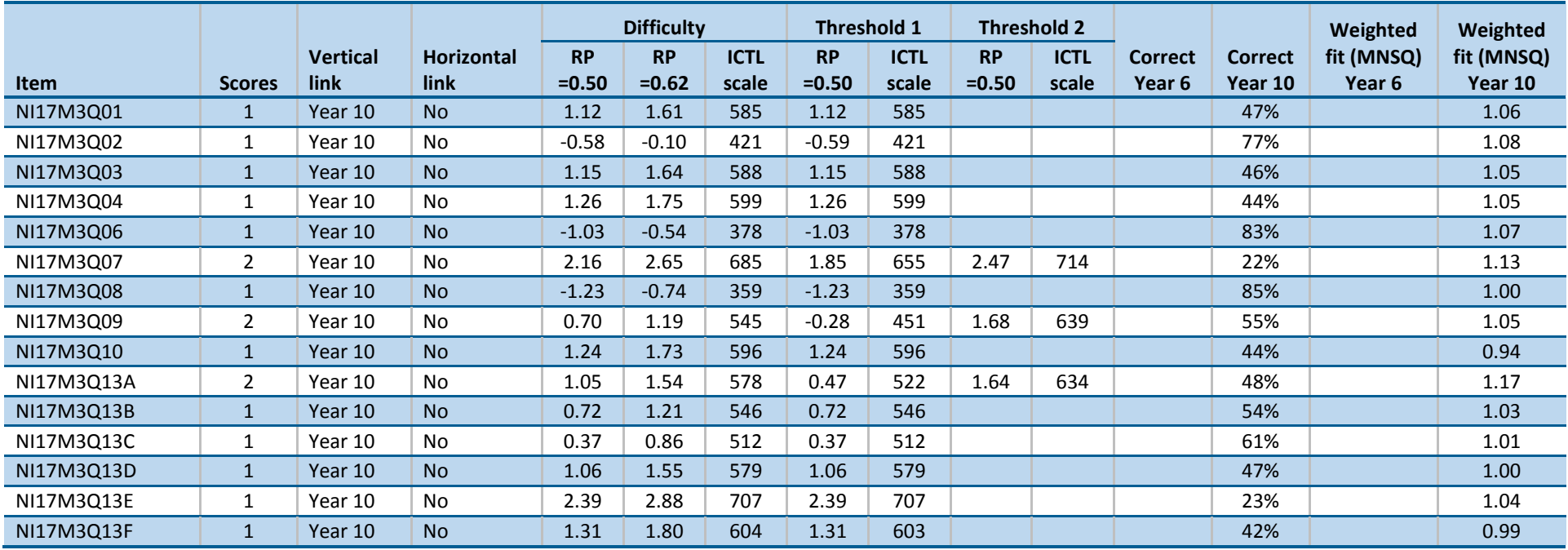

# Appendix 8: Variables for conditioning

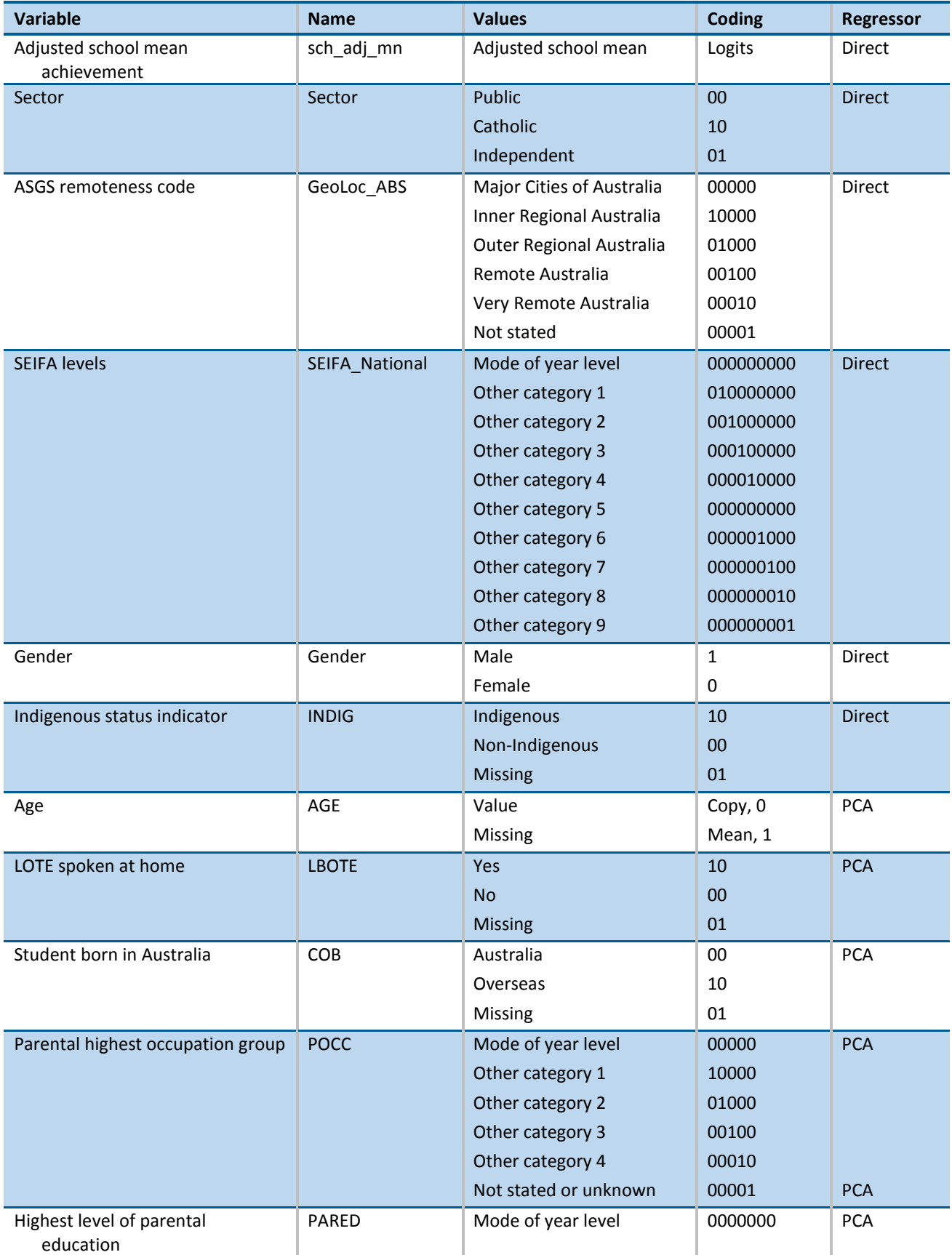

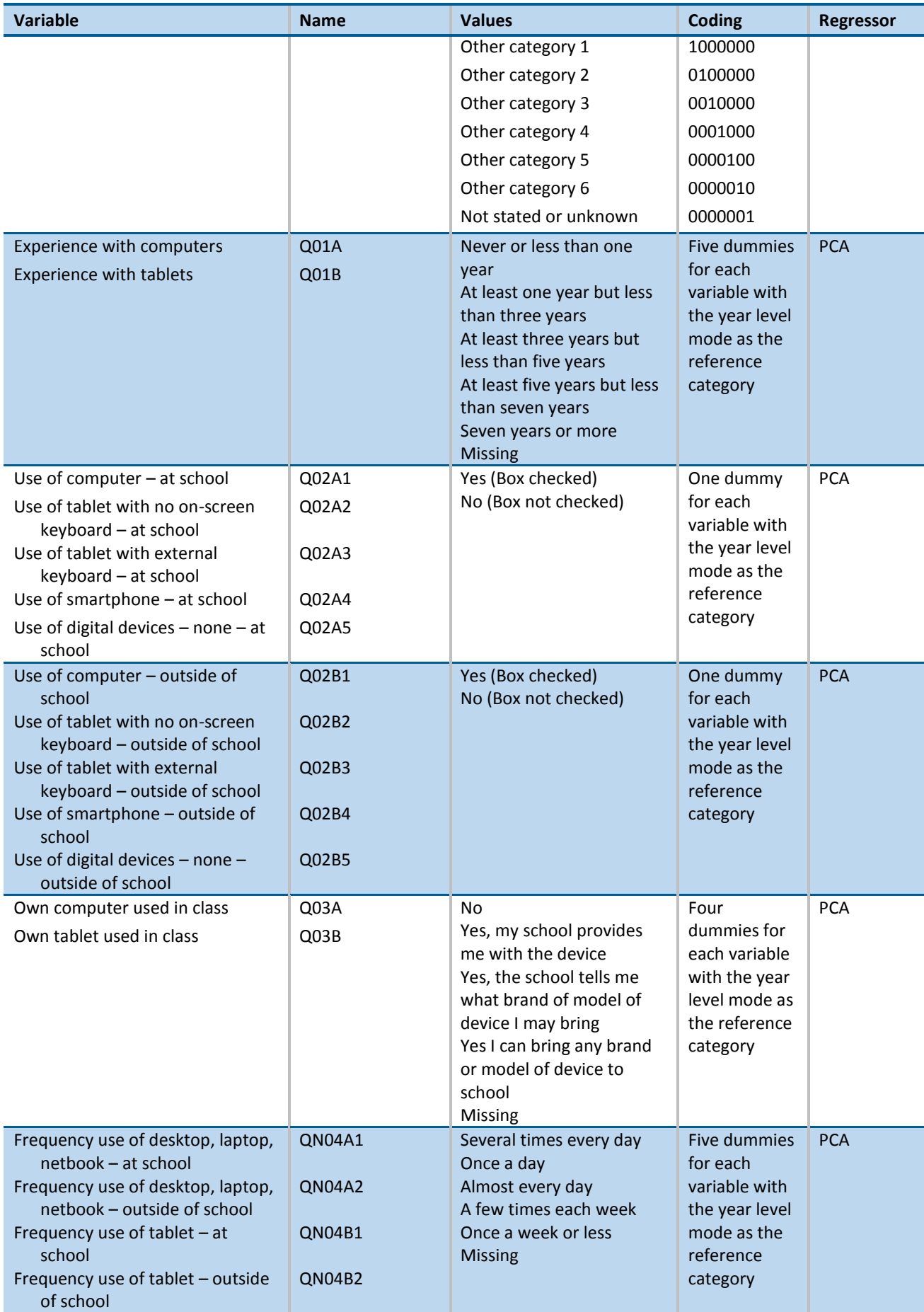

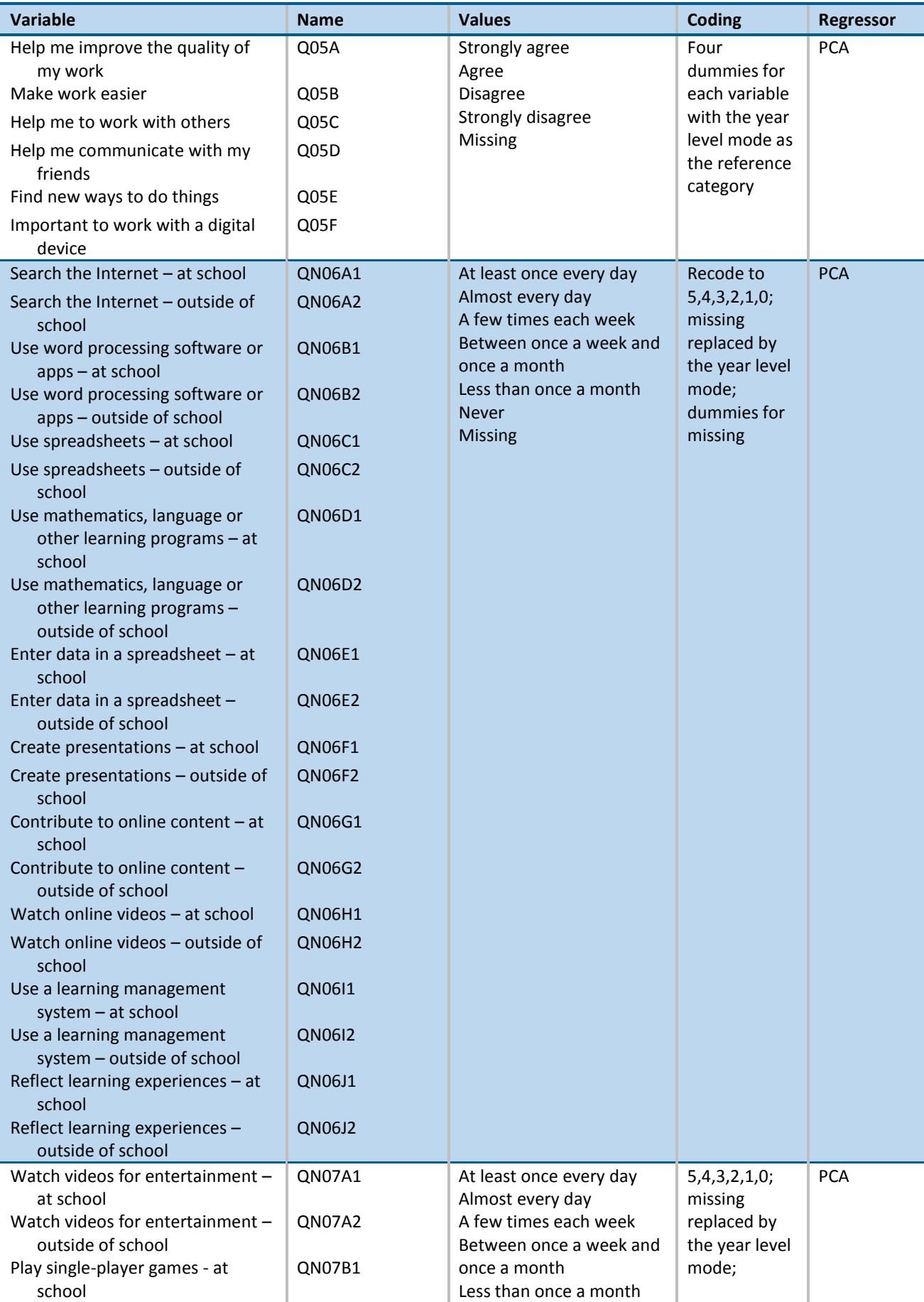

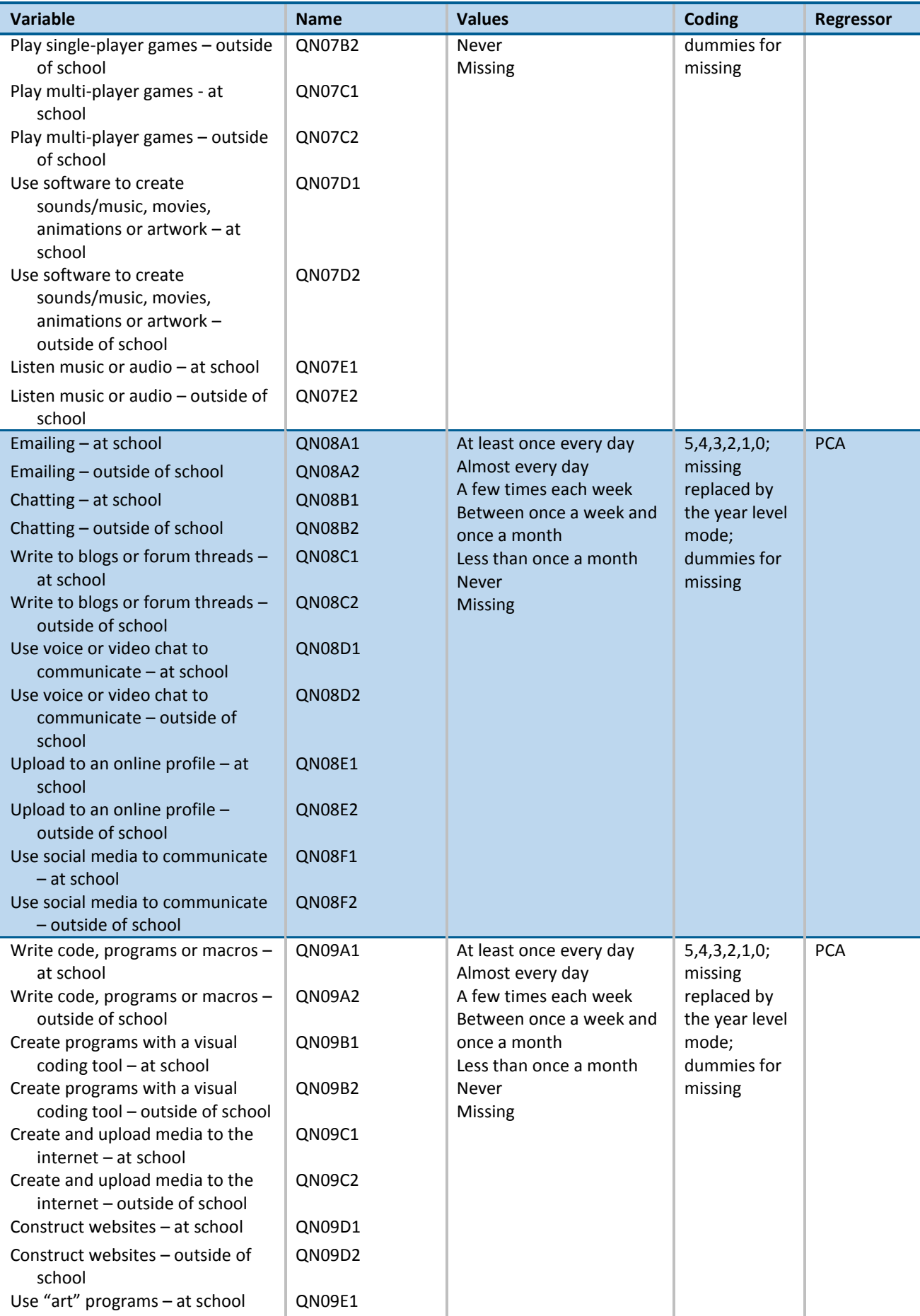

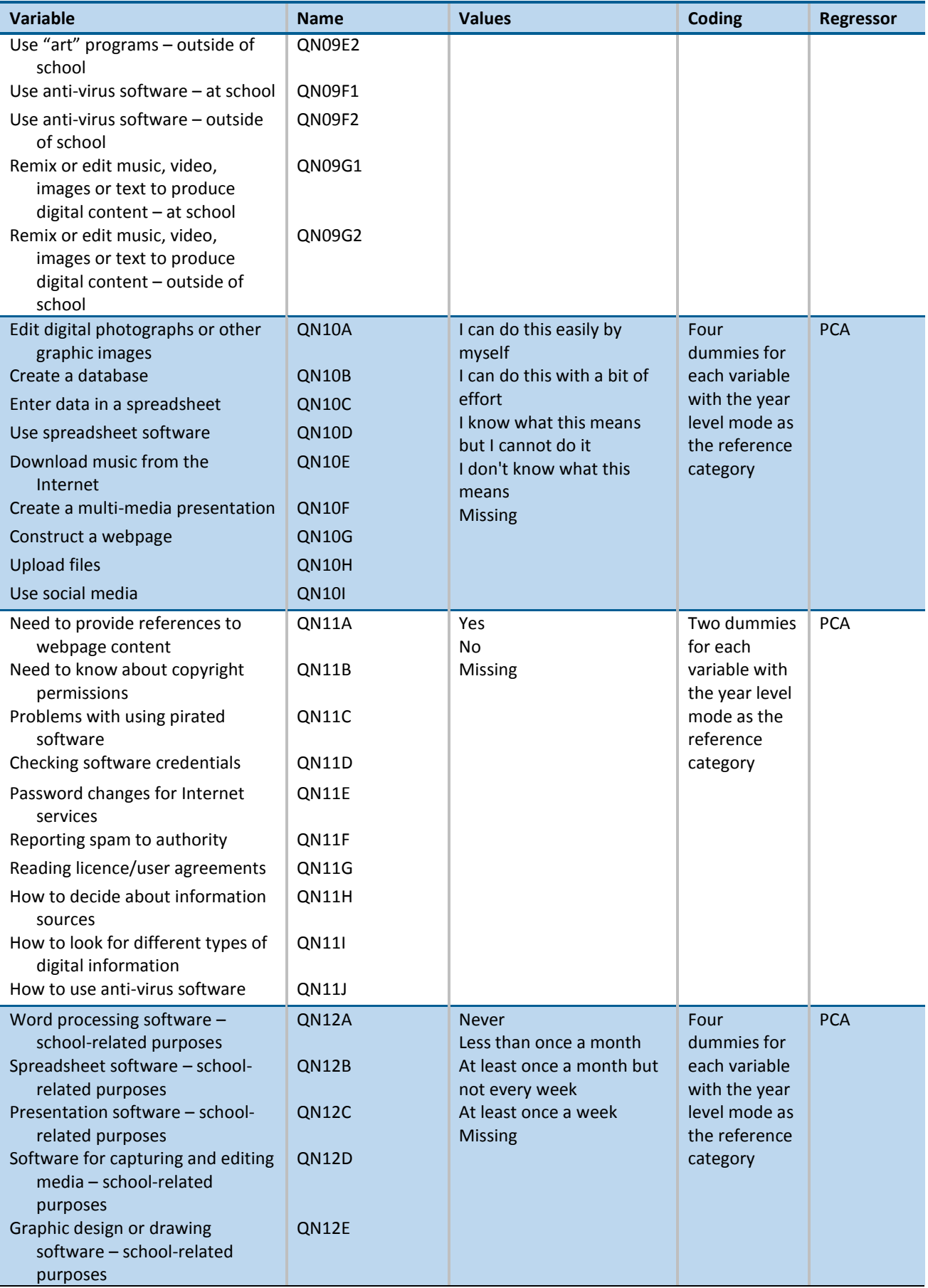

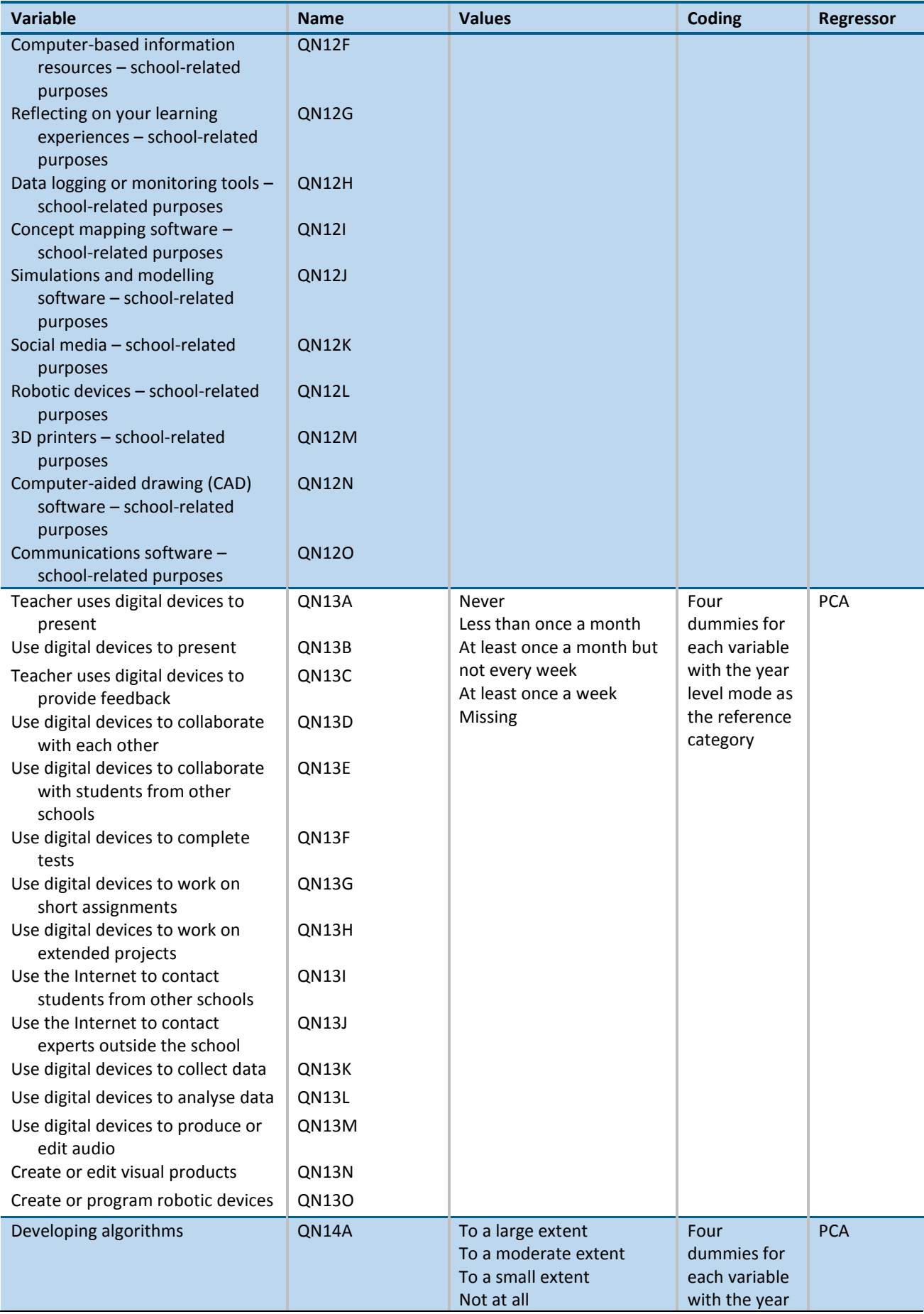

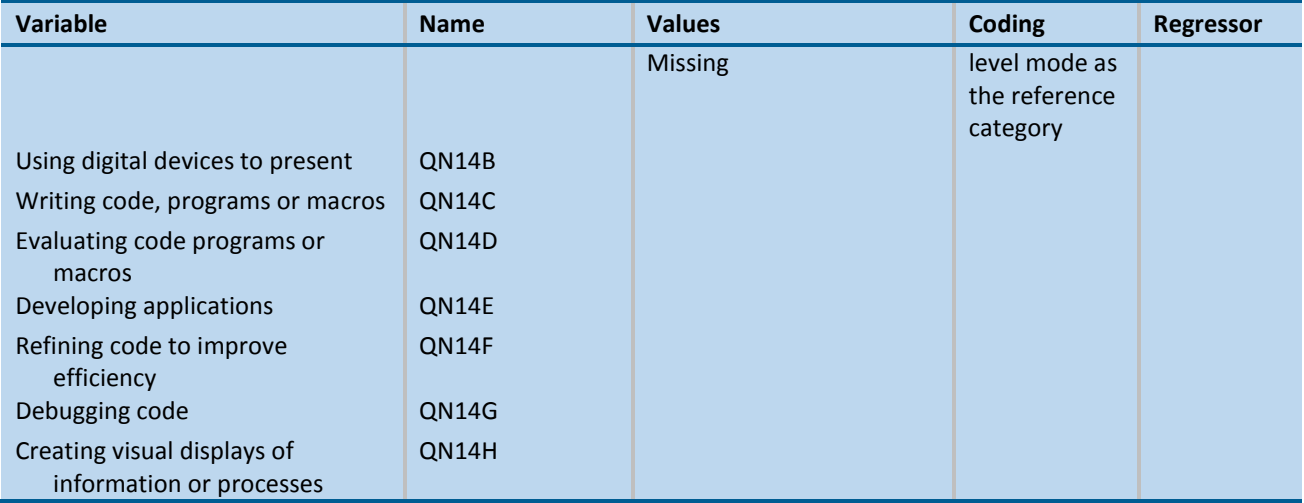

# Appendix 9: Proficiency level descriptions

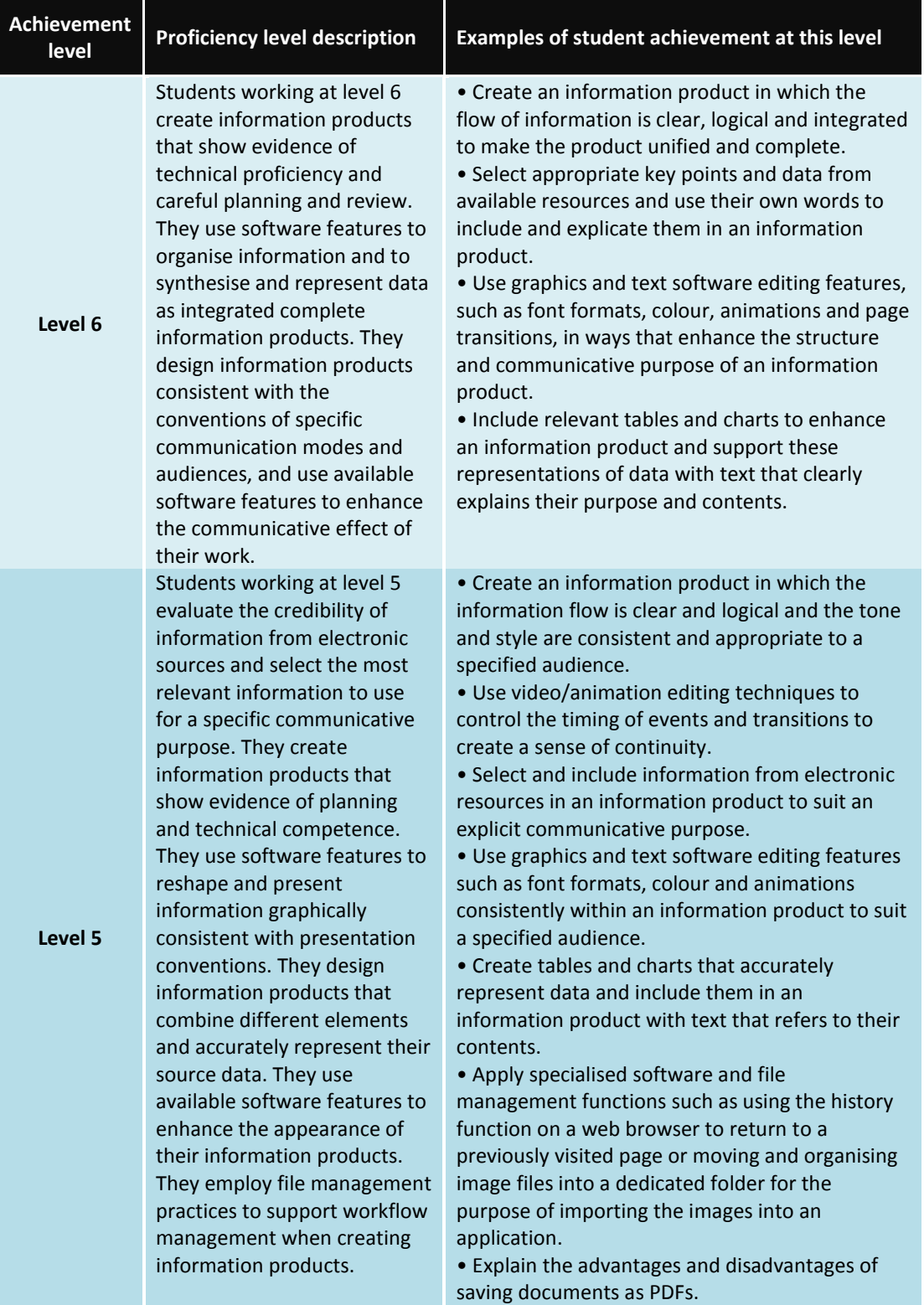
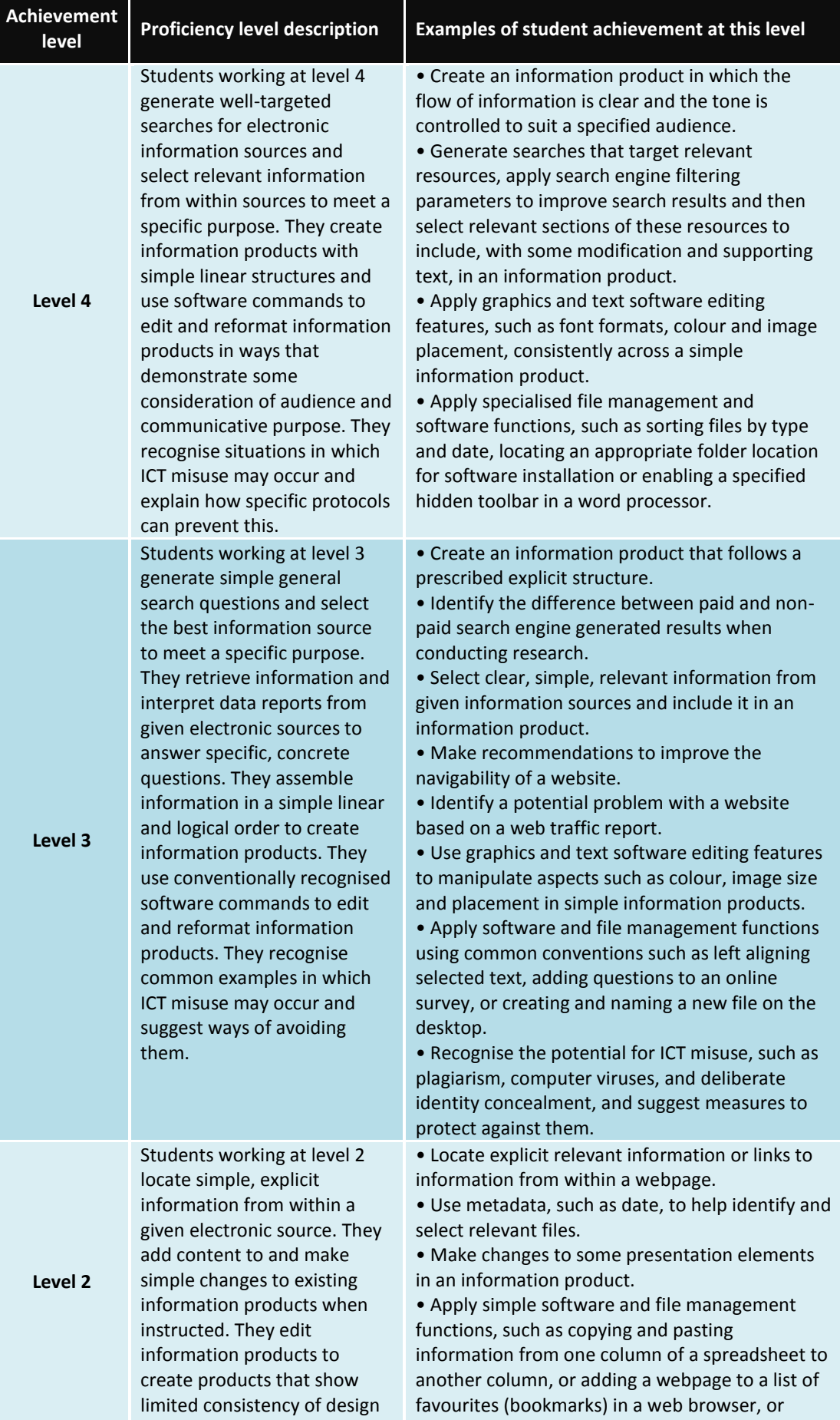

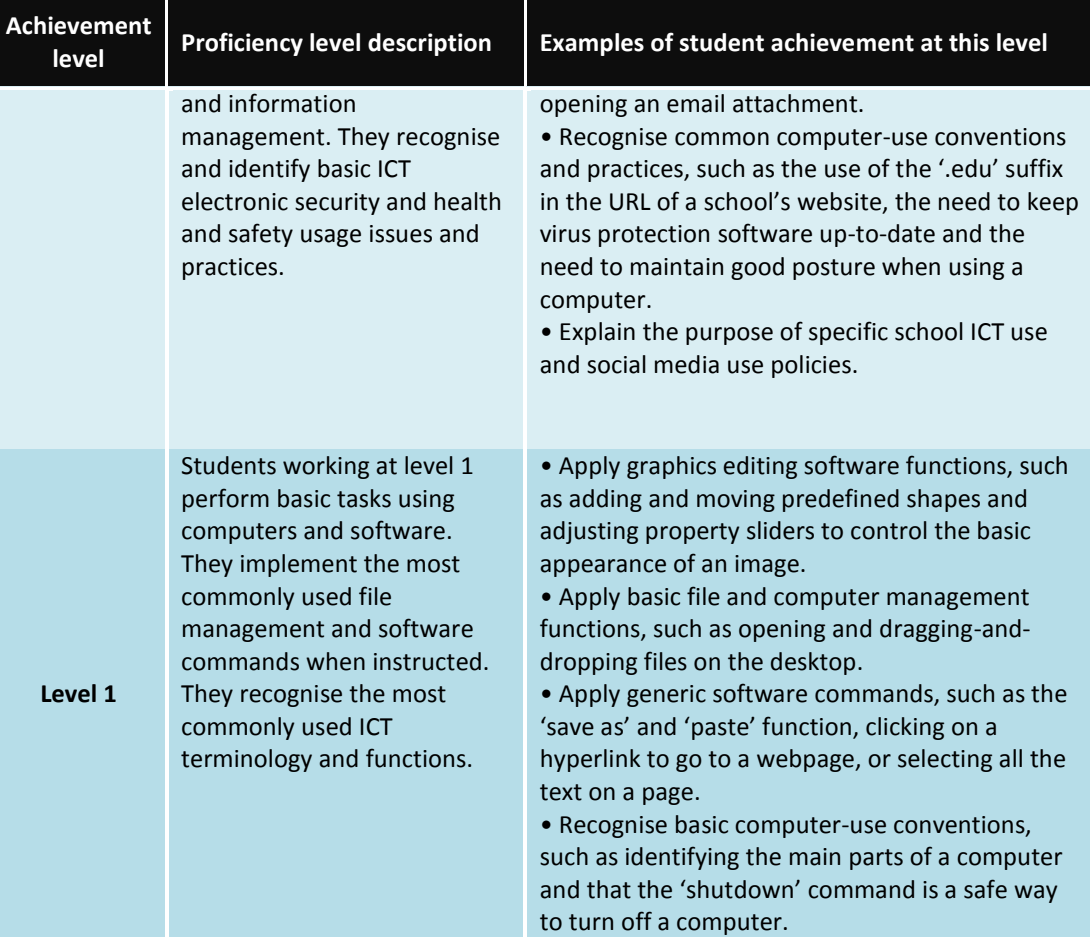